### Old Dominion University

# [ODU Digital Commons](https://digitalcommons.odu.edu/)

[Engineering Management & Systems](https://digitalcommons.odu.edu/emse_etds) [Engineering Theses & Dissertations](https://digitalcommons.odu.edu/emse_etds) 

[Engineering Management & Systems](https://digitalcommons.odu.edu/emse)  **Engineering** 

Fall 2017

# Implementation of a Multi-Criteria Decision Analysis (MCDA) Toolkit to Aid in Ranking Naval Mission Vessel Combinations With **Uncertainty**

Andrew R. Miller Old Dominion University, amill049@odu.edu

Follow this and additional works at: [https://digitalcommons.odu.edu/emse\\_etds](https://digitalcommons.odu.edu/emse_etds?utm_source=digitalcommons.odu.edu%2Femse_etds%2F23&utm_medium=PDF&utm_campaign=PDFCoverPages)

Part of the [Industrial Engineering Commons](http://network.bepress.com/hgg/discipline/307?utm_source=digitalcommons.odu.edu%2Femse_etds%2F23&utm_medium=PDF&utm_campaign=PDFCoverPages), and the [Operational Research Commons](http://network.bepress.com/hgg/discipline/308?utm_source=digitalcommons.odu.edu%2Femse_etds%2F23&utm_medium=PDF&utm_campaign=PDFCoverPages) 

#### Recommended Citation

Miller, Andrew R.. "Implementation of a Multi-Criteria Decision Analysis (MCDA) Toolkit to Aid in Ranking Naval Mission Vessel Combinations With Uncertainty" (2017). Doctor of Philosophy (PhD), Dissertation, Engineering Management & Systems Engineering, Old Dominion University, DOI: 10.25777/chev-zj06 [https://digitalcommons.odu.edu/emse\\_etds/23](https://digitalcommons.odu.edu/emse_etds/23?utm_source=digitalcommons.odu.edu%2Femse_etds%2F23&utm_medium=PDF&utm_campaign=PDFCoverPages) 

This Dissertation is brought to you for free and open access by the Engineering Management & Systems Engineering at ODU Digital Commons. It has been accepted for inclusion in Engineering Management & Systems Engineering Theses & Dissertations by an authorized administrator of ODU Digital Commons. For more information, please contact [digitalcommons@odu.edu](mailto:digitalcommons@odu.edu).

# IMPLEMENTATION OF A MULTI-CRITERIA DECISION ANALYSIS (MCDA) TOOLKIT TO AID IN RANKING NAVAL MISSION VESSEL COMBINATIONS WITH UNCERTAINTY

by

Andrew R. Miller B.S. May 2009, Old Dominion University M.E. May 2012, Old Dominion University

A Doctoral Project Submitted to the Faculty of Old Dominion University in Partial Fulfillment of the Requirements for the Degree of

# DOCTOR OF ENGINEERING

### SYSTEMS ENGINEERING

# OLD DOMINION UNIVERSITY December 2017

Approved by:

Resit Unal (Chairman)

Charles Keating (Member)

Adrian Gheorghe (Member)

Ariel Pinto (Member)

#### **ABSTRACT**

## IMPLEMENTATION OF A MULTI-CRITERIA DECISION ANALYSIS (MCDA) TOOLKIT TO AID IN RANKING NAVAL MISSION VESSEL COMBINATIONS WITH UNCERTAINTY

Andrew R. Miller Old Dominion University, 2017 Chairman: Dr. Resit Unal

United States (U.S.) military bases have largely been constructed outside of the contiguous United States (OCONUS) due to the need of close support logistics for conflicts and wars. In contrast, military bases within the contiguous United States (CONUS) have been constructed mostly due to economic and other related monetary factors. In addition to monetary concerns for the placement of military bases (specifically naval bases), there exists tactical, environmental, cultural, climate, logistical, and geographical issues that need to be fully considered before deciding on a naval installation location and the vessels to be stationed there. I will present a new toolkit to aid in the decision making process for placing naval vessels to maximize their strategic advantage—while reducing and managing risks—increasing the ability to protect and deter unforeseen threats and—if necessary—fight a future war while adhering to the Department of Defense's (DoD) maritime strategy. The modification of a current integer linear program by introducing the Elimination Et Choix Traduisant la Realité (Electre) III MCDA model will be used to simulate a variety of naval fleet placement factors, weights, and decision maker (DM) preferences to aid in selection of mission scenarios.

Copyright, 2017, by Andrew R. Miller, All Rights Reserved.

This project is dedicated to my dad who always pushed me to be better and not give up on my dreams.

# **NOMENCLATURE**

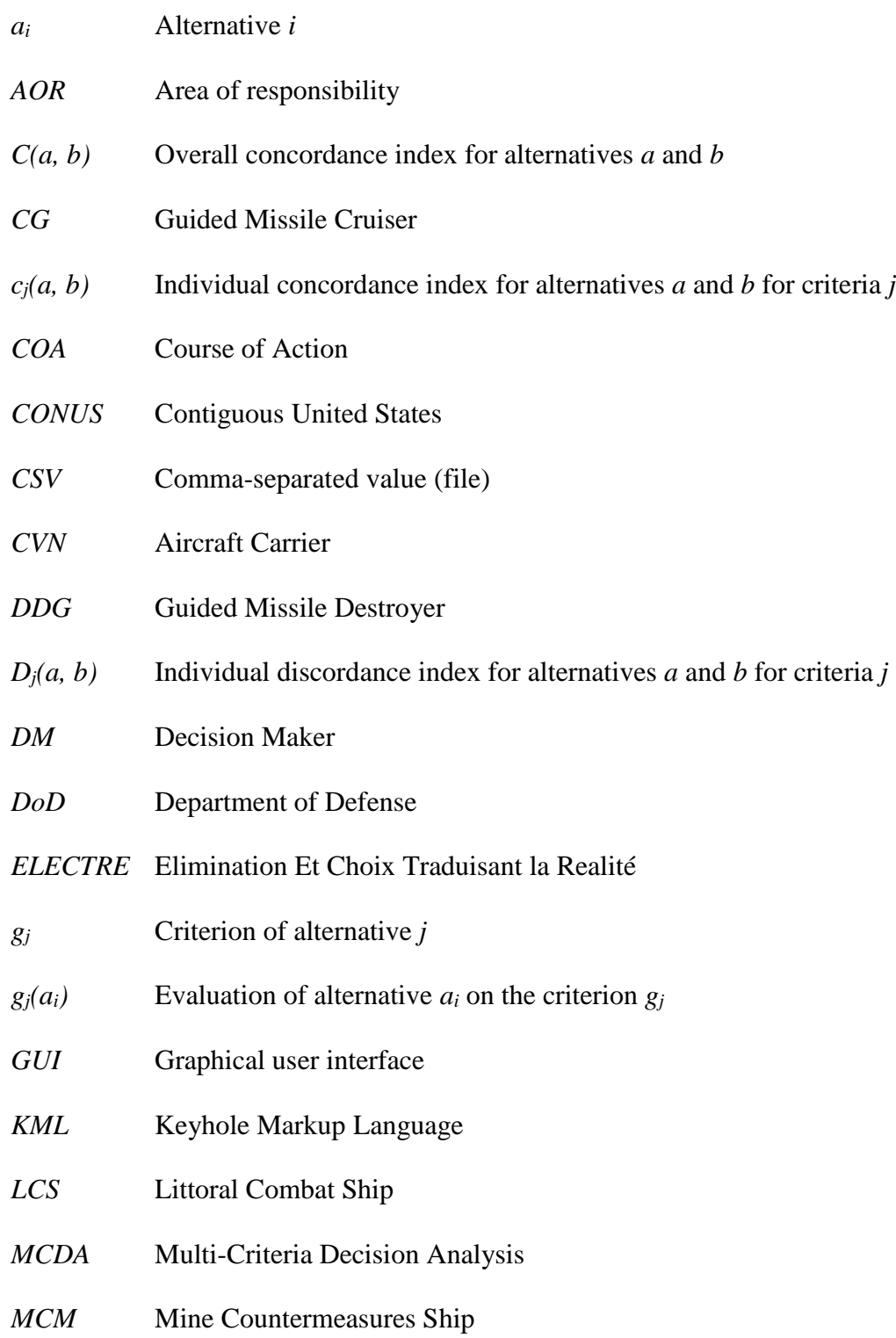

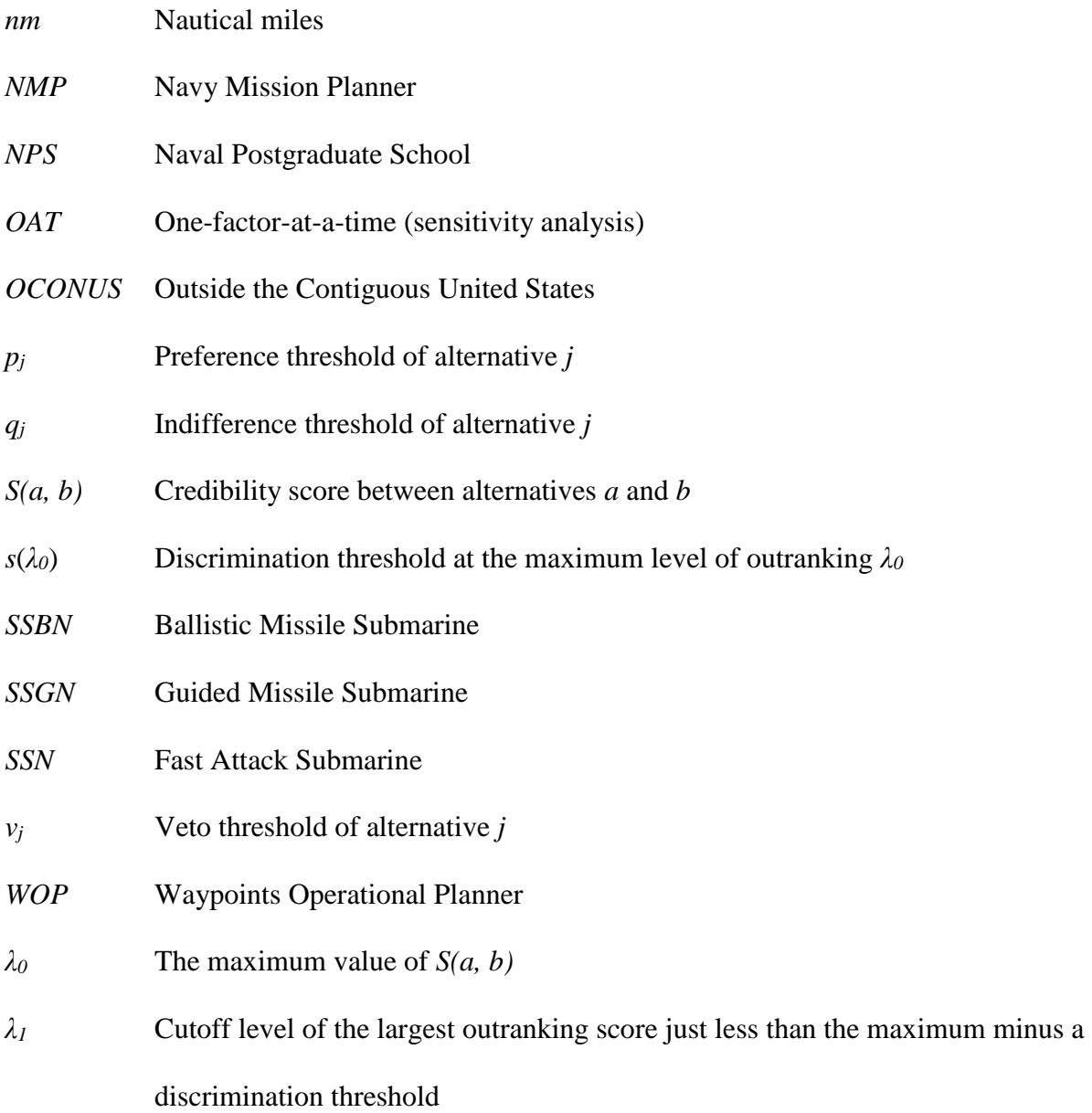

# **TABLE OF CONTENTS**

vii

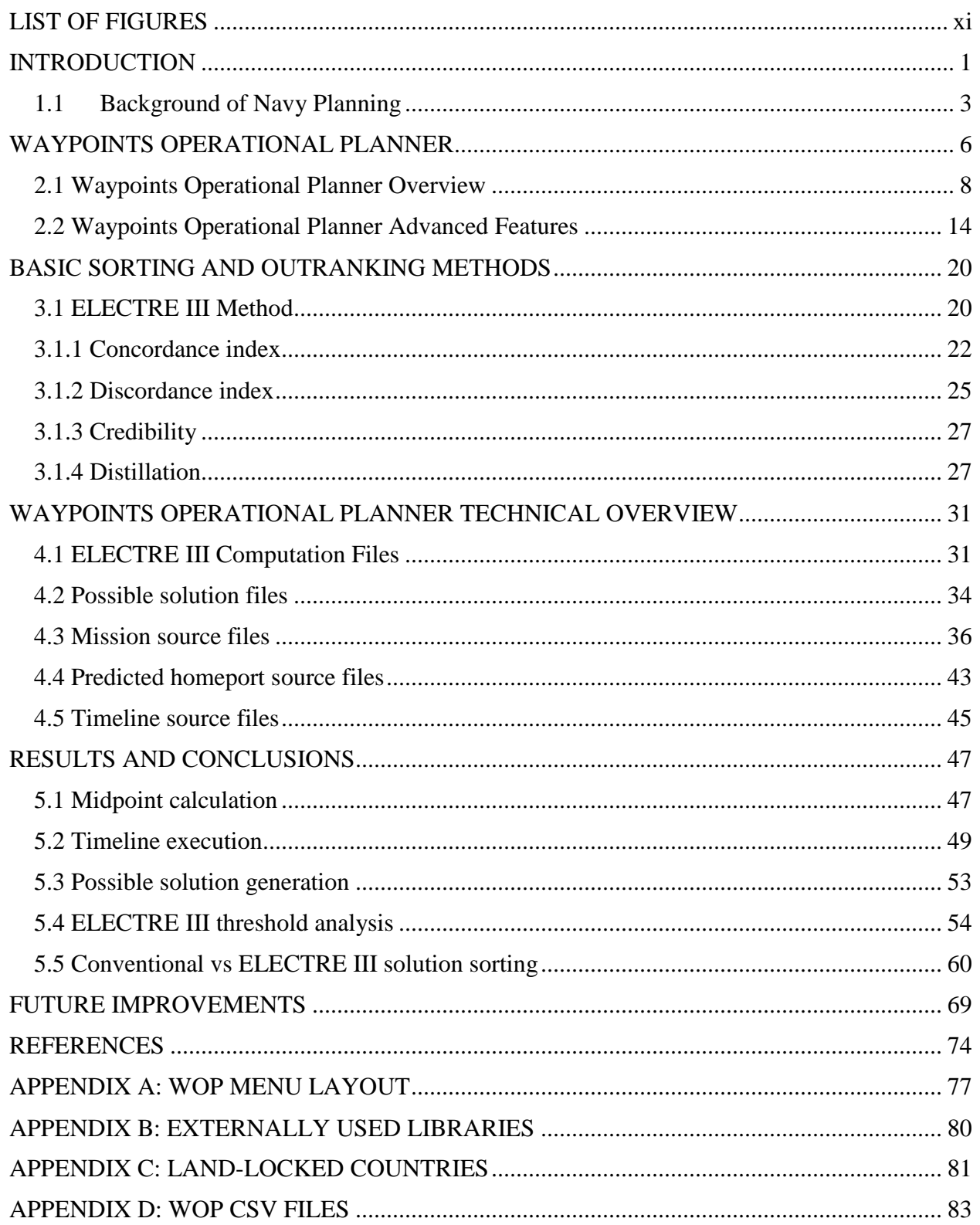

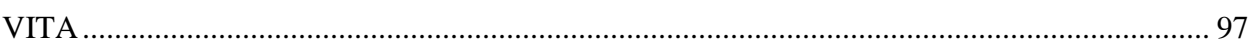

# **LIST OF TABLES**

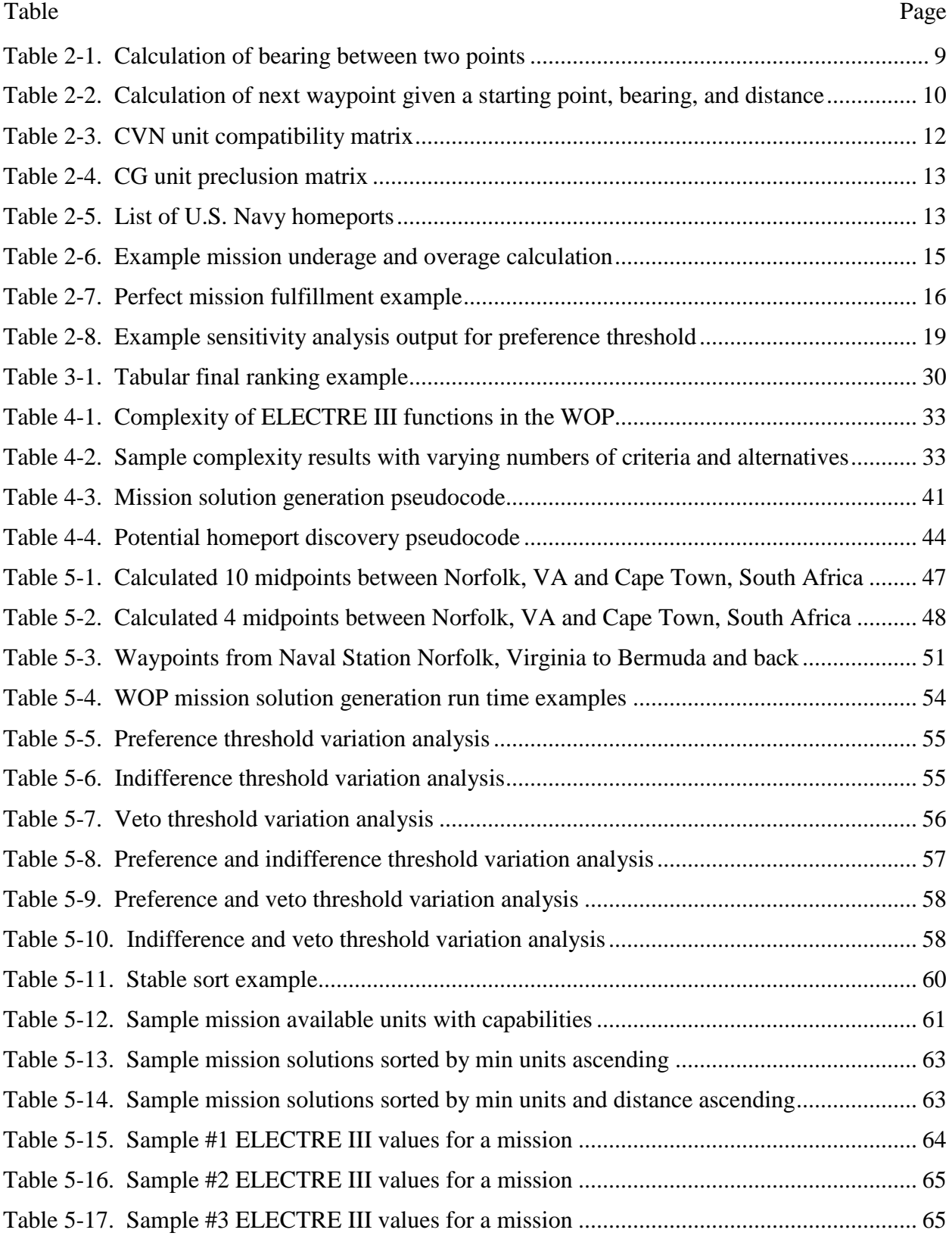

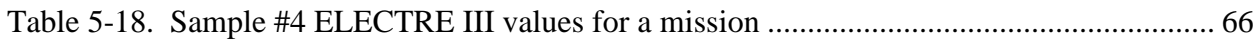

# **LIST OF FIGURES**

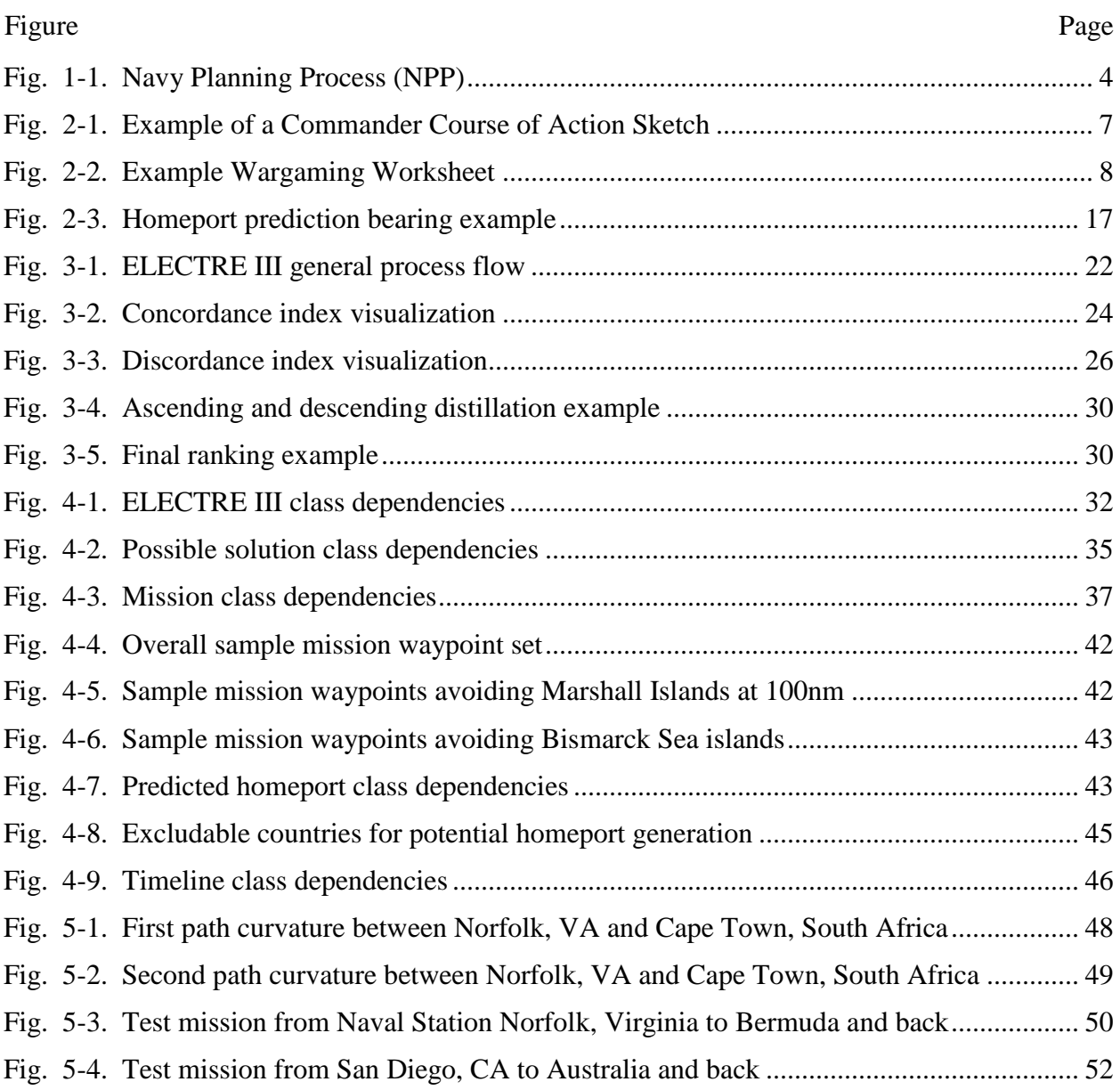

# **LIST OF EQUATIONS**

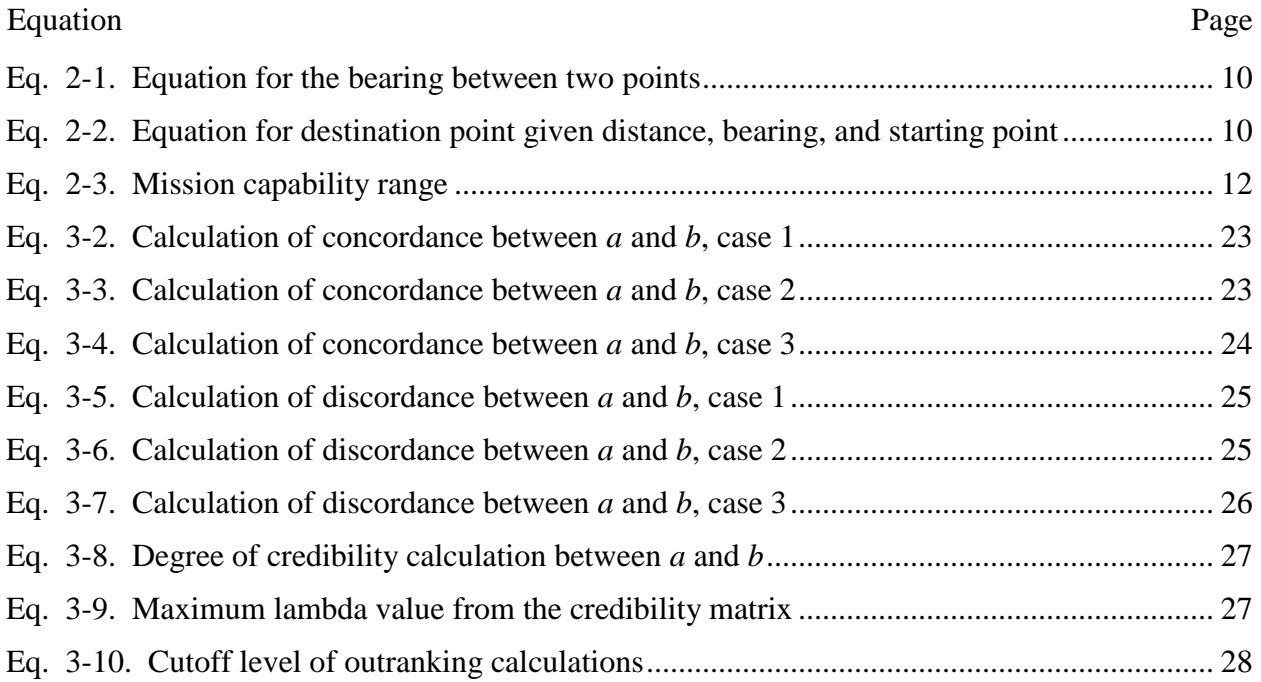

#### **CHAPTER 1**

# **INTRODUCTION**

The complex global environment in which decision makers (DMs) must evaluate dynamic information to accurately plan and coordinate Naval missions requires tools that can aid in making these decisions by allowing the input of varying levels of data (from minute to imprecise or vague). The objective of a decision making tool is to be able to accept a conglomerate set of information and be able to output results to be applied to a desired situation. The importance of providing a method for quantifying results allows for decisions to be credible, persuasive, and convincing.

The rationale used by the Department of Defense (DoD)—more succinctly the U.S. Navy—to station its fleet in a limited number of locations may or may not be the best strategic or tactical decision for defending the U.S. from adversaries, scheduling and executing missions with varying requirements, or for responding to conflicts or natural disasters that occur around the world. Basing a large group of surface and subsurface vessels in a limited number of locations around the U.S. can limit the ability to effectively protect against and deter threats as well as make it difficult to exhaustively plan missions with available vessels. A suitable tool should be designed to allow for DMs to thoroughly examine all possible Naval mission combinations and allow for the discovery of any improper spread of naval vessel classes across naval bases by allowing for fuzzy and imprecise logic from the DM perspective<sup>[1](#page-14-0)</sup>.

An analysis of the current Naval vessel positions and mission decision factors will be used to tune and show how the implementation of a new tool might positively impact the DM by allowing for the evaluation of qualitative and quantitative factors in order to rank Naval mission decisions so that those decisions can be supported by data. Current Naval homeports will be

<span id="page-14-0"></span>ranked objectively with respect to the deterrence ability, forward defense ability, and the overall effectiveness of the proposed mission scenarios<sup>1</sup>.

<span id="page-14-1"></span>The modification of an integer linear program, developed by Robert Silva, and the partial integration of methods implemented by Benjamin Pearlswig to express mission requirements in terms of Naval vessel preclusions<sup>2</sup>, will be combined with a MCDA method (ELECTRE III) to rank the missions scenarios by: homeport, current vessel location(s) to starting point of a mission, current vessel location(s) to the center of a mission area, and the ability for a mission to be completely fulfilled by available vessels. Robert Silva modified an integer linear program to rank surface and subsurface U.S. Navy vessel employment schedules based on area of need, capabilities of each vessel class, and resources needed to complete the mission. This decisionaid-based program is modified to focus on additional factors: the number of vessels of each class and number of classes at each homeport, relative distance to the next nearest military base, population of the area the base supports, size of the naval base, relative distance to the nearest hostile country, relative distance to the nearest ally, and the unknown chance that the naval base would actually be attacked. The planner program that Silva created in Microsoft Excel and Visual Basic was tested against multiple real-world scenarios. The outcomes of the program were shown to be as good as, if not better, than the real world scenarios<sup>3</sup>.

<sup>1</sup> Brooks, L. (1986). *Naval power and national security: The case for the maritime strategy* [Electronic version]. International Security, 11(2), 58-88

<sup>2</sup> Pearlswig, Benjamin C. (2013). *Heuristic route generation for the Navy Mission Planner*. Retrieved from Naval Postgraduate School (https://calhoun.nps.edu/handle/10945/37690)

<sup>3</sup> Silva, Robert A. (2009). *Optimizing multi-ship, multi-mission operational planning for the joint force maritime component commander*. Retrieved from Defense Technical Information Center (http://www.dtic.mil/dtic/tr/fulltext/u2/a501491.pdf)

Though Silva's methods were focused on assisting with planning a ship's employment schedule, I believe it can be generalized to fit many other scenarios aside from military ones. The placement and employment of aircraft and airports around the world, container ship scheduling and port placements, or the placement of hospitals relative to crime rates and population densities are all other scenarios that I feel can be modeled with Silva's methodology that I will reformulate. In the case that modeling and simulating Navy surface and subsurface assets becomes overly problematic, I will have an opportunity for implementing my methodology on another industry.

### **1.1 Background of Navy Planning**

 $\overline{a}$ 

The DoD follows structural and procedural steps to plan and execute operations across the world. The Naval Planning Guide (NWP 5-01) backs this assessment by stating that

The characteristics of today's complex global environment have created the conditions where the U.S. Navy must be prepared for a wide range of dynamic situations ... Navy planning of today has migrated more toward mission based rather than threat-based planning. However, due to the nature of naval operations, forces at sea, unlike the other Services, require specific degrees of threat-based planning coupled with planning for specified missions. The specific degree of threat-based planning is a function of the mission, environment, and threat scenario<sup>4</sup>.

The process of naval planning is broken into six major parts: mission analysis, course of action (COA) development, COA analysis (wargaming), COA comparison and decision, plan or

<sup>4</sup> Department of the Navy. (2013). *Navy Planning.* Retrieved from U.S. Naval War College (https://www.usnwc.edu/getattachment/171afbf3-a1e2-46b3-b1e9-d1fa4b0fec5a/5- 01\_(Dec\_2013)\_(NWP)-(Promulgated).aspx)

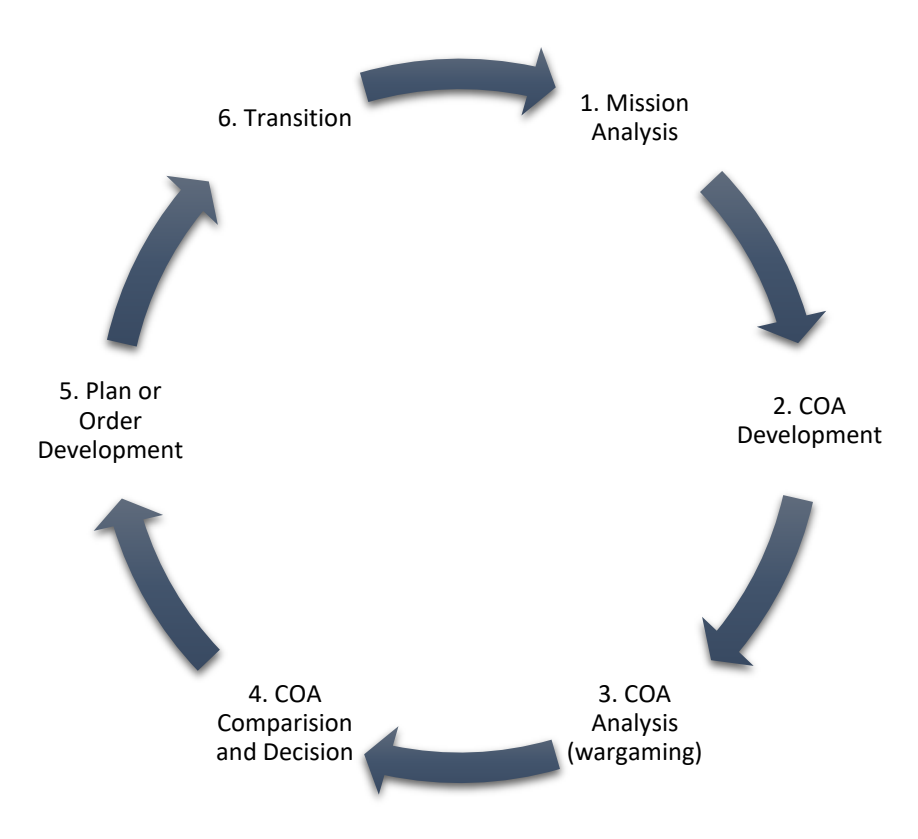

Fig. 1-1. Navy Planning Process (NPP)

The first step of the NPP (mission analysis) serves as the driving point of the rest of the process. Its purpose is to allow the DM to gain knowledge and understanding about the situation. The next step, COA development, allows mission planners to take all guidance and factors to develop multiple COAs and verify and validate the feasibility with respect to the situation at hand. COA analysis (wargaming) comes next where any weaknesses in the developed COAs are identified and planners can adjust and refine any criteria and factors to develop the best solutions. After the COAs are settled upon, they are presented to commanders for a decision in step 4. Next, Naval staff use the decision made by the commander to develop orders that can be

issued and followed by the fleet. The turnover of these orders to those that will primarily execute them is performed in the transition step. The cycle then can start over with the next situation that must be resolved.

#### **CHAPTER 2**

#### **WAYPOINTS OPERATIONAL PLANNER**

The goal of this project is to expand upon the originally developed Navy Mission Planner (NMP) that was developed at the Naval Postgraduate School (NPS) by Kevin Dugan<sup>5</sup> in 2007, then further refined by Robert Silva in 2009, and later by Benjamin Pearlswig in 2013. The NMP was developed in Microsoft Excel with Visual Basic for enhancement of features. The goal of the NMP is to aid in the decision making process and assist the COA development and wargaming steps of the NPP. The paper-based process of assigning components to missions and then units to missions is exactly what the NMP was designed to help improve. Figures 2-1 and 2- 2 are examples of the planning process, which is solely performed on paper. The two figures were extracted from NWP 5-01.

<sup>5</sup> Dugan, Kevin. (2007). *Navy Mission Planner.* Retrieved from Naval Postgraduate School (https://calhoun.nps.edu/handle/10945/3317)

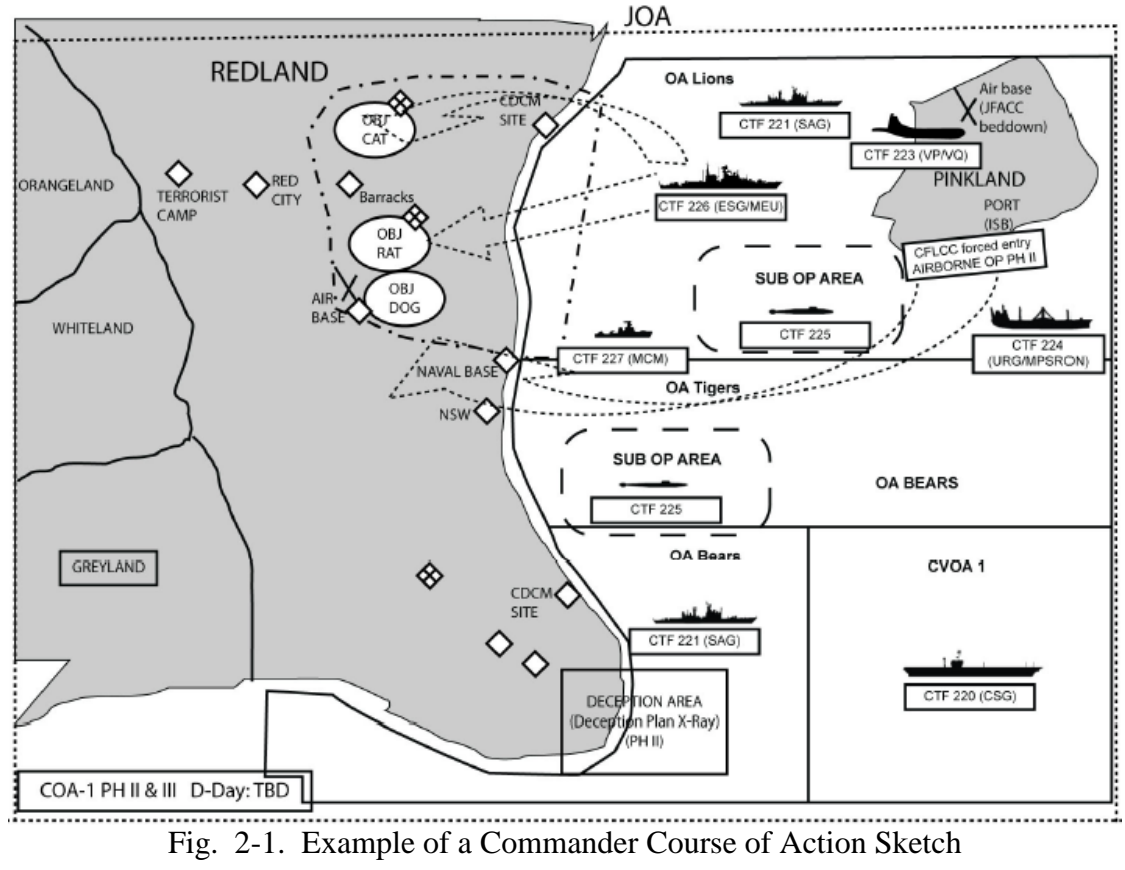

| <b>SUBORDINATES</b>          | <b>CTF 226 (ESG)</b>                           | T: Position in OA Lions<br>P: Prepare for future OPS<br>T2: Conducts rehearsals for possible<br>amphibious operations<br>P2: Prepare for possible amphibious<br>operations. | Continue to conduct ISR to<br>establish/maintain RMP. Sortie surface<br>forces to contest threat positioning in<br>territorial waters.<br>Sortie subsurface fleet to contest<br>emerging threat in TTW.<br>Sortie air assets to contest threat<br>positioning in TTW. | Position outside<br>CDCM range if<br>feasible.<br>Defend the force.                                               |  |
|------------------------------|------------------------------------------------|----------------------------------------------------------------------------------------------------|----------------------------------------------------------------------------------------------------|----------------------------------------------------------------------------------------------------|--|
|                              | <b>CTF 222 (MIW)</b>                           | T: Position IVO OAs Lions and Tigers<br>and conduct mine hunting<br>P: Determine the presence or absence of<br>mines                                                        | No change; see above                                                                                                    | Maintain positioning<br>and current<br>operations, Defend<br>the force                                            |  |
|                              | <b>CTF 227</b><br>(MPRA)                       | T: Position in Pinkland and conduct<br>patrols throughout the JOA<br>P: Support ISR and targeting as well as<br>providing SUW/ASW protection to the<br>force                | Increased strip alert for fighters.<br>Sortie air assets to contest threat air<br>posture.                                                                                                    | Continue ISR.<br>Coordinate with<br>adjacent<br>components and<br>CTEs for I&W of<br>Redland fighter<br>activity. |  |
|                              | <b>CTF 224 (SUB)</b>                           | T: Position in selected SUB OP AREA<br>and provides SUW/ASW and ISR<br>support<br>P: Protect the force and facilitate future<br>operations                                  | Close selected littoral areas using<br>defensive mining to limit threat force<br>freedom of movement.                                                                                                    | Maintain aggressive<br><b>ASW OPS - ensure</b><br>possible amphibious<br>landing area free of<br>Redland SS.      |  |
|                              | <b>INTELLIGENCE</b>                            | Provide I&W on Redland maritime strike<br>forces and ISR in support of SUW and<br>USW efforts.                                                                              | Conduct deception to mask movement<br>of strike force.                                                                                                    | Activate selected<br>named area of<br>interest (NAI) as<br>activity occurs.                                       |  |
| <b>OPERATIONAL FUNCTIONS</b> | <b>FIRES</b>                                   | Execute planned initial strikes against<br>selected Redland forces and capabilities<br>to set the conditions for future actions<br>and shape the environment.               | Move aircraft to bunkers or disperse.<br>Move ships to dispersal bases.<br>Move CDCMs.                                                                                                    |                                                                                                    |  |
|                              | <b>SUSTAINMENT</b>                             | Flow forces and sustainment into<br>Pinkland ISB to build combat power.<br>Conduct UNREP as required.                                                                       | Monitor logistics shipping. Weigh<br>options to engage.                                                                                                    | Provide additional<br>protection for<br>logistics and pre-<br>positioned shipping.                                |  |
|                              | <b>COMMAND</b><br><b>AND</b><br><b>CONTROL</b> | JTF supported component: JFMCC<br>JFMCC Main Effort: CTF 225<br>JFMCC located in CVOA 1                                                                                     |                                                                                                    | No change                                                                                                    |  |
|                              | <b>PROTECTION</b>                              | JFMCC accepts risk to force in selected<br>SLOCs approaching the JOA and<br>monitors only rather than positioning<br>forces to cover.                                       |                                                                                                    | <b>Station SAG AEGIS</b><br>ships IOT BPT<br>support BMD<br>requirement.                                          |  |
|                              |                                                |                                                                                                    |                                                                                                    |                                                                                                    |  |

Fig. 2-2. Example Wargaming Worksheet

## **2.1 Waypoints Operational Planner Overview**

The waypoints operational planner (WOP) developed for this project has aspects from the NMP that are expanded upon (or ignored) as well as completely new tools and functions to assist in the COA development and wargaming steps of the NPP. The WOP was created in C++ (using functionality from  $C+11$ ) in order to be more portable and extensible to different operating systems and to provide for a more robust libraries that could be used to quickly build a working program. Several concepts are key to the mission selection and evaluation process as implemented in the WOP: (1) waypoints, (2) country border waypoints and/or centroids, (3) mission types, (4) homeports, (5) preclusion matrices, (6) Naval units, and (7) mission type to

unit mapping. All key inputs are imported by the WOP through external text files so that they can be easily maintained and loaded again should any information change.

Waypoints, as implemented in the WOP, are used for path guidance when executing a mission and determining distance to a starting or ending location. Waypoints consist of latitude and longitude decimal coordinates. The WOP provides for the auto generation of intermediary waypoints (the number of which is specified by the user) between the starting and ending waypoints which will follow the proper great circle navigation route around the Earth. Given the bearing, and starting waypoint, and a distance, the next waypoint will be calculated using the pseudocode presented in Tables 2-1 and 2-2.

Find bearing between, inputs of point A, point B:

latitude $A =$  latitude of point A (in radians) longitude $A =$ longitude of point  $A$  (in radians)

latitudeB = latitude of point B (in radians) longitudeB = longitude of point B (in radians)

theta = longitudeB – longitudeA (in radians)  $y = sin(theta) * cos(latitudeB)$  $x = cos(latitudeA) * sin(latitudeB) - sing(latitudeA) * cos(theta)$ 

bearing  $=$  atan2(y, x)

output bearing as divisional remainder of (bearing (in degrees) + 360)/360 Table 2-1. Calculation of bearing between two points

Calculate next waypoint, inputs of start point, distance, bearing:

 $latticeS = latitude of start point (in radians)$  $longitudeS = longitude of start point (in radians)$ 

 $d = distance / 3440$  (radius of Earth in nautical miles)

 $b =$  bearing (in radians)

 $s = sin(latitudeS) * cos(d) + cost(latitudeS) * sin(d) * cos(b)$ 

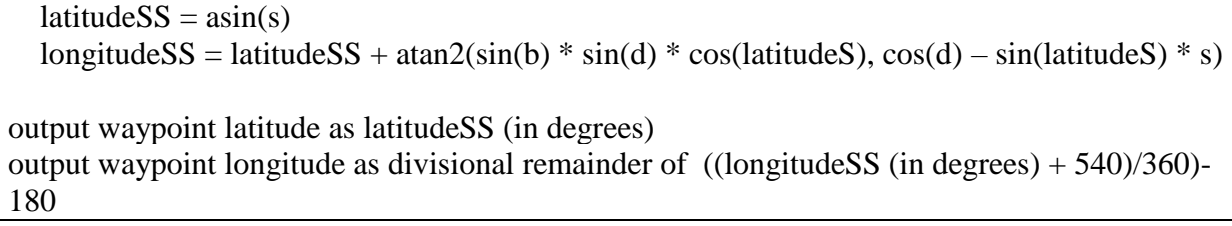

Table 2-2. Calculation of next waypoint given a starting point, bearing, and distance

The pseudocode presented in the Table 2-1 was based on Equation 2-1 for finding the initial bearing between two waypoints. For purposes of the WOP, the initial bearing is the same as the final bearing because the WOP is calculating the bearing between midpoints along a section of a large path and not the entire path itself. The pseudocode in Table 2-2 was based on Equation 2-2 for finding a destination point given a distance, bearing, and a starting point.

$$
\theta = \alpha \tan 2(\sin \Delta \lambda * \cos \varphi_2, \cos \varphi_1 * \sin \varphi_2 - \sin \varphi_1 * \cos \varphi_2 * \cos \Delta \lambda)
$$

(where  $\varphi$ 1,  $\lambda$ 1 is the start point,  $\varphi$ 2,  $\lambda$ 2 is the end point, and  $\Delta\lambda$  is the difference in longitude) Eq. 2-1. Equation for the bearing between two points

> $\varphi_2 = \sin^{-1}(\sin \varphi_1 * \cos \delta + \cos \varphi_1 * \sin \delta * \cos \theta)$  $\lambda_2 = \lambda_1 + \alpha \tan 2(\sin \theta * \sin \delta * \cos \varphi_1, \cos \delta - \sin \varphi_1 * \sin \varphi_2)$

(where  $\varphi$  is the latitude,  $\lambda$  is the longitude,  $\theta$  is the bearing,  $\delta$  is the angular distance (d/R) where d is the distance travelled and R is the Earth's radius) Eq. 2-2. Equation for destination point given distance, bearing, and starting point

Waypoints are used throughout the WOP to determine: the path for units to follow for a mission, in progress exact location of a unit during a mission, proximity to land masses (for collision avoidance), unit homeport location, and mission stoppage (or hold time). If set up, the WOP is able to run a mission and navigate all units with country avoidance, specified by a distance (in nautical miles) to avoid land. Mission stoppage time can also be set independently for each unit if there is a need for that unit to remain at a specified waypoint for any period (in

hours). The WOP executes a mission on an hour-to-hour basis with the option of a user specified manual time input.

Country border points are used in determining all edge points of any country that has at least one border on an ocean. Country centroids, another method of determining unit path avoidance, are defined as the center latitude and longitude point of a country. The distance from the edge points, extending in a user-specified diameter, and the distance from the center of a country, extending around by a specified radius, aid in navigating units around countries. The country border distance can also be specified for each country independently in the case that there is a need to avoid a specific country (or countries) at a greater distance than another country. The WOP processes country border polygons using the Open Geospatial Consortium's Keyhole Markup Language (KML) standard (version  $2.2.0$ )<sup>6</sup>. If no country border file is specified, the program will ignore the land collision avoidance.

Mission types and preclusion matrices go hand in hand. Missions can be created from any combination of the following mission types: Air Defense (AD), Theater Ballistic Missile Defense (TBMD), Antisubmarine Warfare (ASW), Surface Warfare (SUW), Strike (S), Naval Surface Fire Support (NSFS), Maritime Interception Operations (MIO), Mine Countermeasures (MCM), Mine Warfare (MINE), Intelligence Collection (INTEL), or Submarine Intelligence Collection (SUBINTEL). Each mission can have a value of [0 .. *n*] capabilities. Equation 2-3 can be used as the basis for specifying mission capabilities required<sup>[2](#page-14-1)</sup>.

<sup>6</sup> Open Geospatial Consortium. (2008). *OGC KML.* (07-147r2). Retrieved from http://portal.opengeospatial.org/ files/?artifact\_id=27810

# $0 \le n \le N$

# (where *n* is the amount of capability and *N* is the total number of units available) Eq. 2-3. Mission capability range

In the above equation, the value of *n* can be any decimal number between 0 and *N.* Units also have a capability amount  $[0.0 - 1.0]$  where this represents the percent of availability of a particular capability for that unit. Unit capabilities are limited by the concept of a compatibility and a preclusion matrix.

The unit compatibility matrix is a single row vector representing the maximum capability that the unit type can achieve. Table 2-3 shows an example compatibility matrix for CVNs where columns in red are mission types not supported by the CVN unit type and have a capability amount of 0.0.

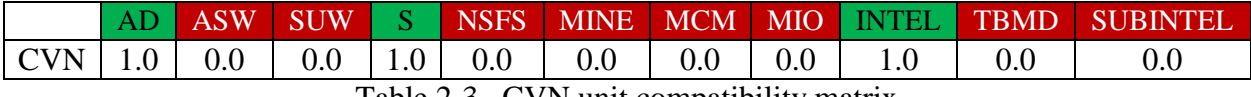

Table 2-3. CVN unit compatibility matrix

The unit preclusion matrix is an *n* x *n* matrix representing all of the capabilities that a particular unit type can perform concurrently in which the values are binary. Table 2-4 presents a sample unit preclusion matrix for CGs. The leftmost column is the primary mission where the subsequent columns are the capability of the unit to perform secondary missions.

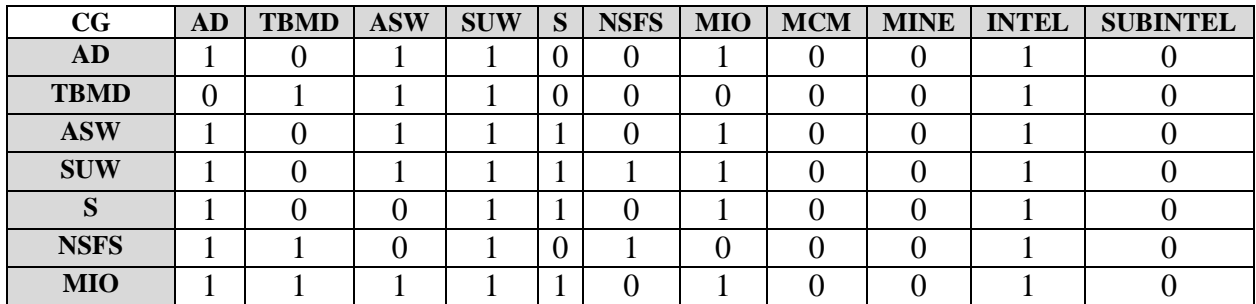

| <b>MCM</b>      |  |  |  |  |  |  |  |  |  |  |
|-----------------|--|--|--|--|--|--|--|--|--|--|
| <b>MINE</b>     |  |  |  |  |  |  |  |  |  |  |
| <b>INTEL</b>    |  |  |  |  |  |  |  |  |  |  |
| <b>SUBINTEL</b> |  |  |  |  |  |  |  |  |  |  |
| ____            |  |  |  |  |  |  |  |  |  |  |

Table 2-4. CG unit preclusion matrix

A list of current homeports and approximate latitude and longitude for them is needed to determine the initial starting location (given a clean program run with no previous data) of each unit. Table 2-5 lists the homeports that were used given the most up to date information from the U.S. Navy<sup>7</sup>. Approximate latitude and longitude values were recorded from Google Earth by zooming into the specific location<sup>8</sup>.

| Homeport                       | Latitude | Longitude  |
|--------------------------------|----------|------------|
| <b>Newport News (Virginia)</b> | 36.9853  | 76.449     |
| Bangor (Washington)            | 47.772   | 122.749    |
| Kings Bay (Georgia)            | 30.7455  | 81.4864    |
| Norfolk (Virginia)             | 36.9619  | $-76.3386$ |
| Groton (Connecticut)           | 41.3834  | 72.0915    |
| San Diego (California)         | 32.6896  | 117.2316   |
| Yokosuka (Japan)               | 35.3063  | 139.662    |
| Manama (Bahrain)               | 26.1987  | 50.6381    |
| Sasebo (Japan)                 | 35.1574  | 129.7132   |
| Pearl Harbor (Hawaii)          | 21.3558  | 157.9578   |
| Rota (Spain)                   | 36.6182  | $-6.3432$  |
| Little Creek (Virginia)        | 36.9318  | 76.1792    |
| Apra Harbor (Guam)             | 13.4516  | 144.6525   |
| Bremerton (Washington)         | 47.5551  | 122.6324   |
| Diego Garcia (BIOT)            | 7.3257   | 72.4102    |
| Mayport (Florida)              | 30.4014  | $-81.4103$ |
| Everett (Washington)           | 47.9893  | 122.2499   |
| Gaeta (Italy)                  | 41.216   | 13.5759    |

Table 2-5. List of U.S. Navy homeport locations

<sup>7</sup> U.S. Navy. (2017). *Vessels*. Retrieved from https://www.navy.com/about/equipment/vessels

<sup>8</sup> Google Earth [Computer software]. (2017). Retrieved from https://www.google.com/earth/

#### **2.2 Waypoints Operational Planner Advanced Features**

The WOP also provides more advanced features to assist in determining and analyzing mission scenarios. The modification of unit capabilities after units have been imported allows a user to quickly modify the current capabilities of units. Users are able to modify: an individual unit, all units, all units of a specified class(es), all units of specified capabilities, or a custom assortment of modifications. Importing and exporting of all data that is generated by the program is provided by prebuilt Boost C++ serialization libraries to make the saving and loading of data quicker<sup>9</sup>.

The addition of new homeports gives a user the ability to test out whether increasing Naval homeports and spreading out the fleet can have a positive impact on mission completion and mission solution generation. Users have the ability to freely move units between homeports and perform a basic mission comparison between two or more missions. Mission comparison computes the following options for the user: slowest and quickest mission(s) to generate solutions for (in hours, minutes, and seconds), mission(s) with the least and most overages in capabilities, mission(s) with the least and most underages in capabilities, mission(s) with the most and least number of units, mission(s) with the most and least amount of possible solutions generated, mission(s) with the greatest and least total distance to the starting point, mission(s) with the greatest and least total distance to the target point, and mission(s) with the fastest and slowest total run time.

<sup>9</sup> Boost [Computer software]. (2017). Retrieved from http://www.boost.org/

The concept of underages and overages is a measure of how well the units chosen for a mission fulfill all objectives. Underages and overages are directly related to unit capabilities. Unit capabilities (in the range of  $[0.0 - 1.0]$ ) are indicative of how capable a particular unit is for a given capability percentage wise. If a unit has a value of 0.5 for its AD capability, this would indicate that the unit has a 50% capability of performing the air defense. This quantitative value is specified by the user and can be based on ammo/weapon stores, inoperable equipment, maintenance being performed, or other reasons. An example mission, seen in Table 2-6, shows the concept of how overages and underages work when applied to mission M1 and units U1, U2, and U3 with the total row being the difference between U1, U2, and U3 combined and M1.

|                                                            | AD     | <b>ASW</b> | <b>SUW</b> | S   | <b>NSFS</b> | <b>MINE</b> | <b>MCM</b> | <b>MIO</b> | <b>INTEL</b> | <b>TBMD</b> | <b>SUBINTEL</b> |
|------------------------------------------------------------|--------|------------|------------|-----|-------------|-------------|------------|------------|--------------|-------------|-----------------|
| M1                                                         | 2.0    | 0.0        | 0.0        | 1.0 | 0.0         | 0.0         | 0.0        | 0.0        | 3.0          | 0.5         | 0.5             |
|                                                            |        |            |            |     |             |             |            |            |              |             |                 |
| U <sub>1</sub>                                             | 0.0    | 0.0        | 0.0        | 1.0 | 0.0         | 0.0         | 0.0        | 0.0        | 0.5          | 0.0         | 0.0             |
| U <sub>2</sub>                                             | 0.0    | 0.0        | 1.0        | 0.0 | 0.0         | 1.0         | 0.0        | 0.0        | 0.0          | 0.0         | 1.0             |
| U <sub>3</sub>                                             | 1.0    | $1.0\,$    | 1.0        | 0.0 | 0.0         | 0.0         | 0.0        | 1.0        | 1.0          | 0.0         | 0.0             |
|                                                            |        |            |            |     |             |             |            |            |              |             |                 |
| Totals                                                     | $-1.0$ | $1.0\,$    | 2.0        | 0.0 | 0.0         | $1.0\,$     | 0.0        | $1.0\,$    | $-1.5$       | $-0.5$      | 0.5             |
| Table 2-6 Example mission underage and overage calculation |        |            |            |     |             |             |            |            |              |             |                 |

Table 2-6. Example mission underage and overage calculation

Depending on user preference, the total values of the outcome of a mission and its units will change. In Table 2-6, it is assumed that the user has a preference toward satisfying a mission with the least amount of overage and underages but overages do not have as much as a negative effect as an underage would. That is to say, a mission could still be successfully executed with overages but could not be run with any underages. Analyzing Table 2-6 shows that mission M1 requires a capability of AD of at least 2.0 but U3 only provides a capability of 1.0 and U1 and U2 provide no capability. This leaves M1 with a deficit of 1.0 for AD. M1 requires a partial SUBINTEL capability of 0.5 and U2 provides the capability fully while U1 and U3 do not provide this capability at all. This leaves the SUBINTEL capability for M1 with an overage of

|                                               | AD      | <b>ASW</b> | <b>SUW</b> | S   | <b>NSFS</b> | <b>MINE</b> | <b>MCM</b> | <b>MIO</b> | <b>INTEL</b> | <b>TBMD</b> | <b>SUBINTEL</b> |
|-----------------------------------------------|---------|------------|------------|-----|-------------|-------------|------------|------------|--------------|-------------|-----------------|
| M1                                            | 2.0     | 0.0        | 0.0        | 1.0 | 0.0         | 0.0         | 0.0        | 0.0        | 3.0          | 0.5         | 0.5             |
|                                               |         |            |            |     |             |             |            |            |              |             |                 |
| U <sub>1</sub>                                | 0.0     | 0.0        | 0.0        | 1.0 | 0.0         | 0.0         | 0.0        | 0.0        | $1.0\,$      | 0.5         | 0.0             |
| U <sub>2</sub>                                | $1.0\,$ | 0.0        | 0.0        | 1.0 | 0.0         | 0.0         | 0.0        | 0.0        | 1.0          | 0.0         | 0.25            |
| U3                                            | $1.0\,$ | 0.0        | 0.0        | 0.0 | 0.0         | 0.0         | 0.0        | 0.0        | $1.0\,$      | 0.0         | 0.25            |
|                                               |         |            |            |     |             |             |            |            |              |             |                 |
| Totals                                        | 0.0     | $0.0\,$    | $0.0\,$    |     | 0.0         | $0.0\,$     | $0.0\,$    | 0.0        | 0.0          | $0.0\,$     | 0.0             |
| Table 2-7 Perfect mission fulfillment example |         |            |            |     |             |             |            |            |              |             |                 |

0.5 for SUBINTEL. For the same example, Table 2-7 shows a potential perfect mission with no underages or overages.

Table 2-7. Perfect mission fulfillment example

The WOP also includes the ability to predict potential homeports that may improve a mission as well as perform a sensitivity analysis of a mission solution that was generated using ELECTRE III. Homeport prediction presents, to the user, a list of possible locations that might be a better homeport because of distance to the mission's target area. It is up to the user to determine whether or not the locations are actually better. Homeport prediction works by taking the mission's target location, and, for each three degrees of bearing from 0 to 360 degrees (extending outward from the target location) determines if there is a different country that might be able to harbor a vessel or be a location for a new homeport. This only takes into account if the actual location is viable by means that it has a border that is on an ocean. Figure 2-3 shows an example of how this concept works.

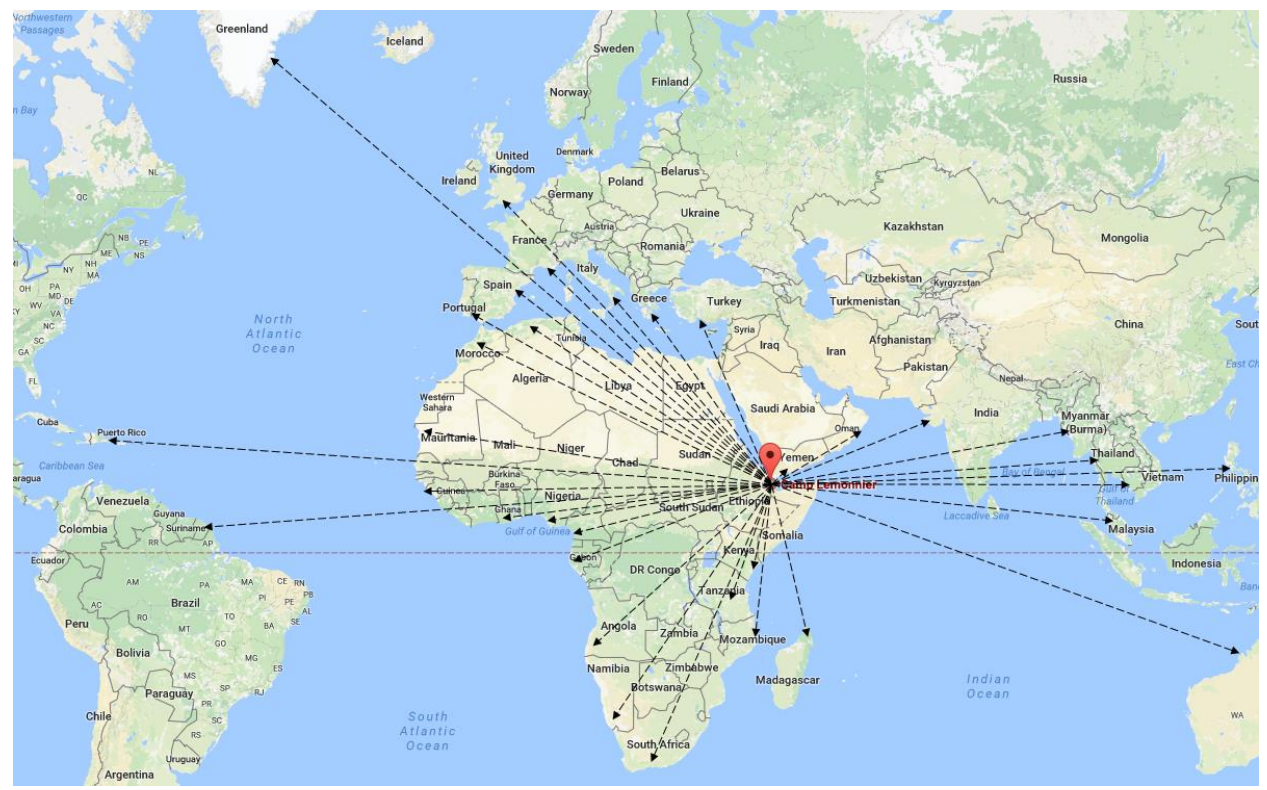

Fig. 2-3. Homeport prediction bearing example

Figure 2-3 uses a base layer from Google Maps for illustration purposes<sup>10</sup>. This figure is an example of how the homeport prediction logic works given the target location of Camp Lemonnier, Dijbouti. Assuming that the drawn lines lie on one of the bearings between 0 and 360, where the bearing is a multiple of three degrees (or the bearing is zero degrees), the locations where the dotted black lines point to could all be potential homeports which could provide a quicker response if units were stationed at any one of them. Based on the figure, the following countries could be suitable for a homeport: Oman, Myanmar, Thailand, Philippines, Vietnam, Malaysia, Australia, Madagascar, Mozambique, Kenya, Tanzania, South Africa,

<sup>&</sup>lt;sup>10</sup> Google. (n.d.). [Google Maps base layer for countries close to Naval Station Norfolk]. Retrieved August 19, 2017, from https://goo.gl/maps/R3tq1BSELD92

Namibia, Angola, Gabon, Cameroon, Nigeria, Ghana, French Guiana, Puerto Rico, Mauritania, Morocco, Portugal, Algeria, Spain, Greenland, France, United Kingdom, Italy, Greece, or Turkey. The viability of these countries actually being a possible Naval homeport is up to the DM but the WOP presents a list of these countries sorted by closest distance to the target area.

The WOP introduces a new idea of how to solve mission scenarios using the ELECTRE III MCDA algorithm that allows for ranking and sorting possible solutions. Chapter 3 discusses this method in detail and how it is implemented to allow a DM to determine the best solution for a mission. If a mission has possible solutions generated using the ELECTRE III method, the user has the ability to perform a single variable sensitivity analysis of that mission. The WOP implements a one-factor-at-a-time (OAT) type of sensitivity analysis due to its relative low complexity to implement and that its results are easily understood. The OAT is defined by changing one factor at a time while the others remain constant<sup>11</sup>.

The WOP program uses the original results from an ELECTRE III method of a mission as the baseline. Next, for each threshold value (preference, indifference, veto) and the criteria weights, the values are varied and the ELECTRE III procedure is re-run. If possible, for the varied threshold values, the WOP will divide the baseline threshold by ten. The baseline threshold will then be progressively added to five times by the divided threshold as well as progressively subtracted from. The ELECTRE III procedure is re-run for each addition or subtraction of each of the threshold values. The weights of the criteria are also adjusted similarly

<sup>11</sup> Saltelli, A. & Annoni, P. (2010). How to avoid a perfunctory sensitivity analysis. *Environmental Modelling & Software*, *25*(12), 1508-1517. doi: 10.1016/j.envsoft.2010.04.012

with the exception that each of the values of the weights must fall between the interval  $[0.0 -$ 1.0] and that the sum of all weights must equal to 1.0.

The results of each iteration of the ELECTRE III procedure for each threshold and weights are output to text files so that they can be analyzed in a statistical program of the user's choice. The output of the OAT sensitivity analysis includes: criteria, solution, ranked position, variable, and the variable's value. The criteria include: distance to start location, distance to target location, overages, underages, and number of units. The output solutions are a text representation of the units in the solution along with the primary preclusion for each unit. An example format for this is: CVN-68,AD,CVN-71,AD. The format shows that there are two units (CVN-68 and CVN-71) and each of them are utilizing the AD as the primary preclusion for that mission. The position is the overall rank out of all solutions where the lower the position the better the possible solution fits the mission (given the user specified thresholds). The variable and value fields output the targeted threshold or weight along with the value of that variable. Table 2-8 shows an example output for the preference threshold.

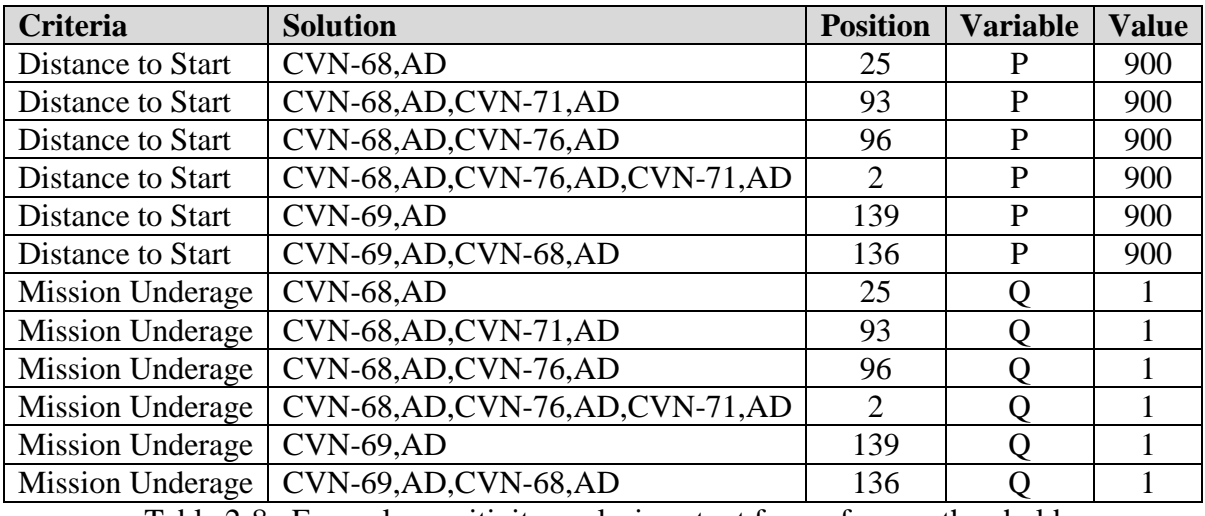

Table 2-8. Example sensitivity analysis output for preference threshold

#### **CHAPTER 3**

### **BASIC SORTING AND OUTRANKING METHODS**

When a user has specified a mission, any capabilities needed, and the WOP has generated all possible solutions, the user is presented with two options in sorting possible solutions. The first method uses the standard sort algorithm from the C++ algorithm library (with complexity of  $O(N \log N)$ ) followed by a customized stable sort (with complexity from  $O(N \log N)$  to  $O(N (\log N) * 2)$  of all possible solutions to preserve the relative original ordering by one or more of the following values: underages, overages, total distance to starting point, and total distance to target location<sup>12</sup>. The WOP gives the user the choice of sorting either ascending or descending by: underages, overages, and distance to starting point, total distance to target location, and number of units. The second option for the user to sort potential mission solutions is using a specific MCDA method from the Elimination Et Choix Traduisant la Realité (ELECTRE) family called ELECTRE III.

#### **3.1 ELECTRE III Method**

 $\overline{a}$ 

The two groups of thinking for solving MCDA problems vary between a utility model (representative method) and an outranking method. The utility model is one based on weighted averages where utility functions are established

for each single criterion, and then the utility functions will be aggregated to an overall multiutility function according to the preferential information of the decision maker. At

<sup>&</sup>lt;sup>12</sup> Microsoft Visual C++ [Computer software]. (2013). Retrieved from https://msdn.microsoft.com/enus/library/yah1y2x8(v=vs.120).aspx

last, the alternatives can be ranked from best to worst based on the overall multi-utility function value $^{13}$ .

ELECTRE III is an outranking method. Outranking methods are slightly different than utility based methods in that the

outranking relation is built through a series of pairwise comparisons of the alternatives … the concordance-discordance principle is prevalent in most Oms. It consists [of] declaring that an alternative *x* is at least as good as an alternative  $v(xSy)$  if a *majority* of the attributes supports this assertion … and if the opposition of the other attributes—the *minority*—is not "too strong."<sup>14</sup>

The original ELECTRE method was first presented by Bernard Roy in 1968. Since then, it has been expanded upon several times to adapt to various different MCDA problems<sup>15</sup>. Other variations of the original ELECTRE method includes: ELECTRE I, ELECTRE II, ELECTRE III, ELECTRE IV, ELECTRE V, and ELECTRE TRI. Of the least complex methods, ELECTRE III is the first method to introduce the ability to rank alternatives using fuzzy preference decisions from the DM. The preferential information required by ELECTRE III include criteria weights, preferences, thresholds, and vetoes (not required). From the information, alternatives can be compared with concordance and discordance functions then ranked using a credibility matrix with distillation procedures. An overview of the ELECTRE III procedure can be seen in Figure 3-1.

<sup>13</sup> Sun, Z & Han M. (2013). Multi-criteria decision making method based on Improved ELECTRE III model, presented at International Conference on Engineering, Technology, Management and Science, Nanjing, China, 2013. doi:10.2991/icetms.2013.306

<sup>14</sup> Bouyssou, D. (2008). Outranking Methods. *Encyclopedia of Optimization*, 2887-2893.

<sup>&</sup>lt;sup>15</sup> Roy, B. (1968). Classement et choix en présence de critères multiples (la méthode ELECTRE), RIRO, 8, 57-75.

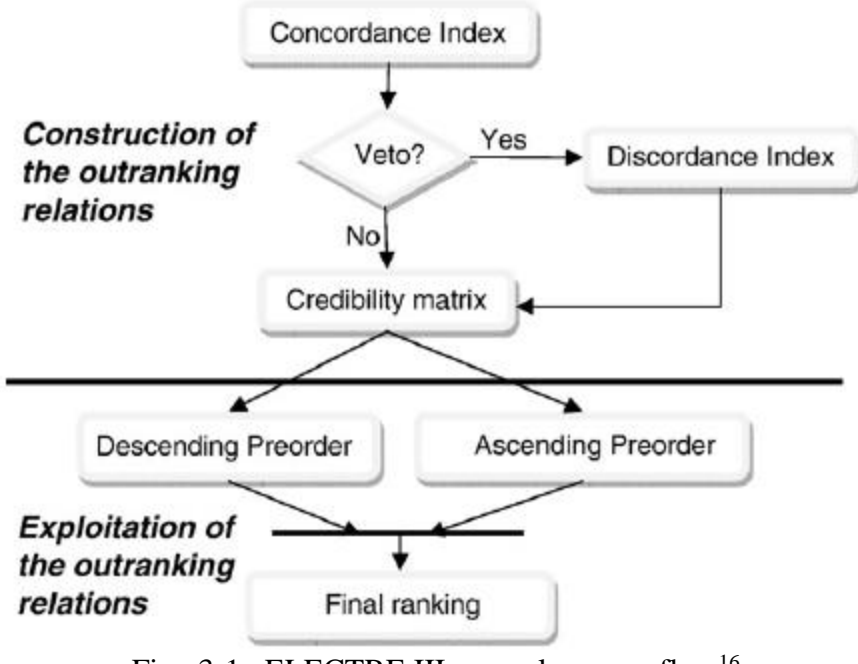

Fig. 3-1. ELECTRE III general process flow<sup>16</sup>

## **3.1.1 Concordance index**

 $\overline{a}$ 

The concordance index for two alternatives (*a* and *b)*, represented by *C(a, b)*, falls within the range  $[0.0 - 1.0]$ . The lower the concordance index is, the less preferable alternative *a* is compared to alternative  $b$  for each criteria  $c_j$ . The overall concordance index is a weighted comparison for each of the performance values between *a* and *b*. The concordance index is computed using Equation 3-1.

<sup>&</sup>lt;sup>16</sup> Giannoulis, C. & Ishizaka, A. (2010). A Web-based decision support system with ELECTRE III for a personalized ranking of British universities. *Decision Support Systems, 48*, 488-497.

<span id="page-35-0"></span>
$$
C(a, b) = \frac{\sum_{j=1}^{n} w_j c_j(a, b)}{W}
$$
  
Where,  

$$
W = \sum_{j=1}^{n} w_j
$$
  
Eq. 3-1. Concordance index calculation<sup>17</sup>

Each of the indices for comparison,  $c_i(a, b)$  used in the summation to attain the overall concordance index can be evaluation using one of the following equations: Equation 3-2, 3-3, or 3-4.

(1) For the case that alternative *a* is equivalent to or better than alternative *b*, minus the specified indifference threshold for criteria *j*:

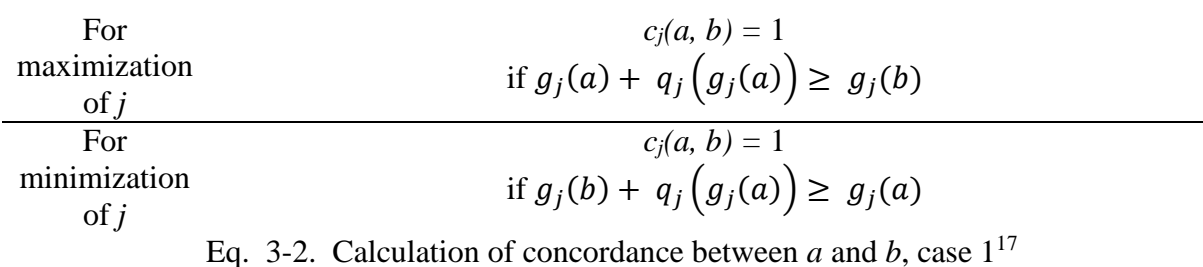

(2) For the case that alternative *a* plus the performance threshold is not as good as alternative *b* for criteria *j*:

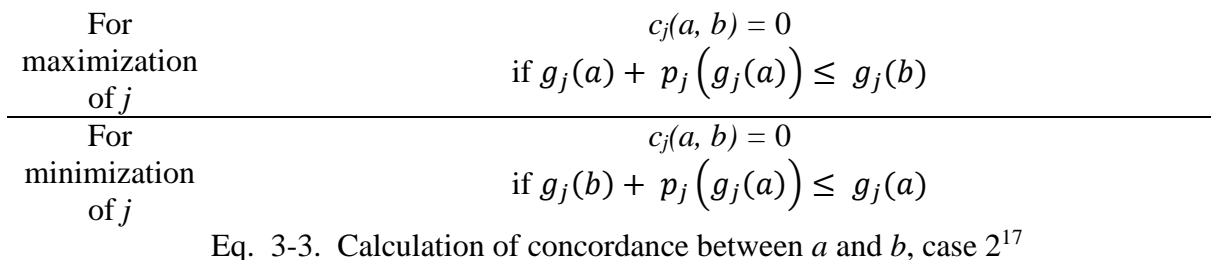

<sup>&</sup>lt;sup>17</sup> Marzouk M. (2010). An Application of ELECTRE III to Contractor Selection, presented at Construction Research Congress, Alberta, Canada, 2010. doi:10.1061/41109(373)132
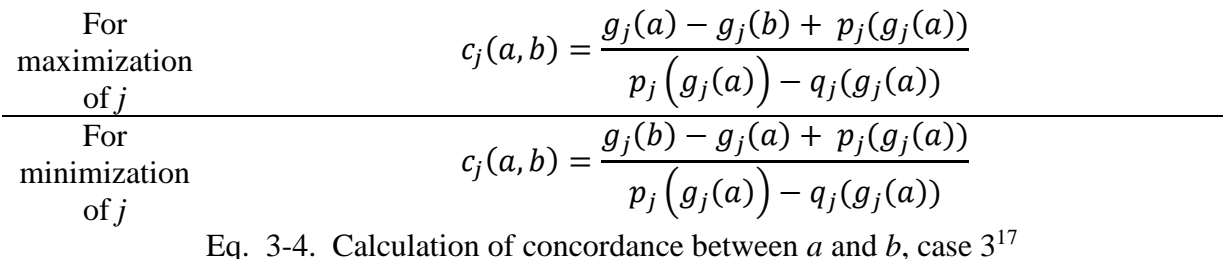

alternative *a* and alternative *b* is linear for criteria *j*:

(3) If the relationship does not meet case 1 or case 2, then the relationship between

The concordance index between alternative *a* and alternative *b* can be visualized in Figure 3-2. Zone 1 indicates the case in which alternative *a* is better than or equivalent to alternative *b* (full concordance). Zone 2 represents the case in which alternative *b* is preferred over alternative *a* by a linear amount (partial concordance). Zone 3 represents the case in which alternative *a* is not better than alternative *b* (null concordance)<sup>[16](#page-34-0)</sup>.

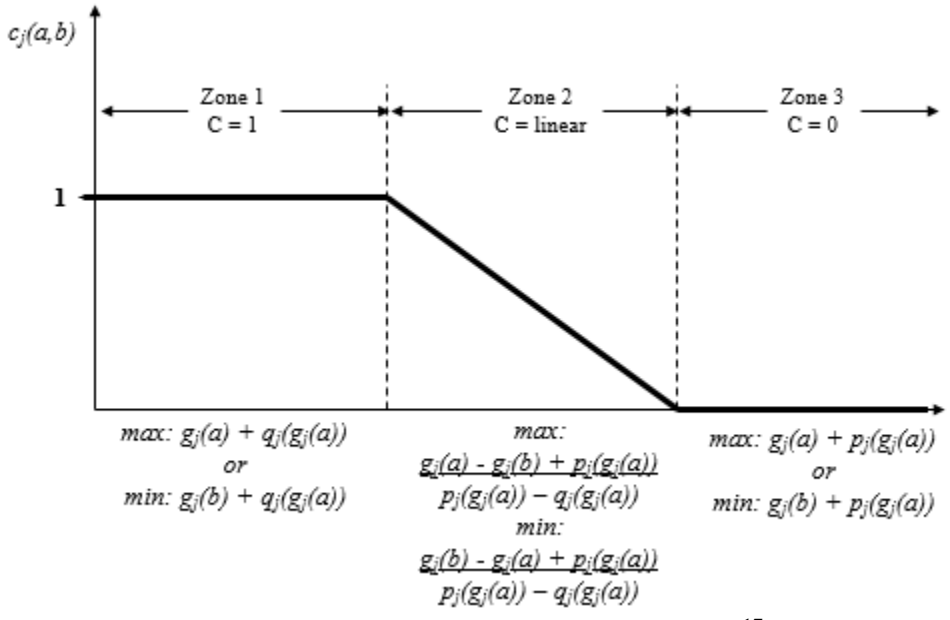

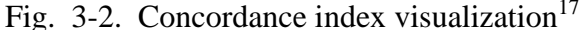

## **3.1.2 Discordance index**

Although alternative *a* may be better than alternative *b*, there can be one or more criteria in which alternative *a* is less preferable than alternative *b* (or alternative *b* is better than alternative *a*). The discordance index adds the ability for, even though alternative *a* may outrank alternative *b* by the value of concordance, evaluating that there may be one or more criteria *j* for which the concordance index can be overruled if the performance of alternative *b* outranks alternative *a* by at least the veto threshold<sup>[17](#page-35-0)</sup>. Like the concordance index, the discordance index also ranges from  $[0.0 - 1.0]$ . Following the ELECTRE III process flow, if there is no veto threshold specified for criteria *j*, then the discordance index is equal to the 0.0 for all pairs of alternatives. Otherwise, the discordance index can be calculated from one of the following three equations: Equation 3-5, 3-6, or 3-7.

(1) For the case that the difference between alternative *b* and alternative *a* is not better than the preference threshold for criteria *j*:

| For                  | $D_i(a, b) = 0$                       |
|----------------------|---------------------------------------|
| maximization<br>of j | if $g_j(b) \le g_j(a) + p_j(g_j(a))$  |
| For                  | $D_i(a, b) = 0$                       |
| minimization         | if $g_j(a) \leq g_j(b) + p_j(g_j(a))$ |
| of j                 |                                       |

Eq. 3-5. Calculation of discordance between  $a$  and  $b$ , case  $1^{17}$  $1^{17}$  $1^{17}$ 

(2) For the case that the difference between alternative *b* and alternative *a* is greater than veto threshold for criteria *j*:

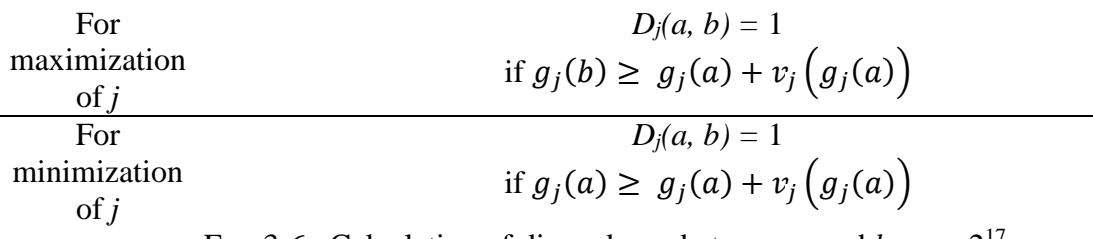

Eq. 3-6. Calculation of discordance between *a* and *b*, case  $2^{17}$  $2^{17}$  $2^{17}$ 

(3) If the relationship does not meet case 1 or case 2, then the relationship between alternative *a* and alternative *b* is linear for criteria *j*:

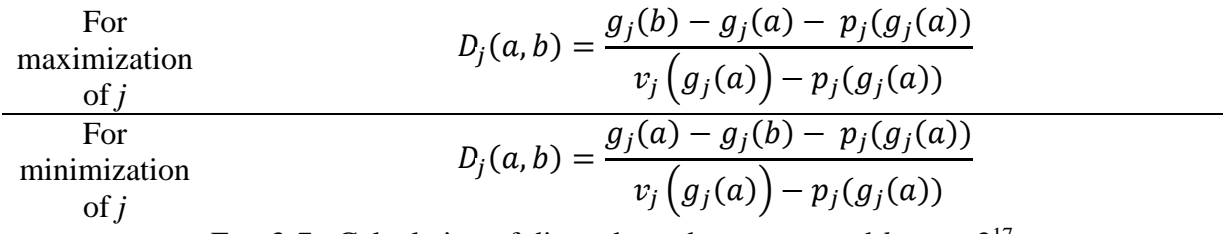

Eq. 3-7. Calculation of discordance between *a* and *b*, case  $3^{17}$  $3^{17}$  $3^{17}$ 

The discordance index between alternative *a* and alternative *b* can be visualized in Figure 3-3. Zone 1 indicates the case in which alternative *b* is not preferred to alternative *a* (no discordance). Zone 2 represents the case in which alternative *b* is preferred over alternative *a* by a linear amount (partial discordance). Zone 3 represents the case in which the difference between alternative *a* and alternative *b* exceeds the specified veto threshold amount and alternative *b* is more preferred than alternative  $a$  (complete discordance)<sup>[16](#page-34-0)</sup>.

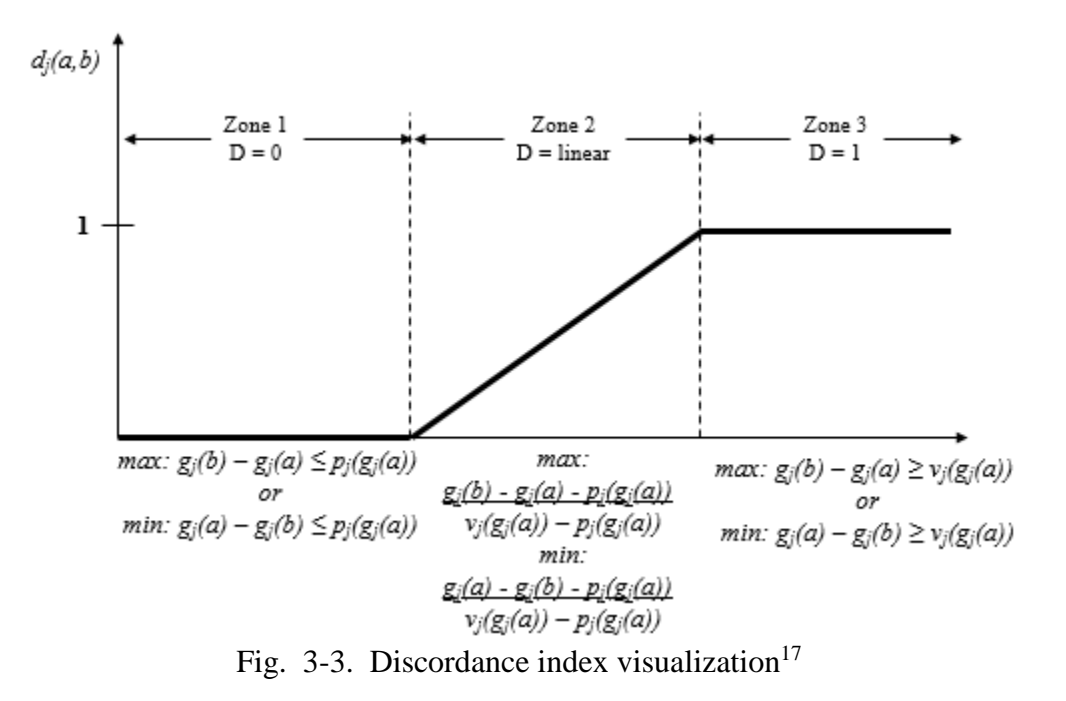

### **3.1.3 Credibility**

The next step in the ELECTRE III process is the computation of the credibility matrix (*S*) given the concordance and discordance indices. If there are no veto thresholds specified, then  $S(a, b) = C(a, b)$ , otherwise Equation 3-8 is used to determine the level of credibility in the assertion that alternative *a* is better than alternative *b*.

The degree of credibility is equal to the concordance reduced by the level of discordance for each criteria *j*

$$
S(a,b) = C(a,b) \prod_{j \in \Psi(a,b)} \frac{1 - D_j(a,b)}{1 - C(a,b)}
$$

Where  $\Psi(a, b)$  is the set of criteria for which  $D_j(a, b) > c_j(a, b)$ Eq. 3-8. Degree of credibility calculation between  $a$  and  $b^{17}$  $b^{17}$  $b^{17}$ 

## **3.1.4 Distillation**

After calculation of the credibility between alternative *a* and alternative *b*, the credibility's are ranked in two separate methods (or pre-orders). The first is called descending distillation which ranks the alternatives best to worst. The second, ascending distillation, ranks the alternatives worst to best. The combined results of the two distillations gives a final ranking of alternatives. The descending and ascending distillations use the following five steps $17$ :

Step 1: Set  $\lambda_0$  equal to the maximum value of  $S(a, b)$  in the credibility matrix A as in Equation 3-9.

> $\lambda_0 = \max_{a,b \in A} S(a,b)$ Eq. 3-9. Maximum lambda value from the credibility matrix<sup>[17](#page-35-0)</sup>

Step 2: Set  $\lambda_1$  equal to the credibility score that is just less than the maximum credibility score minus a discrimination threshold as in Equation 3-10.

$$
\lambda_1 = \max_{\{S(a,b) < \lambda_0 - s(\lambda_0)\} \in A} S(a,b)
$$

Where  $s(\lambda_0)$  is equal to the maximum level of outranking.

We can say that *a* outranks *b* (*aSb*) if  $S(a, b)$  is greater than the cutoff level and  $S(a, b) > S(b, b)$ *a)* by a value greater than the discrimination threshold satisfying the following:

> 1.  $s(\lambda) = \beta - \alpha \lambda$ , where  $\alpha = 0.15$  and  $\beta = 0.3^{18}$ 2. *aSb* iff  $S(a, b) > \lambda_1$  and  $S(a, b) - S(b, a) > S(\lambda)$ Eq. 3-10. Cutoff level of outranking calculations<sup>[17](#page-35-0)</sup>

The alpha and beta coefficients presented in Equation 3-10 are standard coefficients defined by ELECTRE III and were chosen not to be modified for the WOP. The coefficients can be tweaked in the ELECTRE III algorithm to obtain better results at the DM's preference.

Step 3: A distillation score is provided each time as a +1 every time that alternative *a*  outranks alternative *b* otherwise it is given a -1. The final scores are added together to give the total qualification score.

Step 4: Descending distillation is performed, sorting the qualification scores by largest to smallest.

Step 5: Ascending distillation is performed, sorting the qualification scores by smallest to largest.

 $\overline{a}$ 

<sup>18</sup> Takeda, E. (2001). A method for multiple pseudo-criteria decision problems. *Computers & Operations Research 28*(14), 1427–1439.

The distillation procedures are complex but provide results for partial ranking. The set of descending distillates is formed by using progressively less restrictive rules on incrementally smaller subsets of alternatives. This allows for the assertion alternative *a* outranks alternative *b* to be truer for each progressive distillation run. After the first iteration, each subsequent iteration produces the best ranking alternative(s) from the remaining subset. The distillation procedures continue until all alternatives have either been exhausted or cannot be ranked separately from each other. The results from the two distillation procedures are combined which give a final picture ranking all alternatives<sup>[16](#page-34-0)</sup>.

The final ranking of alternatives is achieved through four possible cases  $16$ .

- (1) Alternative *a* is higher ranked than alternative *b* in both distillations or alternative *a* is better than alternative *b* in one distillation and has the same ranking in the other distillation; *a* is better than *b*:  $a P^+ b$
- (2) Alternative *a* is higher ranked than alternative *b* in one distillation but alternative *b* is higher ranked than alternative *a* in the other distillation; *a* and *b* are incomparable: *a* **R** *b*
- (3) Alternative *a* has the same ranking as alternative *b* in both distillations; *a* and *b* are indifferent: *a* **I** *b*
- (4) Alternative *a* is ranked lower than alternative *b* in both distillations or alternative *a* is lower than alternative *b* in one distillation and has the same rank in the other distillation; *a* is less preferable than *b*: *a* **P -** *b*

The total sum of  $P^+$  values for each alternative determines its rank. If alternatives are tied, they are assigned the same rank. A simple distillation example is shown in Figures 3-4 and 3-5.

Figure 3-4 illustrates a sample result of the descending and ascending distillation procedures for several alternatives. Figure 3-5 shows a final ranking that is obtained after combining the two distillation results.

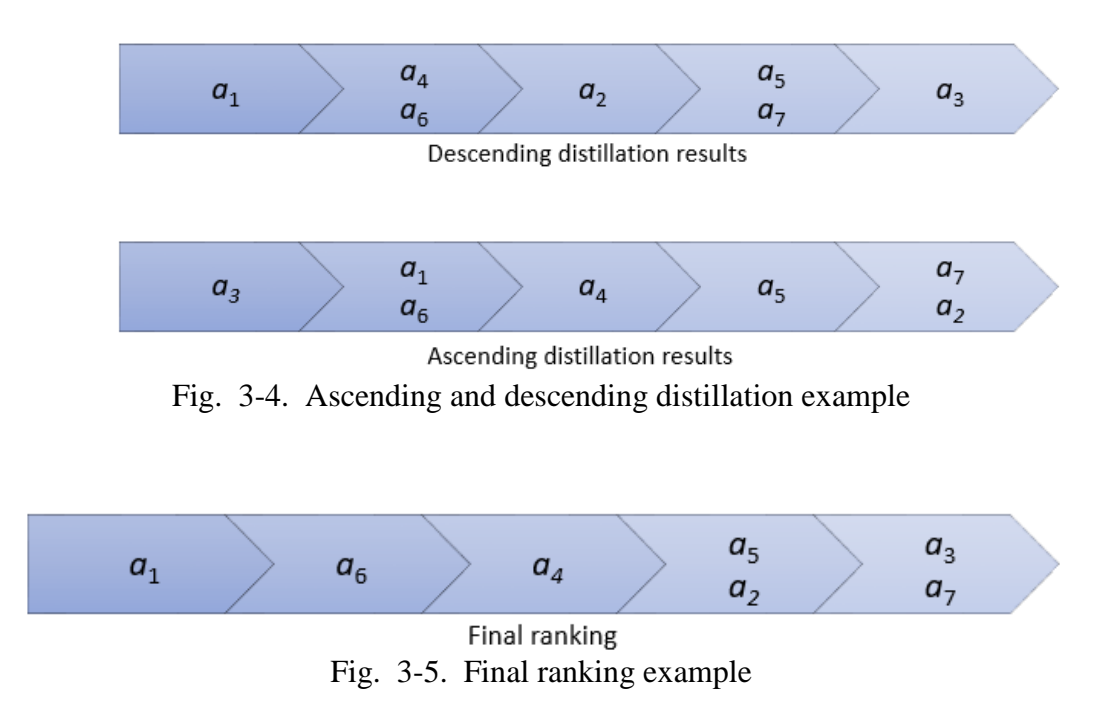

The final ranking shows that alternative  $a_1$  is the best followed by  $a_6$  then  $a_4$ . Alternatives  $a_5$  and  $a_2$  were ranked the same as well as alternatives  $a_3$  and  $a_7$ . The final ranking results can also be seen in Table 3-1 where the total number of **P <sup>+</sup>**values are shown in the total column.

|                | $a_1$ | $a_2$          | $a_3$ | $a_4$          | $a_5$          | a <sub>6</sub> | a <sub>7</sub> | <b>Total</b>   |
|----------------|-------|----------------|-------|----------------|----------------|----------------|----------------|----------------|
| $a_1$          |       | $\mathbf{P}^+$ | R     | $\mathbf{P}^+$ | $\mathbf{P}^+$ | $\mathbf{P}^+$ | $\mathbf{P}^+$ | $+5$           |
| a <sub>2</sub> | P·    |                | R     | P·             | R              | P·             | $\mathbf{P}^+$ | $+1$           |
| $a_3$          | R     | R              |       | R              | R              | $\mathbf R$    | R              | $\blacksquare$ |
| a <sub>4</sub> | P·    | $\mathbf{P}^+$ | R     |                | $\mathbf{P}^+$ | P·             | $\mathbf{P}^+$ | $+3$           |
| a <sub>5</sub> | P·    | R              | R     | P·             |                | P·             | $\mathbf{P}^+$ | $+1$           |
| a <sub>6</sub> | P·    | $\mathbf{P}^+$ | R     | $\mathbf{P}^+$ | $\mathbf{P}^+$ |                | $\mathbf{P}^+$ | $+4$           |
| a <sub>7</sub> | P·    | ${\bf P}$      | R     | P.             | P·             | P.             |                |                |

Table 3-1. Tabular final ranking example

#### **CHAPTER 4**

### **WAYPOINTS OPERATIONAL PLANNER TECHNICAL OVERVIEW**

The WOP was written to be modular and follows many principles of  $C_{++}$  classful design (with public and private member functions and variables). The program consists of 24 different source files and header files. This chapter will outline the purpose of each of the source files as well as highlight some of the major functionality that the files provide.

### **4.1 ELECTRE III Computation Files**

 $\overline{a}$ 

The skeleton code that was built, and then highly expanded upon by me for implementing the ELECTRE III procedure, was taken from an example by Quoc Hoang from Danang Polytechnic University<sup>19</sup>. The original program did not take into account veto thresholds or distillation procedures and had some incorrect functions for ranking but provided a good place to start. The program also was written in an older version of  $C_{++}$  in which pointer management had to be carefully written into the program and it only supported the importing of ELECTRE III data via external files. Consequently, the original program was gutted and rewritten but its file and class layout was kept the same. Figure 4-1 shows the overall layout of the ELECTRE III class files where the arrows indicate dependencies between the classes.

<sup>19</sup> Hoang, Q. (2016, June 3). *Electre III method implementation in C++.* Retrieved from https://github.com/hoangddt/electreIII

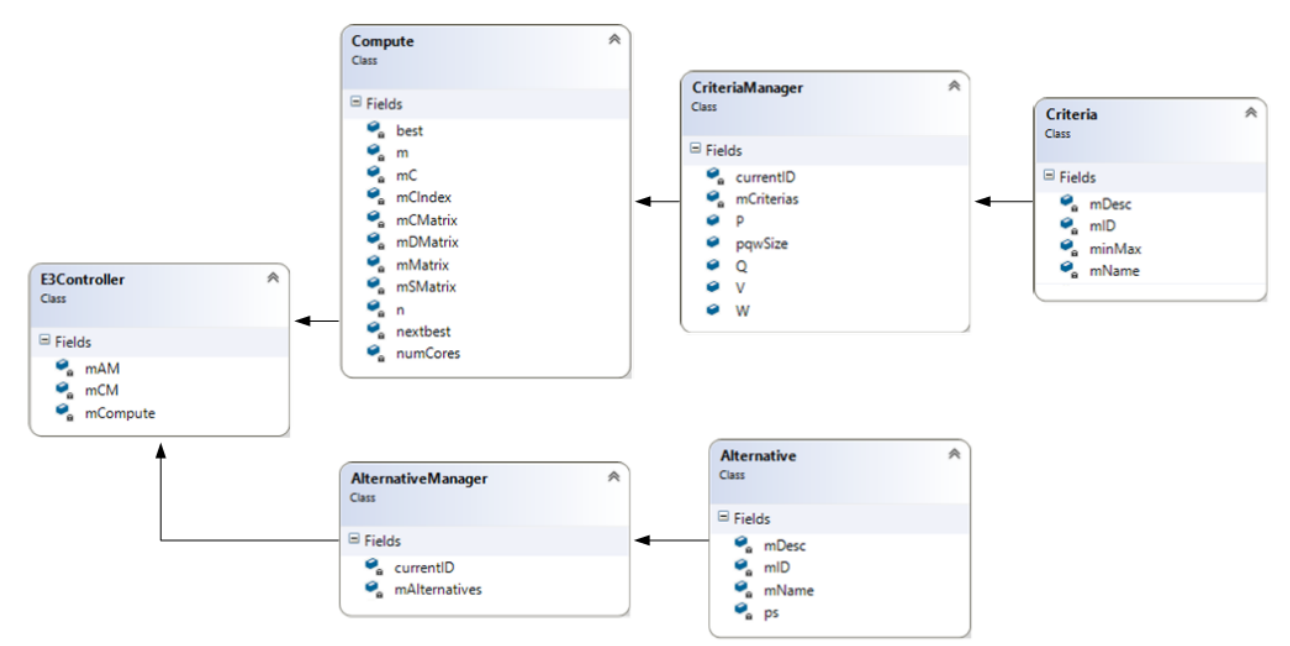

Fig. 4-1. ELECTRE III class dependencies

The ELECTRE III computational part of the WOP is made up of the source files: E3Controller, Compute, CriteriaManager, AlternativeManager, Criteria, and Alternative. The E3Controller class is the entry point into the rest of the ELECTRE III computational files. This class holds references to Compute, CriteriaManager, and AlternativeManager. It also provides the functions necessary to interact with the dependent classes and controls the start of the execution of the ELECTRE III procedure and its following steps. The CriteriaManager and Criteria classes contain all information about the criteria that will be evaluated, including: preference, indifference, and veto thresholds, criteria weights, a description, and whether or not to try to minimize or maximize the criteria.

The AlternativeManager and Alternative classes hold information about alternatives: a unique identifier, a simple name, and a pointer to the actual solution that the alternative represents. The Compute class is the workhorse of the ELECTRE III procedure. Compute holds the concordance, discordance, credibility, and alternative performance matrices, as well as the overall credibility indices. The computation procedure of ELECTRE III scales exponential with the number of alternatives and criteria that are being evaluated. The class was written to utilize up to eight threads at a time in order to reduce computation time. Table 4-1 lists the worst case complexities for the main ELECTRE III calculations performed by the Compute class.

| <b>Function</b>                          | <b>Complexity</b>                                       |  |  |  |  |
|------------------------------------------|---------------------------------------------------------|--|--|--|--|
| Concordance calculation                  | $O(n_1) * O(n_2) * (2 * O(n_1))$                        |  |  |  |  |
| Discordance calculation                  | $O(n_1) * O(n_2) * O(n_1)$                              |  |  |  |  |
| Credibility calculation                  | $O(n_1) * O(n_1)$                                       |  |  |  |  |
| Distillation calculation; runs twice for | $O(n_2) * (2 * O(n_1) + O(n_1)^2 + O(n_2) + O(n_2)^2 +$ |  |  |  |  |
| ascending then for descending            | $O(n_2)$                                                |  |  |  |  |
| Ranking calculation                      | $2 * O(n_2) + O(n_1)^2 + [2 * O(n_2) + O(n_1)^2 +$      |  |  |  |  |
|                                          | $O(n_2)^2$ ] + $O(n_2)^2$ + 3 * $O(n_2)^2$              |  |  |  |  |
|                                          | Where:                                                  |  |  |  |  |
| $n_1$ : number of criteria               |                                                         |  |  |  |  |
| n <sub>2</sub> : number of alternatives  |                                                         |  |  |  |  |

Table 4-1. Complexity of ELECTRE III functions in the WOP

From the complexities of the functions for the ELECTRE III procedure, it is easily seen that, for large numbers of alternatives and criteria, the concordance and discordance calculations are about equal but the distillations functions are the most time consuming to finish. The bracketed part within the ranking calculation complexity is threaded with up to eight threads so that the ranking time can be reduced. Sample total cycle calculation for various numbers of alternatives and criteria are shown in Table 4-2.

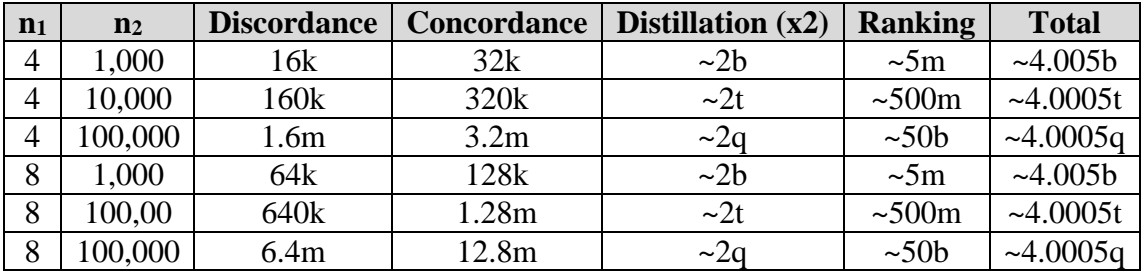

Table 4-2. Sample complexity results with varying numbers of criteria and alternatives

It is interesting that, while the number of alternatives and criteria has a noticeable impact on the number of cycles that the discordance and concordance calculations take, the number of

criteria has a negligible impact on the distillation and ranking calculations where the number of criteria far outweighs it.

# **4.2 Possible solution files**

The possible solution (or alternative) class files represents the collection of units, capabilities used, overages, underages, and distances to the target location and to the starting location for a mission. The classes that are required for solution information are: possibleSolution, matrix, gcPoint, unit, and unit\_identifier. Figure 4-2 shows the diagram of how these classes are dependent on each other.

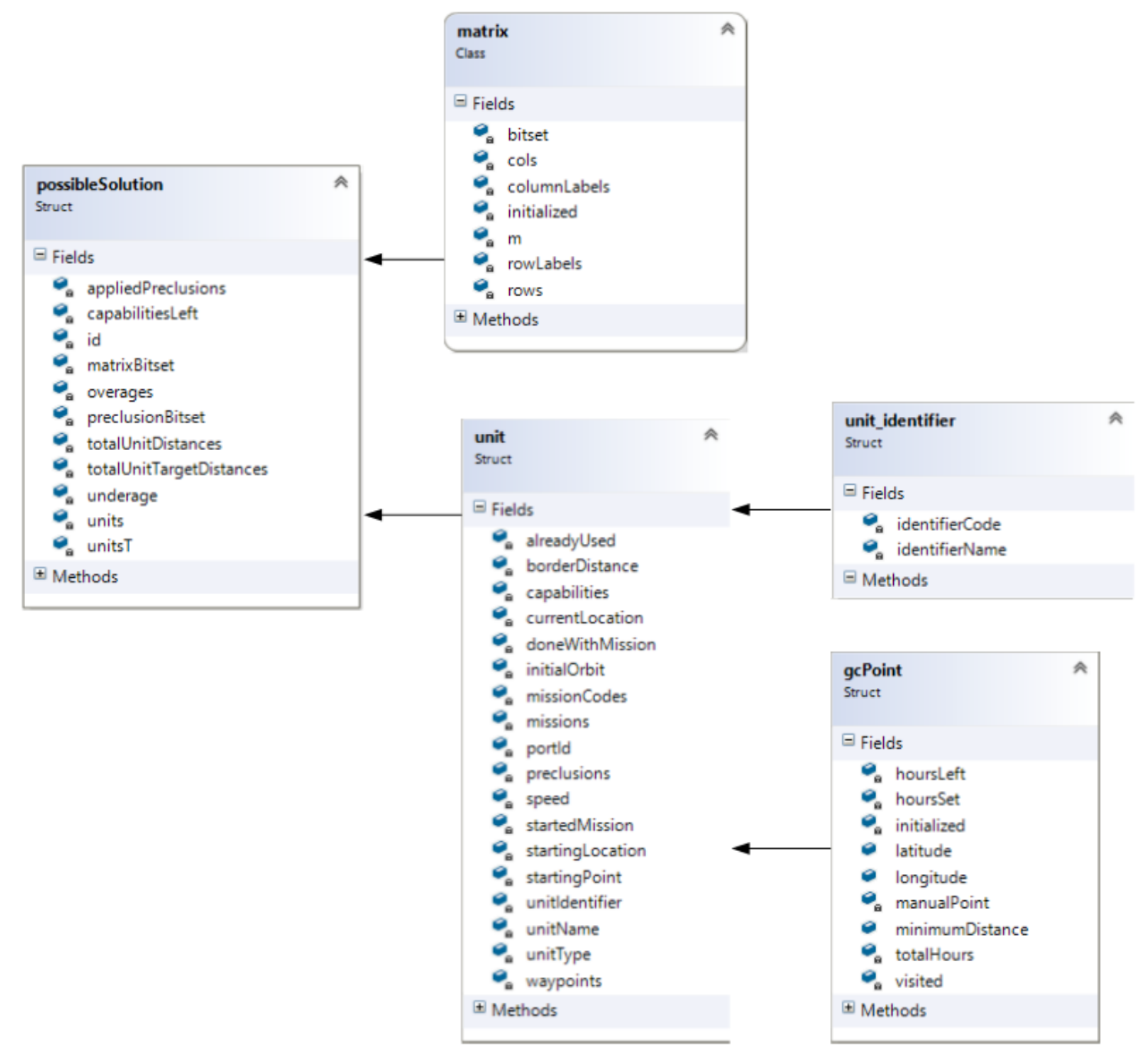

Fig. 4-2. Possible solution class dependencies

The possible solution for a given mission is a container for all units used for the solution, matrices for the capabilities not met and preclusions used for each unit, and information needed for ranking of solutions: underages, overages, total distance of all units to the starting location, total distance of all units to the target location, and number of units. The capabilities left and unit preclusion matrices are row vectors of the matrix class type. The matrix class provides basic matrix manipulation functions. The possible solution class also includes a collection of units of

the unit class. The unit class contains the information about a particular unit including: distance (nm) to avoid land masses, a row vector of capabilities, the current location of the unit (gcPoint class type), a collection of one or more missions that the unit may be assigned to, the preclusion matrix for the type of unit, the maximum speed (nm) that the unit can go, and a collection of waypoints that the unit has and will visit on each mission.

### **4.3 Mission source files**

The overall mission that is required contains one class called mission. The mission controls everything to do with unit movement and position, possible solution generation, capabilities needed versus met, all waypoints that will be followed by the units attached to the mission, and the total time elapsed when running the mission. Figure 4-3 shows the dependencies for the mission class.

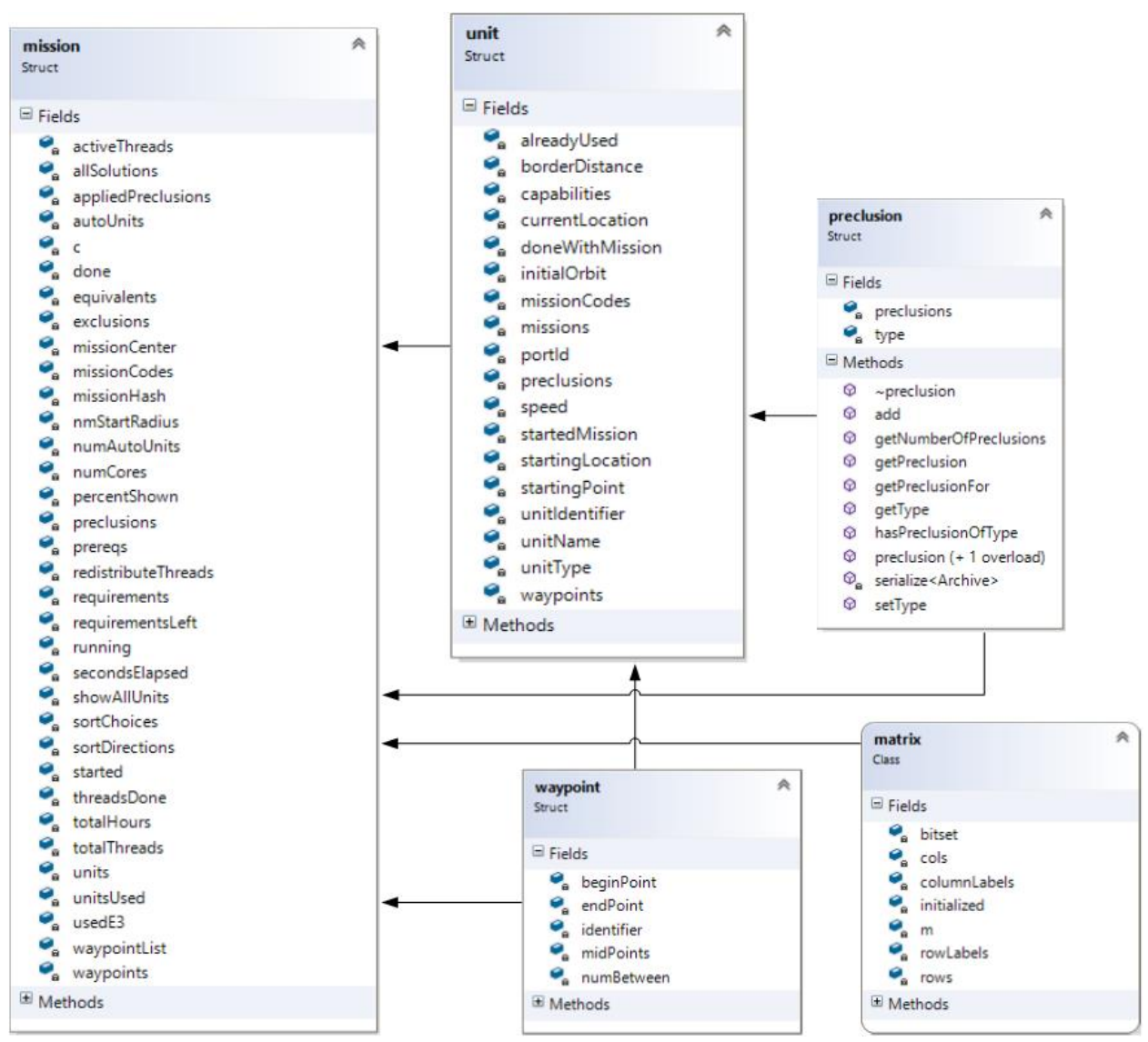

Fig. 4-3. Mission class dependencies

The mission class contains the bulk of the logic in computing possible mission solutions given a variety of factors: mission prerequisites, mission starting/target areas, exclusion areas, and mission requirements. Missions can be prerequisites for other missions. If mission A is a prerequisite for mission B, then mission A must be completed before mission B can start. This allows for multiple mission scenarios to be chained together in a structured way where the missions can be run systematically, if needed, instead of having to run in parallel. When creating a new mission, the user will need to follow these steps:

- 1. Choose the set of imported waypoints for the mission's units to follow or create a new set.
- 2. Build a set of requirements for the mission. The requirements consist of a row vector of all available mission types (AD, ASW, INTEL, MCM, MINE, MIO, NSFS, S, SUBINTEL, SUW, and TBMD) in which the total of the row must be greater than zero.
- 3. Choose units for the mission manually or let the WOP automatically find potential solutions.
- 4. Choose to modify the default exclusionary start radius for units. The exclusionary start radius automatically excludes units that are 100nm (default) from the starting location to reduce the time for complete mission solution generation.
- 5. Choose whether or not to include any units that may have already been assigned to currently running or planned missions. Multiple missions can be created and executed simultaneously depending on the user's requirements.
- 6. After mission solutions have been exhaustively created, the user must determine whether to sort possible solutions manually or through the ELECTRE III method.
- 7. Once possible solutions are sorted, the remaining choices for the user are: whether or not to change any unit starting or ending positions, whether or not to add stoppage time for any unit(s) at any of the scheduled waypoints for the mission, and whether or not to set any path exclusions for the mission.

Based on the inputs from the user, the mission class will find all combinations of units that can satisfy the mission requirements. The pseudocode for mission solution generation can be followed in Table 4-3.

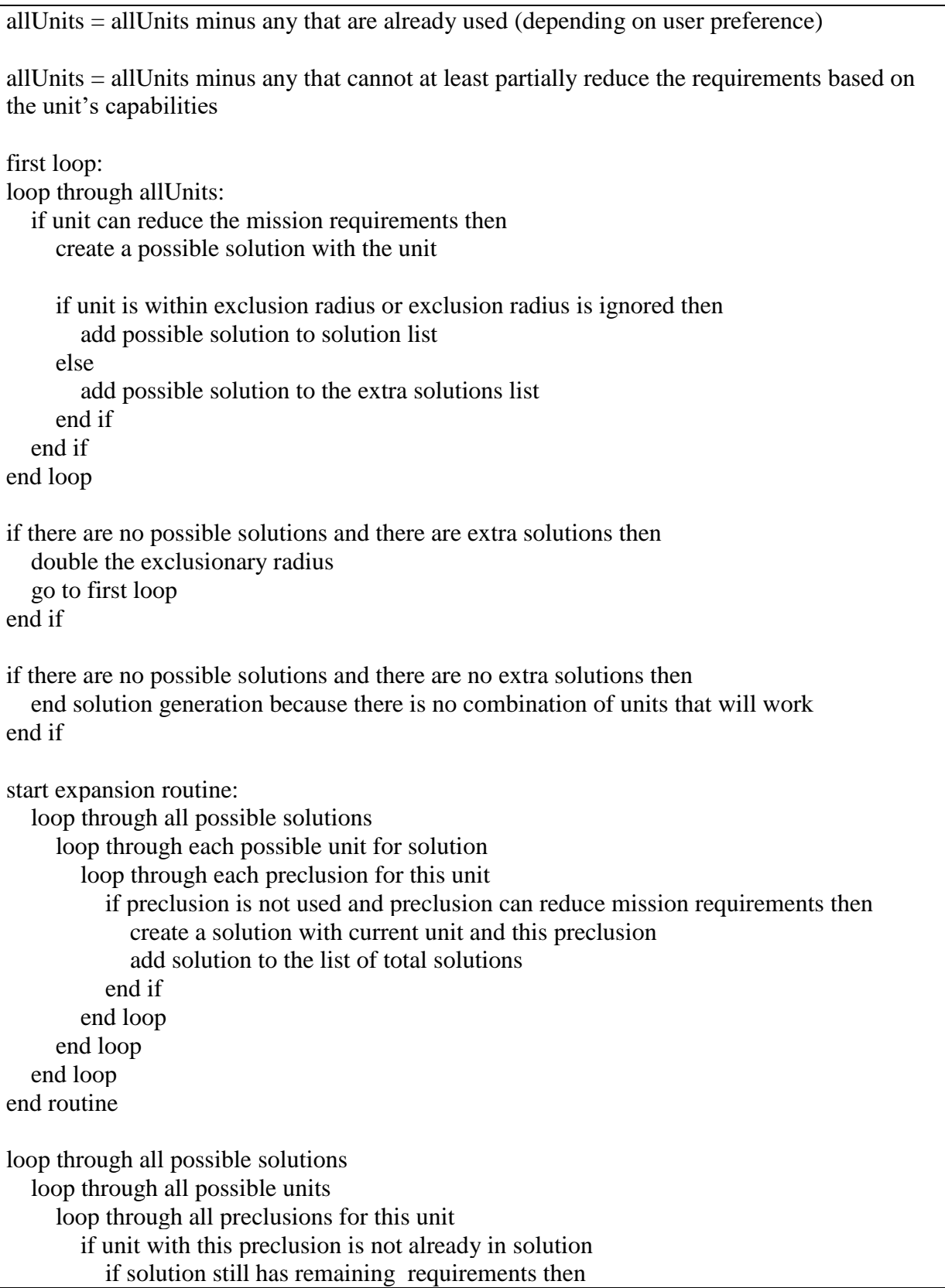

 create a copy of solution add unit to solution copy with this preclusion end if end if end loop end loop end loop reduce equivalents routine: loop through all possible solutions[1] loop through all possible solutions[2] if possible solution[1] is not equal to possible solution[2] then if preclusion matrix<sup>[1]</sup> is equal to preclusion matrix<sup>[2]</sup> then add possible solution[2] to equivalent solutions list remove possible solution[2] from possible solutions end if end if end loop end loop end routine reduce duplicates routine: loop through all possible solutions[1] loop through all possible solutions[2] if possible solution[1] is not equal to possible solution[2] then if possible solution[1] is equal to possible solution[2] then remove possible solution[2] from all solutions end if end if end loop end loop end routine loop through all possible solutions if there are no solutions that full satisfy the mission requirements and there are extra units then add extra units to list of all possible units start back at expansion routine else if there are any equivalent solutions then loop through all possible solutions loop through all equivalent solutions copy possible solution swap copy main preclusion with equivalent add copy to all possible solutions end loop

| end loop |                                                                                                    |
|----------|----------------------------------------------------------------------------------------------------|
| end if   |                                                                                                    |
| end if   |                                                                                                    |
| end loop |                                                                                                    |
|          | $\mathbf{T}$ , 1, 1, $\mathbf{A}$ , $\mathbf{A}$ , $\mathbf{A$ |

Table 4-3. Mission solution generation pseudocode

After the WOP has generated all possible solutions, the user will have to execute Steps 6 and 7 to finish the creation of the mission. During Step 6 of mission creation, the user has the choice to choose either a manual method or ELECTRE III to sort missions from best to worst. If the manual method is chosen, the user will be able to sort by one or more of the following methods and whether to prefer to minimize or maximize the sort criteria: underages, overages, distance to start location, distance to target location, or number of units. The ELECTRE III method provides for a much more robust way to sort and rank possible solutions but understanding the threshold values required can be a challenge in itself.

After units are chosen for a mission, the mission class allows the user to execute a mission for a determined set of hours (or until the mission is complete). The execution of a mission is performed by navigating all units for the mission through the waypoints while navigating around land masses (or exclusion points) taking into account any stoppage points along the way. Examples of how the WOP navigates units through a set of waypoints that were generated for a mission with a distance of 100nm set to avoid land and a starting location of 32.6896, -117.232 (latitude, longitude) and a target location of -11.3212, 136.199 (latitude, longitude) can be seen in Figures 4-4, 4-5, and 4-6.

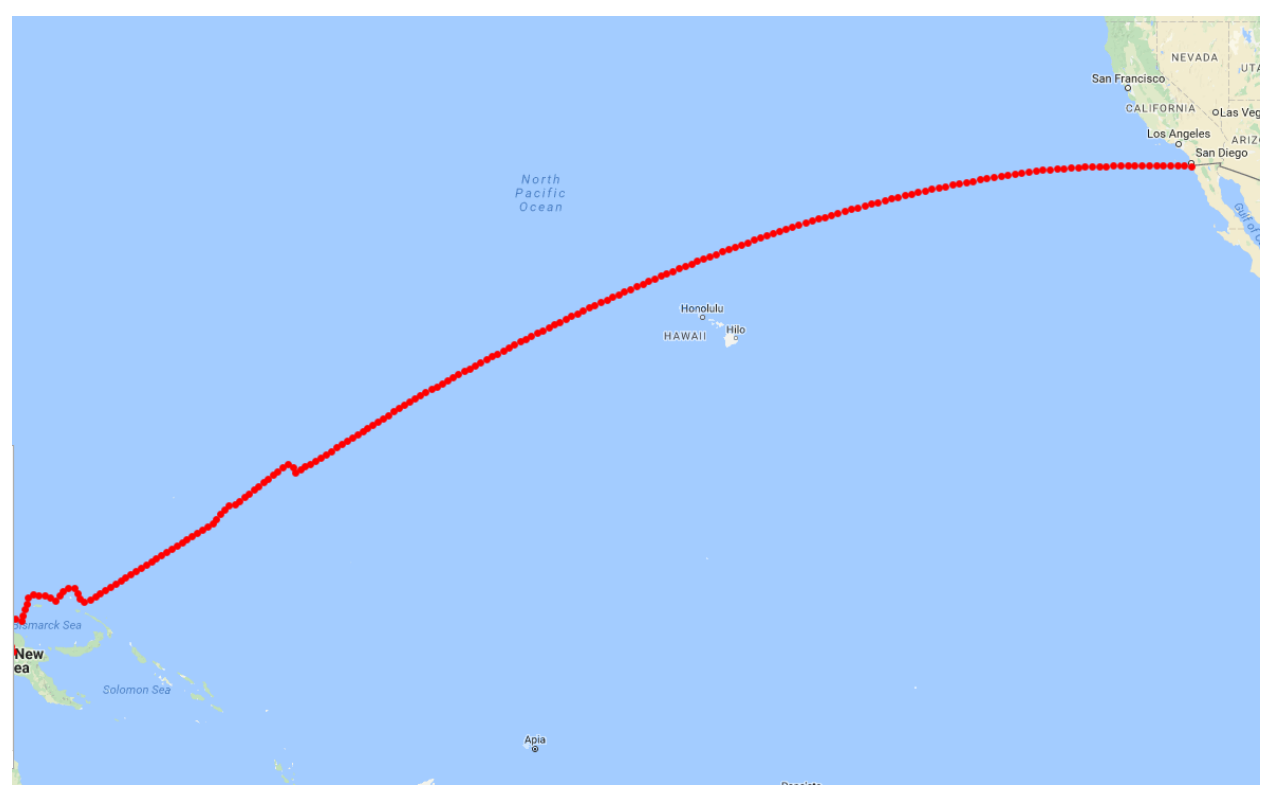

Fig. 4-4. Overall sample mission waypoint set

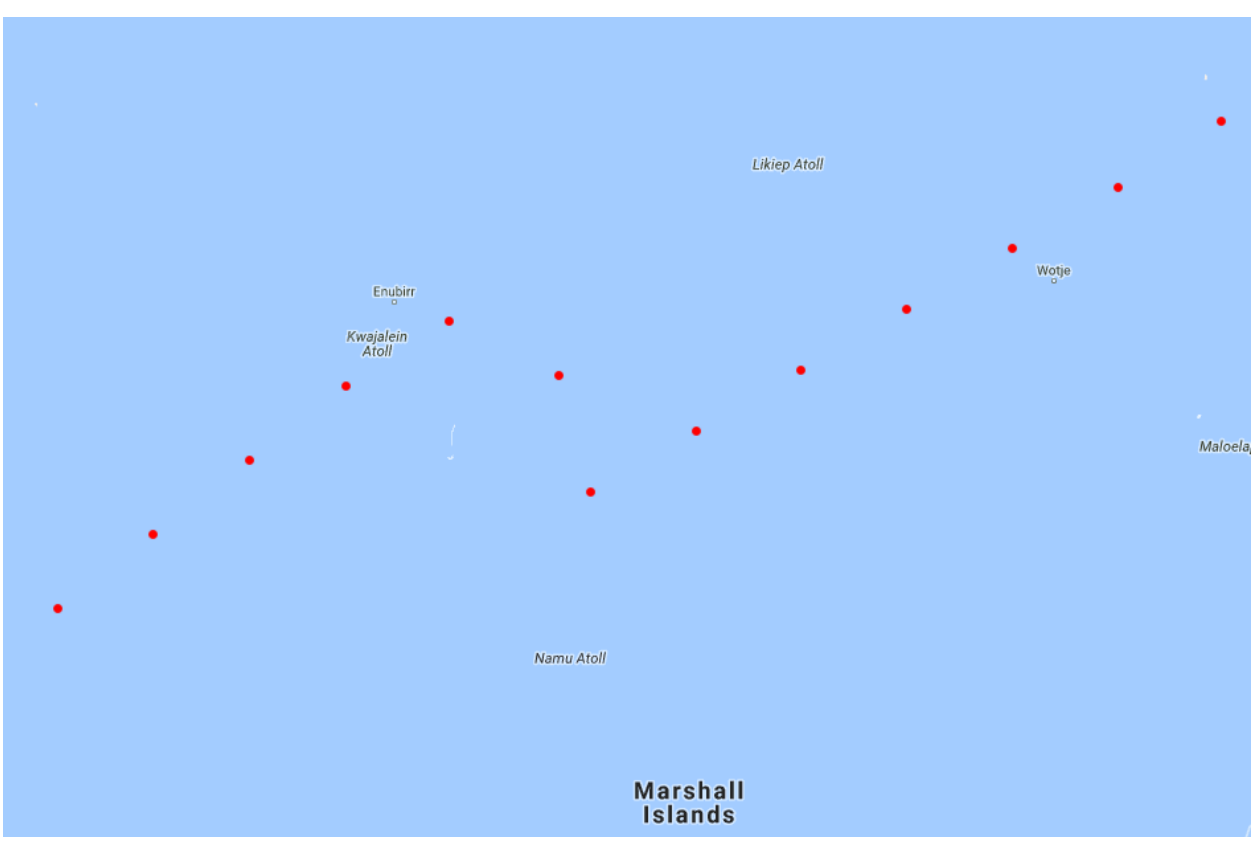

Fig. 4-5. Sample mission waypoints avoiding Marshall Islands at 100nm

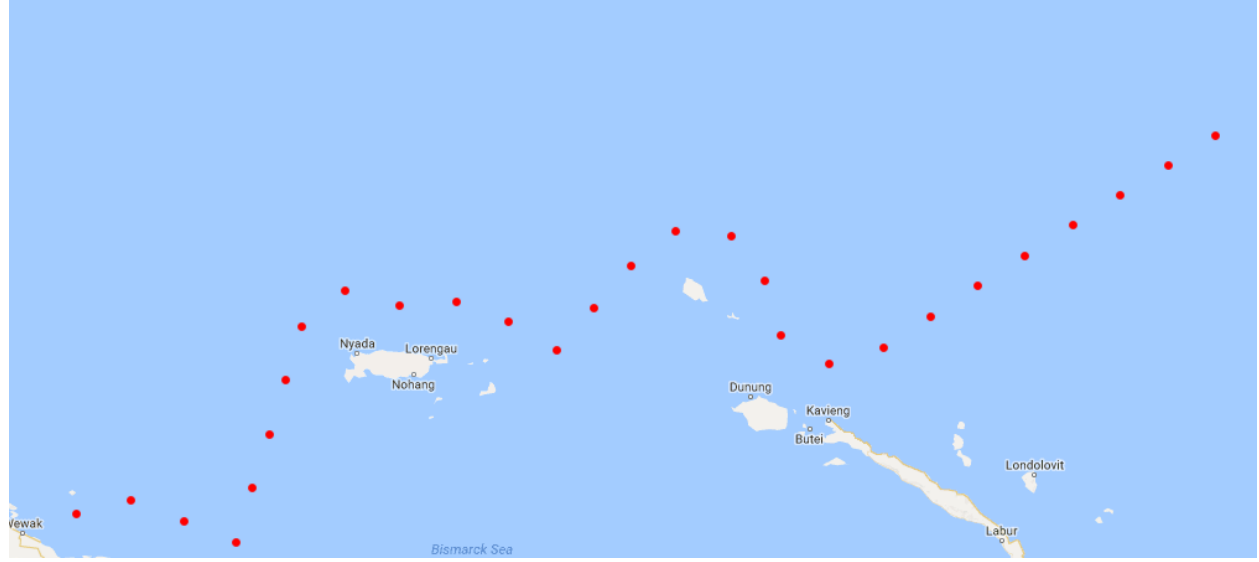

Fig. 4-6. Sample mission waypoints avoiding Bismarck Sea islands

### **4.4 Predicted homeport source files**

The predictedHomeport class contains, per mission, each of the potential new homeports for that mission, the bearing and distance from the mission starting point to the new homeport, and the waypoint of the new homeport. While the actual homeport prediction functions are contained in the mission class, the predictedHomeport container provides a convenient way to keep track of these homeports. Figure 4-7 shows the simple layout of the predictedHomeport class.

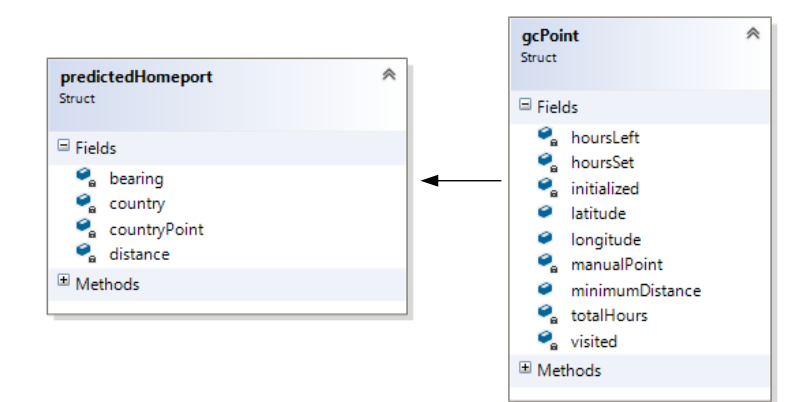

Fig. 4-7. Predicted homeport class dependencies

Even though the code for homeport prediction is within the mission class, the explanation of how the homeport function runs will be explained in this section. In Section 2.2 a general overview of how the predicted homeport algorithm works, as well as a sample graphic (Figure 2- 3) of how the algorithm could generate potential homeport solutions. Table 4-4 shows the pseudocode of how homeports are predicted.

| bearing $= 0$                                                                                                    |
|----------------------------------------------------------------------------------------------------|
| $nextPoint = mission target area$                                                                                                    |
| $targetCountry = closest country to target area$                                                                                                 |
| loop while bearing is less than or equal to 360<br>$nextPoint = find$ next point from homeport with bearing, and distance of 50 (using Eq. 2-2)  |
| $\text{closestCountry} = \text{closest country}$ to next Point<br>$\text{closestCountryDistance} = \text{closest country distance to nextPoint}$ |
| if closestCountryDistance is within 25nm then                                                                                                    |
| if closestCountry is not targetCountry then                                                                                                    |
| add this country to the potential homeport list                                                                                                  |
| increase bearing by 3 degrees                                                                                                    |
| set nextPoint back to mission target area                                                                                                    |
| end if                                                                                                    |
| end if                                                                                                    |
| end loop                                                                                                    |

Table 4-4. Potential homeport discovery pseudocode

The potential homeport code will only work if the user imports a list of countries with at least one border on an ocean in the KML v2.2 format. Homeport generation can be as accurate as the level of detail of the KML file as the homeport algorithm uses latitude and longitude border points for countries to calculate the distance between points. This algorithm assumes landlocked countries are not imported so no checking is performed when a potential country is found. Similar to Figure 2-3, Figure 4-8 shows a more accurate representation of what countries the homeport algorithm would expect when looking for potential homeports.

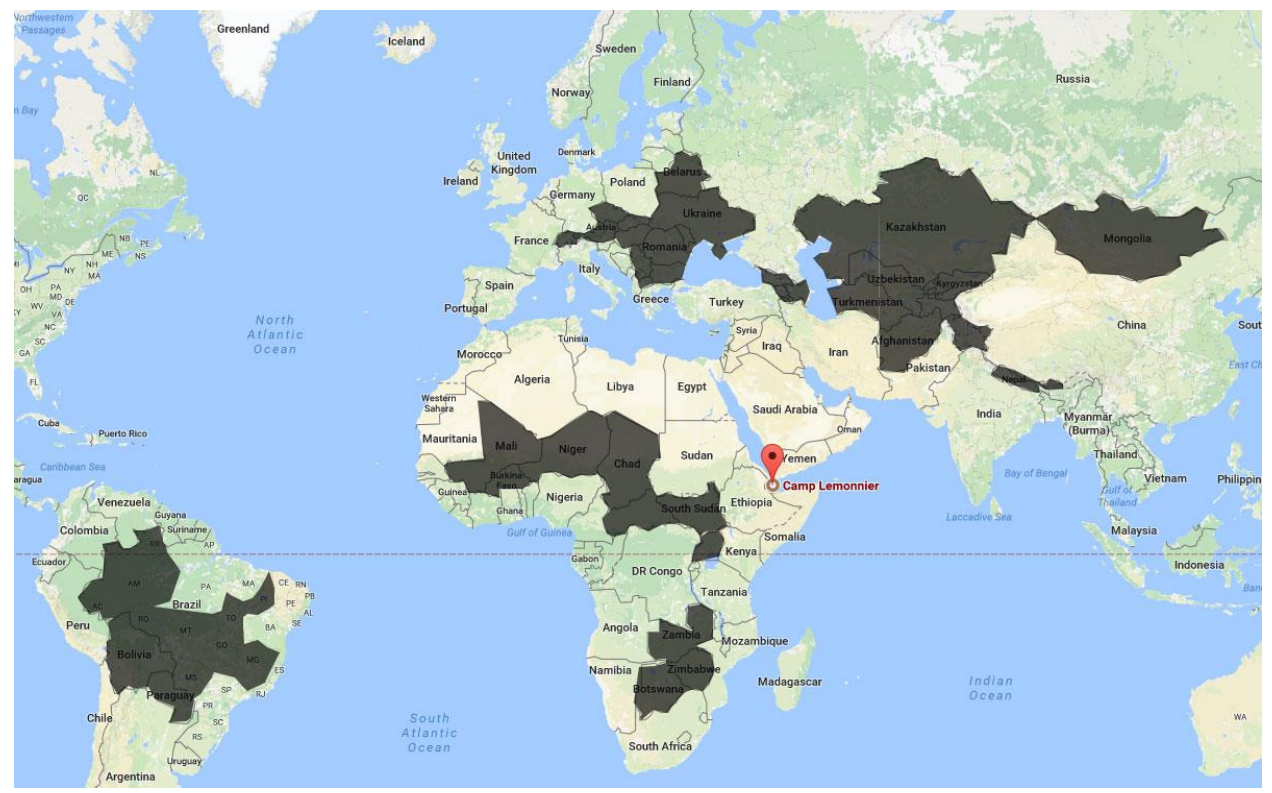

Fig. 4-8. Excludable countries for potential homeport generation

The shaded countries in Figure 4-8 are countries that are landlocked and should not be used for homeport generation.

### **4.5 Timeline source files**

The timeline class controls running of all missions and holds the current step of the timeline. When the timeline is started by the user, all missions are automatically started if possible (except those with prerequisites). A timeline tick is represented as an hour of time (unless specified otherwise by the user). On each tick of the timeline, any mission(s) that might have prerequisites will be checked to see if those prerequisites are completed, and, any missions with completed prerequisites will be started. Figure 4-9 shows how the timeline class is designed with its dependencies.

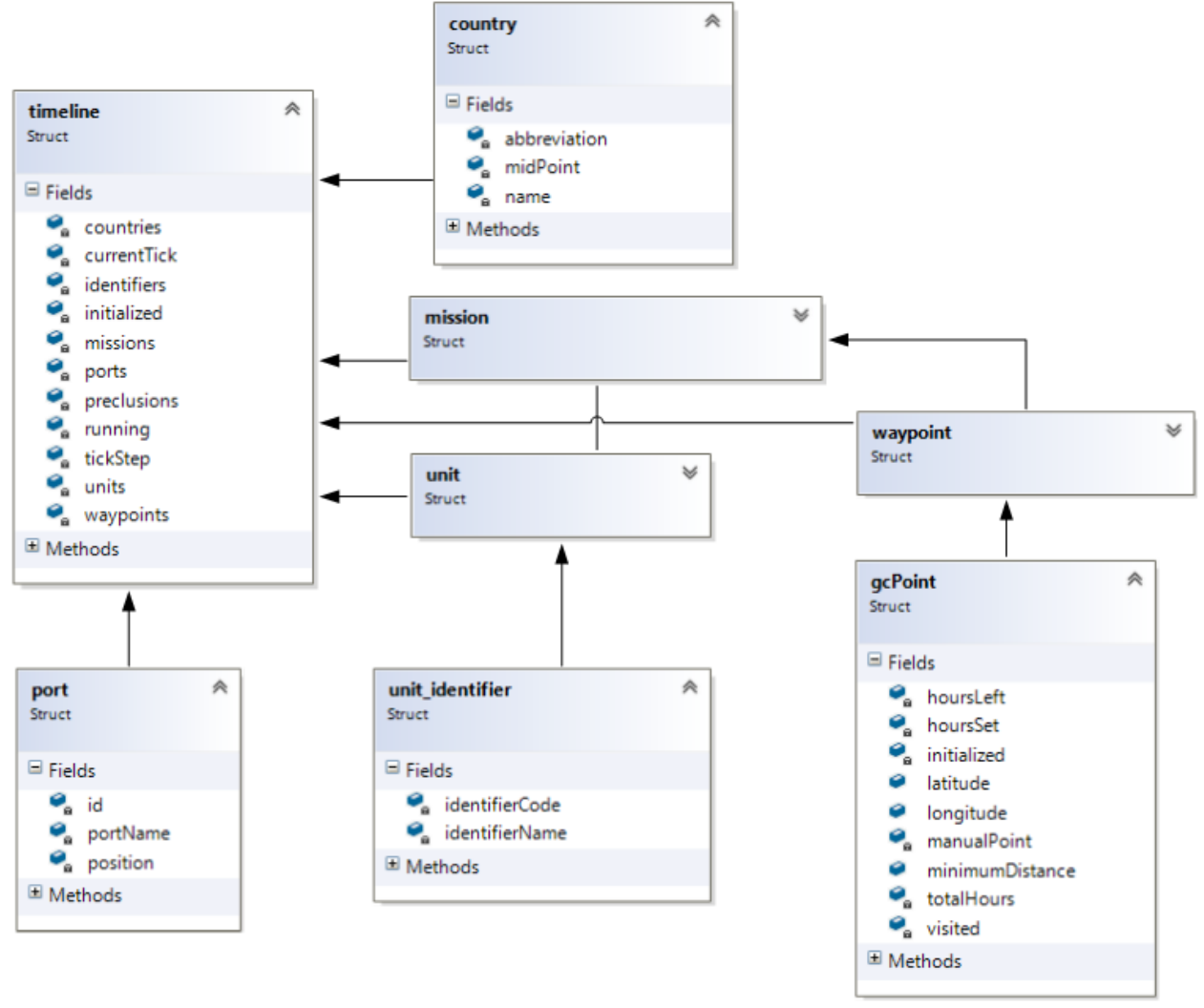

Fig. 4-9. Timeline class dependencies

It should be noted that, any time a mission is modified, the entire timeline will be reset as the timeline's missions are replaced upon any changes.

#### **CHAPTER 5**

## **RESULTS AND CONCLUSIONS**

The WOP proves to be a useful tool in helping plan and execute Naval missions. There are many features which can be improved upon or added (see Chapter 6), but the current feature set that the WOP provides is a good baseline in acting as a toolkit for the U.S. Navy to provide a solution through steps 1-4 of the of the NPP (see Figure 1-1). This chapter provides the inputs, outputs, and an analysis of each of the major features of the WOP.

### **5.1 Midpoint calculation**

The calculation of midpoints (latitude and longitude coordinates) between a start and an end point is crucial to the execution of a mission, the calculation of distances, for each unit, to homeports, target mission areas, and total distance travelled by each unit during a mission. The calculation of midpoints requires a start point, number of midpoints to generate, and an end point. This functionality, handled through the waypoints class, can be seen to work with the following examples. Given the starting location of Naval Station Norfolk, Virginia with the latitude of 36.9627 and longitude of -76.3307 and ending location of Cape Town, South Africa with the latitude of -33.9034 and longitude of 18.4375, Tables 5-1 and 5-2 show two examples of generated waypoints with varying numbers of midpoints.

| $\ast$       | 36.9627 | -76.3307   | $\leftarrow$ Start | $\ast$ | $-33.9034$ | 18.4375     | $\leftarrow$ End |
|--------------|---------|------------|--------------------|--------|------------|-------------|------------------|
|              | 31.9447 | $-65.4481$ |                    | 6      | $-1.31653$ | $-24.0752$  |                  |
| $\bigcap$    | 26.1004 | $-55.7774$ |                    |        | $-8.43429$ | $-16.6378$  |                  |
| $\mathbf{c}$ | 19.6754 | $-47.0703$ |                    | 8      | $-15.4069$ | $-8.93254$  |                  |
|              | 12.8643 | $-39.0544$ |                    | Q      | $-22.0957$ | $-0.684357$ |                  |
|              | 5.82324 | $-31.4701$ |                    | 10     | $-28.3321$ | 9.34598     |                  |

Table 5-1. Calculated 10 midpoints between Norfolk, VA and Cape Town, South Africa

| $*$ | $36.9627$ -76.3307 $\div$ Start |  |                       | *   -33.9034   18.4375   $\leftarrow$ End |  |
|-----|---------------------------------|--|-----------------------|-------------------------------------------|--|
|     | $1 \mid 24.855 \mid -53.9676$   |  |                       | $-5.5975$   $-19.6236$                    |  |
|     | $2   10.0678   -35.9828$        |  | $-20.7882$ $-2.38674$ |                                           |  |

Table 5-2. Calculated 4 midpoints between Norfolk, VA and Cape Town, South Africa

The calculation of midpoints between waypoints does not take into account land masses that may be in the way of a unit if that unit were to follow the waypoints generated. The mission class which executes a mission is able to direct units around land masses. To further illustrate that the generated waypoints correctly follow the curvature of the Earth and are adequately spaced between the starting and ending points, Figures 5-1 and 5-2 visually represent Tables 5-1 and 5-2 respectively.

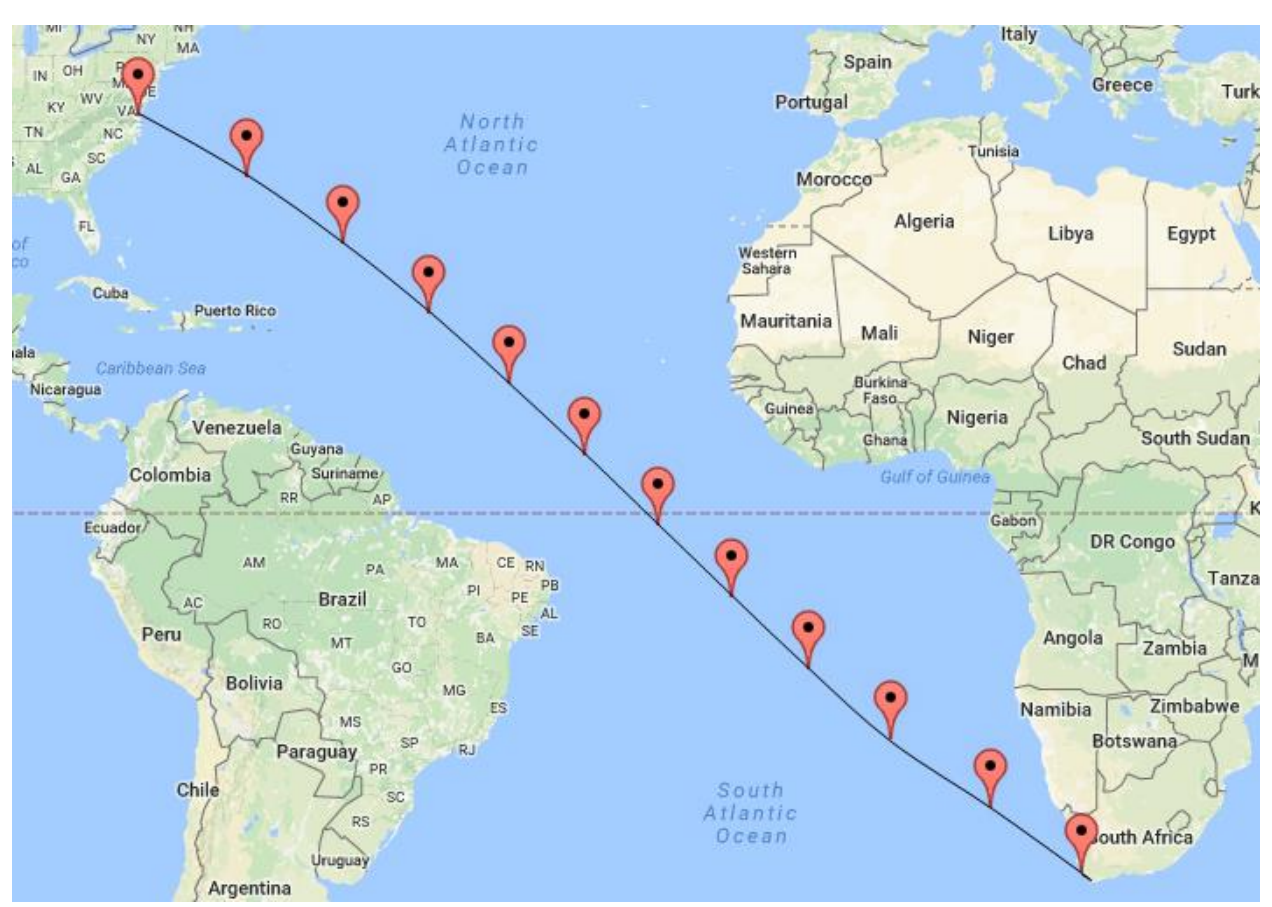

Fig. 5-1. First path curvature between Norfolk, VA and Cape Town, South Africa

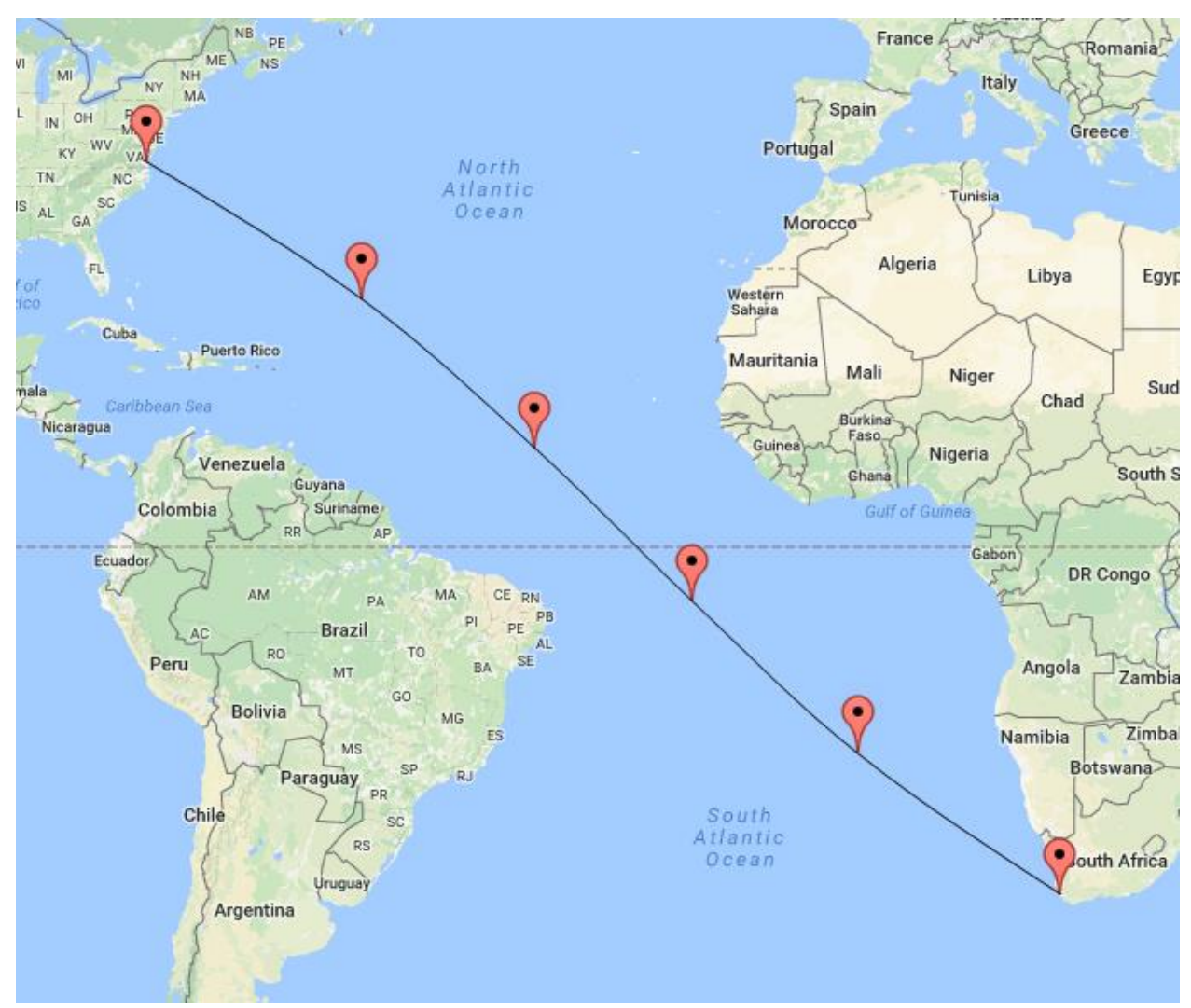

Fig. 5-2. Second path curvature between Norfolk, VA and Cape Town, South Africa

In Figures 5-1 and 5-2, it can be seen that the distance between each point in each figure is relatively the same. For the path with ten midpoints (Figure 5-1 and Table 5-1), the distance between each point is approximately 617.06nm. For the path with four midpoints (Figure 5-2 and Table 5-2), the distance between each point is approximately 1357.53nm.

# **5.2 Timeline execution**

The execution of the timeline is another area that is crucial to the functionality and usefulness of the WOP. The timeline requires at least one mission to be able to run. I will present two different examples of the WOP executing missions on a timeline. The first example will be a single mission with a single unit. The mission will start at Naval Station Norfolk, Virginia (36.9643, -76.3275) with a target location of Bermuda (32.37, -64.6812). The mission will be set to return to the starting location after sitting at the target location for 24 hours and there are no path exclusions set. The first mission was given a requirement of INTEL with a value of 1 and has no prerequisites. Every unit in the WOP had its capabilities set to full. Based on the closest distance to the starting location, the USS Helena (SSN-725) was chosen. This unit was set to have a maximum speed of 25 knots and it is assumed that, for ease of timeline progression, the unit will always be operating at the maximum speed. Figure 5-3 shows the entire progression of the USS Helena from the starting location, to the target location, and back to the homeport.

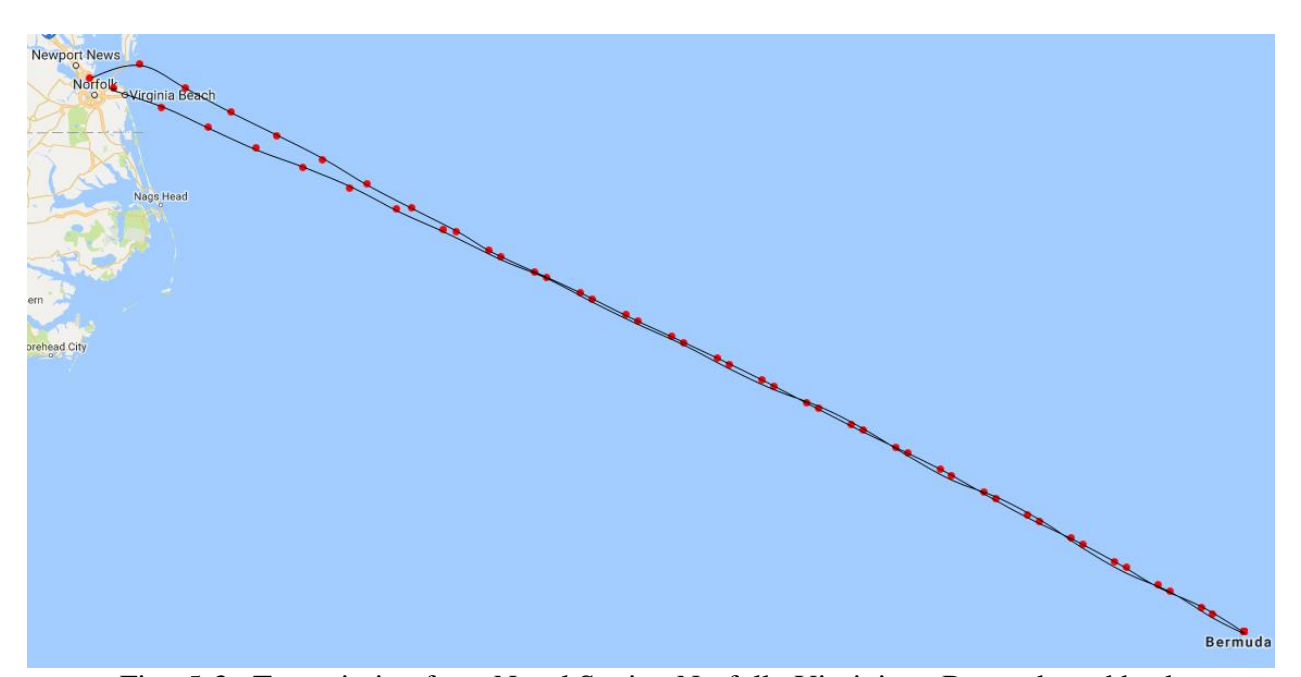

Fig. 5-3. Test mission from Naval Station Norfolk, Virginia to Bermuda and back

The sample mission seen in Figure 5-3 took 3 days, 6 hours for the USS Helena to complete (including the 24 hours of stoppage time at the target location). The timeline finished at tick 78 (where each tick is one hour). Each of the waypoints for this mission can be seen in Table 5-3.

| <b>Step</b>  | <b>Waypoint</b>   | <b>Step</b> | <b>Waypoint</b>   | <b>Step</b> | <b>Waypoint</b>   |
|--------------|-------------------|-------------|-------------------|-------------|-------------------|
| $\mathbf{I}$ | 37.0694, -75.8348 | 26          | 32.37, -64.6812   | 51          | 32.7687, -65.5489 |
| 2            | 36.8801, -75.3706 | 27          | 32.37, -64.6812   | 52          | 32.9658, -65.9856 |
| 3            | 36.689, -74.9086  | 28          | 32.37, -64.6812   | 53          | 33.1613, -66.4242 |
| 4            | 36.4961, -74.449  | 29          | 32.37, -64.6812   | 54          | 33.3553, -66.8648 |
| 5            | 36.3015, -73.9917 | 30          | 32.37, -64.6812   | 55          | 33.5477, -67.3074 |
| 6            | 36.1051, -73.5367 | 31          | 32.37, -64.6812   | 56          | 33.7386, -67.7519 |
| 7            | 35.907, -73.0839  | 32          | 32.37, -64.6812   | 57          | 33.9279, -68.1985 |
| 8            | 35.7072, -72.6334 | 33          | 32.37, -64.6812   | 58          | 34.1155, -68.6469 |
| 9            | 35.5058, -72.1852 | 34          | 32.37, -64.6812   | 59          | 34.3015, -69.0974 |
| 10           | 35.332, -71.7209  | 35          | 32.37, -64.6812   | 60          | 34.4858, -69.5499 |
| 11           | 35.1565, -71.2585 | 36          | 32.37, -64.6812   | 61          | 34.6685, -70.0043 |
| 12           | 34.9792, -70.7982 | 37          | 32.37, -64.6812   | 62          | 34.8495, -70.4608 |
| 13           | 34.8002, -70.3399 | 38          | 32.37, -64.6812   | 63          | 35.0288, -70.9193 |
| 14           | 34.6195, -69.8835 | 39          | 32.37, -64.6812   | 64          | 35.2063, -71.3797 |
| 15           | 34.4371, -69.4292 | 40          | 32.37, -64.6812   | 65          | 35.3821, -71.8422 |
| 16           | 34.253, -68.9768  | 41          | 32.37, -64.6812   | 66          | 35.5561, -72.3067 |
| 17           | 34.0672, -68.5264 | 42          | 32.37, -64.6812   | 67          | 35.7283, -72.7732 |
| 18           | 33.8798, -68.078  | 43          | 32.37, -64.6812   | 68          | 35.8987, -73.2417 |
| 19           | 33.6899, -67.6322 | 44          | 32.37, -64.6812   | 69          | 36.0673, -73.7122 |
| 20           | 33.4983, -67.1884 | 45          | 32.37, -64.6812   | 70          | 36.2341, -74.1848 |
| 21           | 33.3052, -66.7465 | 46          | 32.37, -64.6812   | 71          | 36.3989, -74.6593 |
| 22           | 33.1105, -66.3066 | 47          | 32.37, -64.6812   | 72          | 36.5619, -75.1358 |
| 23           | 32.9142, -65.8686 | 48          | 32.37, -64.6812   | 73          | 36.723, -75.6144  |
| 24           | 32.7165, -65.4326 | 49          | 32.37, -64.6812   | 74          | 36.8822, -76.0949 |
| 25           | 32.5172, -64.9985 | 50          | 32.5701, -65.1141 | 75          | 36.9619, -76.3386 |

Table 5-3. Waypoints from Naval Station Norfolk, Virginia to Bermuda and back

The waypoints listed in Table 5-3 are the entirety of the waypoints for the mission. The waypoints at steps 26-49 represent the 24 hours of stoppage time at the target location (32.37, - 64.6812). The second example will be two missions each with a single unit. The mission will start at San Diego, California (32.6843, -117.2302) with a target location of Australia (-11.3211, 136.1991). The mission will be set to return to the starting location with no stoppage time. The first mission was given a requirement of AD with a value of 1 and has no prerequisites. The

second mission was also given the requirement of AD with a value of 1 but has the prerequisite of the first mission. Every unit in the WOP has its capabilities set to full. Based on the closest distance to the starting location, the USS Theodore Roosevelt (CVN-71) was chosen for the first mission. This unit was set to have a maximum speed of 30 knots and it is assumed that, for ease of timeline progression, the unit will always be operating at the maximum speed. The USS Spruance (DDG-111) was chosen for the second mission. The unit has a maximum speed of 30 knots as well. The second mission's prerequisite is the first mission. There is one path exclusion set for 1.2841, 167.3315 with a minimum distance of 100nm for both missions to illustrate the navigational capabilities of the WOP. Figure 5-4 shows the entire progression of the USS Theodore Roosevelt as well as the USS Spruance from the starting location, to the target location, and back to the homeport.

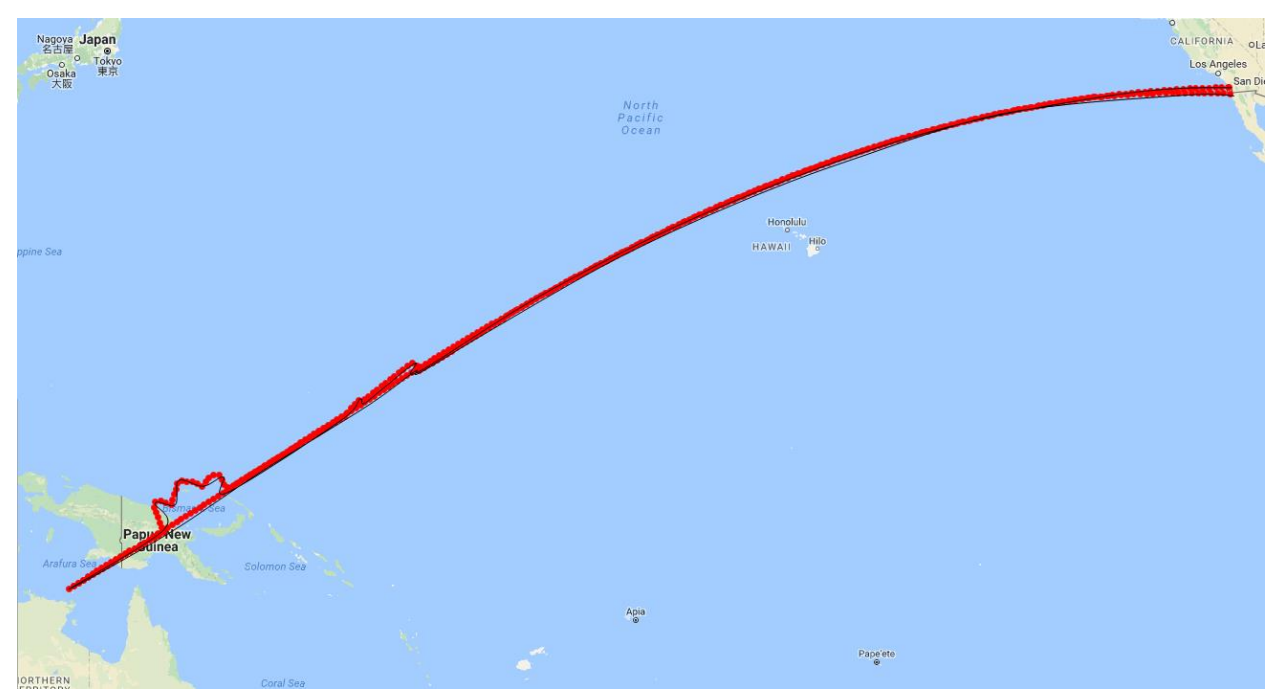

Fig. 5-4. Test mission from San Diego, CA to Australia and back

The first mission for the USS Theodore Roosevelt took 18 days 23 hours (455 hours) to complete from start to finish without any stops. The USS Spruance was able to start its mission at hour 456 and it also took 455 hours to complete. Both missions together took 37 days 22 hours (910 hours) to complete. It is worth noting that the path calculation (as seen in Figure 5-4) around Papua New Guinea is not perfect. This is likely due to the level of detail of the imported KML file of country borders<sup>20</sup>.

### **5.3 Possible solution generation**

 $\overline{a}$ 

Possible solutions are generated by fully enumerating all possible combinations of available units with all preclusions for those units that can contribute to the mission's requirements. As the number of mission requirements increase in complexity, the time to enumerate all possible solutions increases dramatically. To show this, Table 5-4 lists several different mission generation scenarios. It is assumed that all units are fully capable and have no degraded capabilities. For solutions which would require more than one unit, the exclusionary radius of determining available units was modified to WOP run time. All scenarios were run on the same machine with an Intel Core i7-4790K CPU and 16GB of ram. The WOP was configured to use up to eight threads for mission solution generation. It can be seen, in this example, a modest increase in initial solutions may not provide a substantial increase in total solutions but the generation time does not scale proportionally.

<sup>20</sup> Sivathapandia, A. (2013, May 13). *World Country Borders KML*. Retrieved from https://www.arcgis.com/home/ item.html?id=7a8585998b7f470b85235dcdb560c7e2

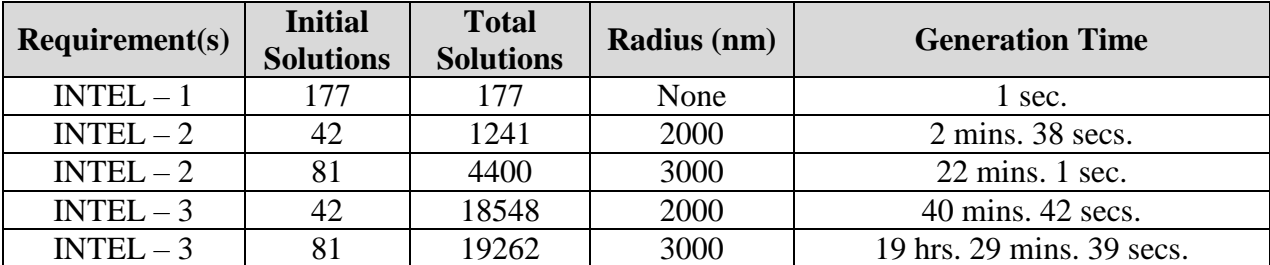

Table 5-4. WOP mission solution generation run time examples

## **5.4 ELECTRE III threshold analysis**

 $\overline{a}$ 

The ELECTRE III procedure is proven useful for a variety of applications including: selection of hedge fund portfolios<sup>21</sup>, requalification of an abandoned quarry<sup>22</sup>, or revising a gas station's inventory process<sup>23</sup>. The recurring theme turns out to be in the proper selection of the discrimination thresholds. Without proper guidance or extensive statistical knowledge, the selection of threshold values, by an inexperienced user, will prove ineffective in comparing alternatives. The following examples of threshold values will help to illustrate the difficulty in selecting proper threshold values for the WOP. Tables 5-5, 5-6, 5-7 and 5-8 are examples of two different alternatives based on the criteria of distance to mission target area. The tables explore the concordance and discordance values for minimization or maximization.

<sup>&</sup>lt;sup>21</sup> Chandrasekaram, S. (2001). An Innovative Way of Selecting Portfolios: the ELECTRE Models, presented at I'Institut de Science Financière et d'Assurances pour I'obtention du diplôme d'Actuaire de I'Université de Lyon, France, 2011.

<sup>&</sup>lt;sup>22</sup> Bottero, M., Ferretti, V., Figueira, J., Greco, S., & Roy, B. (2015). Dealing with a multiple criteria environmental problem with interaction effects between criteria through an extension of the Electre III method. *European Journal of Operational Research, 245*. doi: 10.1013/j.ejro.2015.04.005

<sup>&</sup>lt;sup>23</sup> Milani, A., Shanian, A., & El-Lahham, C. (2006). Using different electre methods in strategic planning of human behavioral resistance. *Journal of Applied Mathematics and Decision Sciences, 2006*, 1-19. doi: 10.115/JAMDS/2006/10936

| $a_i$ | $b_{\rm i}$ | $p_{\rm j}$ | q <sub>j</sub> | $v_i$ | $c_j(a, b)$ max | $c_j(a, b)$ min | $D_j(a, b)$ max | $D_i(a, b)$ min |
|-------|-------------|-------------|----------------|-------|-----------------|-----------------|-----------------|-----------------|
| 1000  | 1600        | 1900        | 500            | 2000  | 0.928571        |                 | O               | 0               |
| 1000  | 1600        | 1800        | 500            | 2000  | 0.923077        |                 | $\Omega$        | $\Omega$        |
| 1000  | 1600        | 1700        | 500            | 2000  | 0.916667        |                 | $\Omega$        | $\Omega$        |
| 1000  | 1600        | 1600        | 500            | 2000  | 0.909091        |                 | $\overline{0}$  | $\overline{0}$  |
| 1000  | 1600        | 1500        | 500            | 2000  | 0.9             |                 | $\theta$        | $\overline{0}$  |
| 1000  | 1600        | 1400        | 500            | 2000  | 0.888889        |                 | $\overline{0}$  | $\theta$        |
| 1000  | 1600        | 1300        | 500            | 2000  | 0.875           |                 | $\overline{0}$  | $\theta$        |
| 1000  | 1600        | 1200        | 500            | 2000  | 0.857143        |                 | $\overline{0}$  | $\overline{0}$  |
| 1000  | 1600        | 1100        | 500            | 2000  | 0.833333        |                 | $\theta$        | 0               |
| 1000  | 1600        | 1000        | 500            | 2000  | 0.8             |                 | $\overline{0}$  | $\overline{0}$  |
| 1000  | 1600        | 900         | 500            | 2000  | 0.75            |                 | $\theta$        | $\overline{0}$  |
| 1000  | 1600        | 800         | 500            | 2000  | 0.666667        |                 | $\theta$        | $\overline{0}$  |
| 1000  | 1600        | 700         | 500            | 2000  | 0.5             |                 | $\Omega$        | $\overline{0}$  |
| 1000  | 1600        | 600         | 500            | 2000  | $\overline{0}$  |                 | $\overline{0}$  | $\overline{0}$  |
| 1000  | 1600        | 500         | 500            | 2000  | $\theta$        |                 | 0.066667        | $\Omega$        |
| 1000  | 1600        | 400         | 500            | 2000  | $\overline{0}$  |                 | 0.125           | $\overline{0}$  |
| 1000  | 1600        | 300         | 500            | 2000  | 0               |                 | 0.176471        | $\overline{0}$  |
| 1000  | 1600        | 200         | 500            | 2000  | $\overline{0}$  |                 | 0.222222        | $\theta$        |

Table 5-5. Preference threshold variation analysis

| $a_i$ | $b_i$ | $p_{\rm j}$ | $q_{\rm j}$ | $v_i$ | $c_i(a, b)$ max | $c_j(a, b)$ min | $D_j(a, b)$ max | $D_j(a, b)$ min |
|-------|-------|-------------|-------------|-------|-----------------|-----------------|-----------------|-----------------|
| 1000  | 1600  | 1000        | 950         | 2000  |                 |                 |                 |                 |
| 1000  | 1600  | 1000        | 900         | 2000  |                 |                 | 0               | $\theta$        |
| 1000  | 1600  | 1000        | 850         | 2000  |                 |                 | $\overline{0}$  | $\theta$        |
| 1000  | 1600  | 1000        | 800         | 2000  |                 |                 | $\theta$        | 0               |
| 1000  | 1600  | 1000        | 750         | 2000  |                 |                 | $\theta$        | 0               |
| 1000  | 1600  | 1000        | 700         | 2000  |                 |                 | $\theta$        | $\theta$        |
| 1000  | 1600  | 1000        | 650         | 2000  |                 |                 | $\overline{0}$  | $\theta$        |
| 1000  | 1600  | 1000        | 600         | 2000  |                 |                 | $\overline{0}$  | $\theta$        |
| 1000  | 1600  | 1000        | 550         | 2000  | 0.888889        |                 | $\theta$        | $\theta$        |
| 1000  | 1600  | 1000        | 500         | 2000  | 0.8             |                 | $\overline{0}$  | $\overline{0}$  |
| 1000  | 1600  | 1000        | 450         | 2000  | 0.727273        |                 | $\overline{0}$  | $\overline{0}$  |
| 1000  | 1600  | 1000        | 400         | 2000  | 0.666667        |                 | $\overline{0}$  | $\overline{0}$  |
| 1000  | 1600  | 1000        | 350         | 2000  | 0.615385        |                 | 0               | 0               |
| 1000  | 1600  | 1000        | 300         | 2000  | 0.571429        |                 | $\Omega$        | $\Omega$        |
| 1000  | 1600  | 1000        | 250         | 2000  | 0.533333        |                 | $\theta$        | 0               |
| 1000  | 1600  | 1000        | 200         | 2000  | 0.5             |                 | $\Omega$        | $\theta$        |
| 1000  | 1600  | 1000        | 150         | 2000  | 0.470588        |                 | $\overline{0}$  | $\overline{0}$  |
| 1000  | 1600  | 1000        | 100         | 2000  | 0.444444        |                 | $\theta$        | $\theta$        |

Table 5-6. Indifference threshold variation analysis

| $a_i$ | $b_i$ | $p_{\rm j}$ | q <sub>j</sub> | $v_i$ | $c_j(a, b)$ max | $c_j(a, b)$ min | $D_j(a, b)$ max | $D_j(a, b)$ min  |
|-------|-------|-------------|----------------|-------|-----------------|-----------------|-----------------|------------------|
| 1000  | 1200  | 100         | 110            | 0     | 0               |                 |                 | $\theta$         |
| 1000  | 1200  | 100         | 110            | 100   | 0               |                 |                 | $\theta$         |
| 1000  | 1200  | 100         | 110            | 200   | $\overline{0}$  |                 |                 | $\overline{0}$   |
| 1000  | 1200  | 100         | 110            | 300   | $\overline{0}$  |                 | 0.5             | $\overline{0}$   |
| 1000  | 1200  | 100         | 110            | 400   | $\overline{0}$  |                 | 0.333333        | $\overline{0}$   |
| 1000  | 1200  | 100         | 110            | 500   | $\overline{0}$  |                 | 0.25            | $\overline{0}$   |
| 1000  | 1200  | 100         | 110            | 600   | $\overline{0}$  |                 | 0.2             | $\overline{0}$   |
| 1000  | 1200  | 100         | 110            | 700   | 0               |                 | 0.166667        | $\boldsymbol{0}$ |
| 1000  | 1200  | 100         | 110            | 800   | 0               |                 | 0.142857        | $\overline{0}$   |
| 1000  | 1200  | 100         | 110            | 900   | 0               |                 | 0.125           | $\overline{0}$   |
| 1000  | 1200  | 100         | 110            | 1000  | $\theta$        |                 | 0.111111        | $\overline{0}$   |
| 1000  | 1200  | 100         | 110            | 1100  | 0               |                 | 0.1             | $\theta$         |
| 1000  | 1200  | 100         | 110            | 1200  | $\theta$        |                 | 0.090909        | $\boldsymbol{0}$ |
| 1000  | 1200  | 100         | 110            | 1300  | $\overline{0}$  |                 | 0.083333        | $\overline{0}$   |
| 1000  | 1200  | 100         | 110            | 1400  | $\overline{0}$  |                 | 0.076923        | $\overline{0}$   |
| 1000  | 1200  | 100         | 110            | 1500  | $\overline{0}$  |                 | 0.071429        | $\overline{0}$   |
| 1000  | 1200  | 100         | 110            | 1600  | $\overline{0}$  |                 | 0.066667        | $\overline{0}$   |
| 1000  | 1200  | 100         | 110            | 1700  | $\overline{0}$  |                 | 0.0625          | $\overline{0}$   |

Table 5-7. Veto threshold variation analysis

The tables show three examples of how varying the threshold values can affect the concordance and discordance indices for two alternatives. Table 5-5 shows alternative *a*, with the value of 1000nm, and alternative *b*, with a value of 1600nm, that a decreasing preference threshold makes alternative *a* less and less preferable to alternative *b* (when maximizing distance to the target) to the point where the preference threshold is 600nm at which alternative *a* not preferable to alternative *b*. As the preference threshold decreases below 600nm, alternative *a*  becomes slightly more preferable to alternative *b* but not to the point where the concordance index increases above zero.

The data in Table 5-6 demonstrates how changing the indifference threshold between two alternatives affects concordance and discordance. The alternatives have the same criteria values as in Table 5-5. As the indifference threshold remains above 550nm, alternative *a* is preferable to alternative *b* (when trying to maximize the criteria). When the indifference threshold steadily

decreases below 600nm, alternative *a* becomes less and less preferable to alternative *b*. When minimizing the criteria, leaving the preference threshold unchanged, alternative *a* stays preferable to alternative *b*. Table 5-7 shows how the veto threshold affects two alternatives.

Alternative *a* was given the criteria value of 1000nm while alternative *b* has a 1200nm value. With the preference and indifference thresholds of 100nm and 110nm alternative *a* is preferable to alternative *b* always when the goal is to minimize the criteria. With maximization of the criteria, alternative *a* becomes slightly more preferable to alternative *b* as the veto threshold increases. Alternative *a* never becomes preferable to alternative *b* with the values presented in the table. To show how the modification of two threshold values at the same time present a more robust picture of the how the ELECTRE III thresholds can affect the comparison of alternatives. Tables 5-8, 5-9, and 5-10 display three additional examples of changing multiple threshold values at the same time.

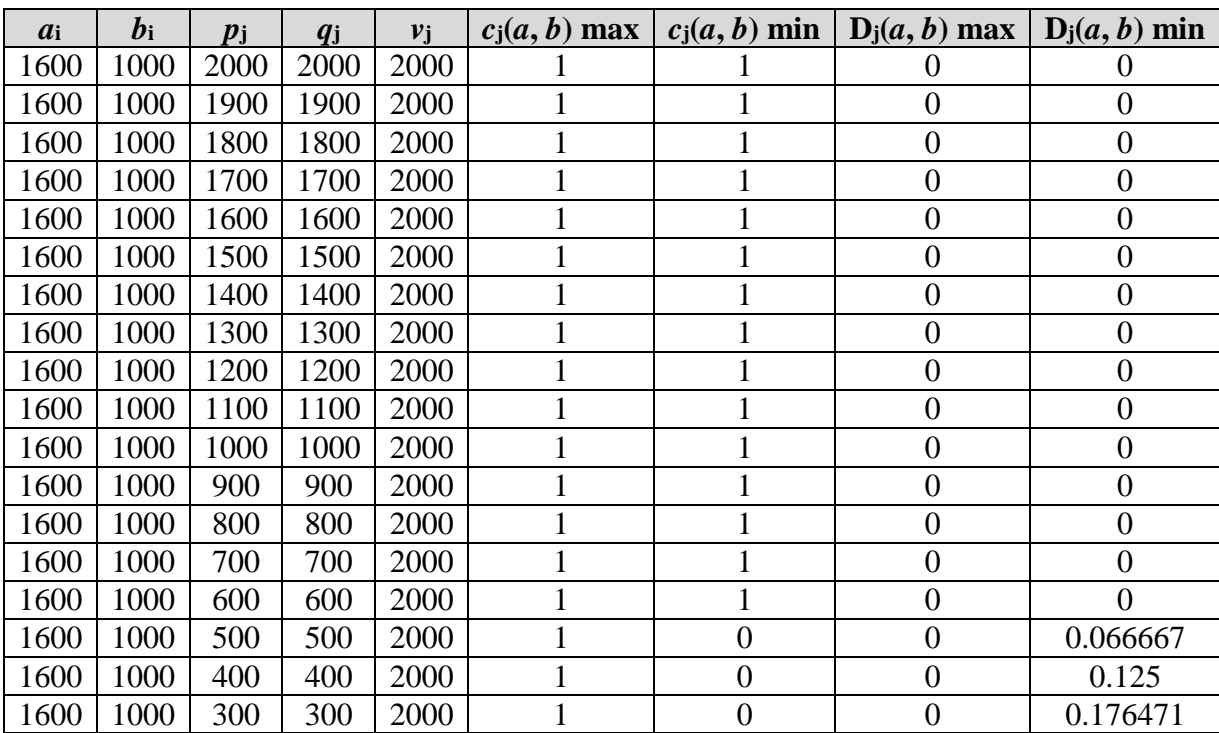

Table 5-8. Preference and indifference threshold variation analysis

| $a_i$ | $b_i$ | $p_{\rm j}$ | q <sub>j</sub> | $v_j$    | $c_j(a, b)$ max | $c_j(a, b)$ min | $D_j(a, b)$ max  | $D_j(a, b)$ min |
|-------|-------|-------------|----------------|----------|-----------------|-----------------|------------------|-----------------|
| 1600  | 1000  | 2000        | 500            | $\theta$ |                 | 0.933333        | $\theta$         | $\theta$        |
| 1600  | 1000  | 1900        | 500            | 100      |                 | 0.928571        | $\overline{0}$   | $\overline{0}$  |
| 1600  | 1000  | 1800        | 500            | 200      |                 | 0.923077        | $\overline{0}$   | $\overline{0}$  |
| 1600  | 1000  | 1700        | 500            | 300      |                 | 0.916667        | $\theta$         | $\theta$        |
| 1600  | 1000  | 1600        | 500            | 400      |                 | 0.909091        | $\boldsymbol{0}$ | $\theta$        |
| 1600  | 1000  | 1500        | 500            | 500      |                 | 0.9             | $\overline{0}$   | $\overline{0}$  |
| 1600  | 1000  | 1400        | 500            | 600      |                 | 0.888889        | $\overline{0}$   | $\overline{0}$  |
| 1600  | 1000  | 1300        | 500            | 700      |                 | 0.875           | $\overline{0}$   | $\overline{0}$  |
| 1600  | 1000  | 1200        | 500            | 800      |                 | 0.857143        | $\overline{0}$   | $\overline{0}$  |
| 1600  | 1000  | 1100        | 500            | 900      |                 | 0.833333        | $\overline{0}$   | $\overline{0}$  |
| 1600  | 1000  | 1000        | 500            | 1000     |                 | 0.8             | $\Omega$         | $\Omega$        |
| 1600  | 1000  | 900         | 500            | 1100     |                 | 0.75            | $\theta$         | $\Omega$        |
| 1600  | 1000  | 800         | 500            | 1200     |                 | 0.666667        | $\theta$         | $\theta$        |
| 1600  | 1000  | 700         | 500            | 1300     |                 | 0.5             | $\theta$         | $\theta$        |
| 1600  | 1000  | 600         | 500            | 1400     |                 | $\theta$        | $\overline{0}$   | $\Omega$        |
| 1600  | 1000  | 500         | 500            | 1500     |                 | $\overline{0}$  | $\overline{0}$   | 0.1             |
| 1600  | 1000  | 400         | 500            | 1600     |                 | $\overline{0}$  | $\overline{0}$   | 0.166667        |
| 1600  | 1000  | 300         | 500            | 1700     |                 | $\overline{0}$  | $\overline{0}$   | 0.214286        |

Table 5-9. Preference and veto threshold variation analysis

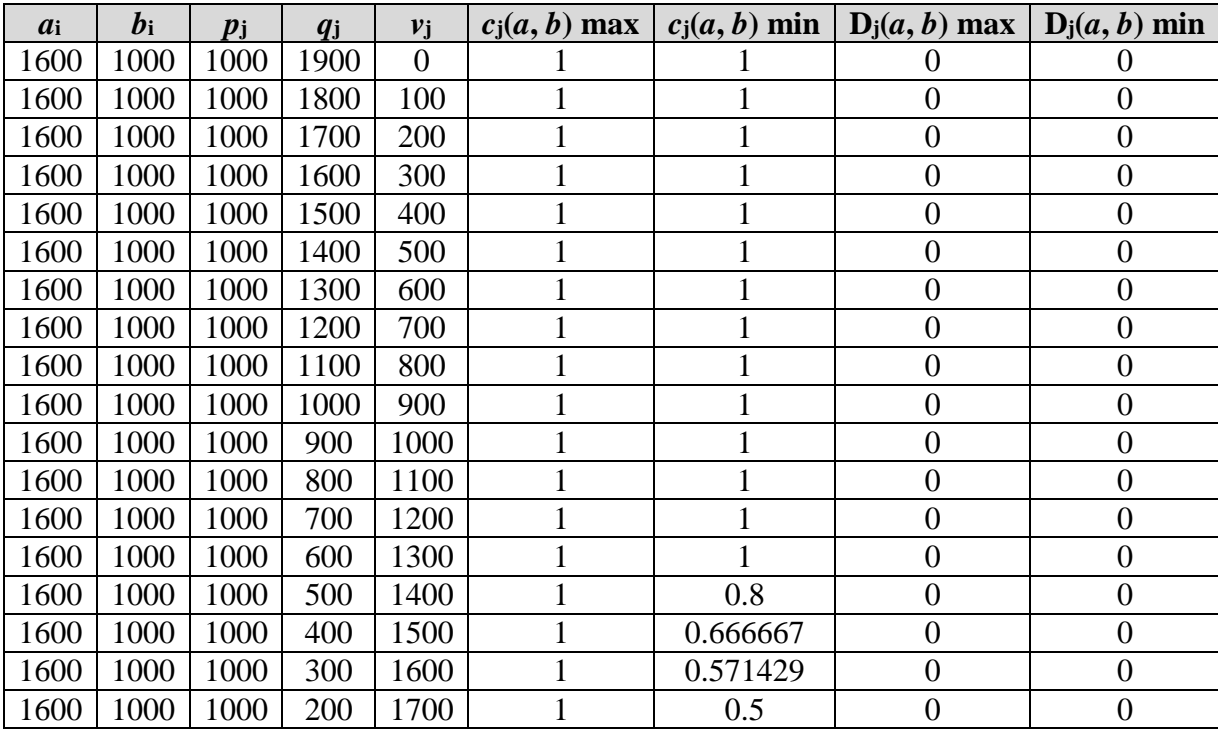

Table 5-10. Indifference and veto threshold variation analysis

The previous three tables provide a more complete picture of how the changing of two ELECTRE III threshold variables can impact the comparison of two alternatives. Table 5-8 shows that, with the presented criteria values, alternative *a* is preferable to alternative *b* when maximizing the criteria no matter how the preference and indifference thresholds change. For the minimization of the criteria, alternative *a* is also preferable to alternative *b* only to the point where both the preference and indifference thresholds reach 500nm. As the two thresholds continue to decrease, alternative *a* becomes slightly more preferable to alternative *b* but only to the point where both the preference and indifference thresholds reach 300nm. At this point, alternative *a* starts to become progressively less preferable to alternative *b*.

When the preference and veto thresholds are modified at the same time, with the two criteria values as specified in Table 5-9, alternative *a* is always preferable to alternative *b* when the preference is maximization. For minimization, alternative *a* is preferable to a decreasing degree to the point where the preference threshold reaches 600nm and the veto threshold reaches 1400nm. As the preference continues to decrease while the veto increases, alternative *a* becomes increasingly less preferable to alternative *b*. When the indifference and veto thresholds change in the opposite directions of each other, results like Table 5-10 can occur.

The maximization preference shows that alternative *a* is always preferable to alternative *b*. When minimizing the criteria, alternative *a* is also preferable to alternative *b* but only to the point where the indifference reaches 500nm and the veto reaches 1400nm. As the indifference continues to decrease while the veto increases, alternative *a* becomes less preferable to alternative *b* but not to the point where the discordance index reaches a level above zero. The six examples of how threshold values can affect alternative comparison do not help to convince the DM of how to choose threshold values but present a picture that choosing the correct threshold
values for each situation is a difficult task. The current criteria built into the WOP need to be fully understood in order to make an informed decision on what to set threshold values at.

#### **5.5 Conventional vs ELECTRE III solution sorting**

The WOP provides the user two main options in sorting possible solutions for use for a mission. The conventional method is more easily understandable (but works only with quantitative data) as it uses standard ascending and descending sorts. The WOP presents the user the ability to sort by one of more of the following quantitative options (either ascending or descending): underages, overages, distance to starting point, distance to target, and number of units. If sorting by more than one option, a custom version of a stable sort algorithm is used to preserve "the relative order of the elements with equivalent values" $24$ . The stable sort implements what is more commonly known as a secondary (as well as additional levels) sort. Table 5-11 provides an example of an initial sort, secondary sort, and tertiary sort. The keys in Table 5-11 are sorted all descending in the order: Key1, Key2, and then Key3.

| <b>Original values</b> |                  | <b>First Sort</b> |                 | <b>Second Sort</b> |                     |                                 | <b>Third Sort</b> |               |                 |          |                       |
|------------------------|------------------|-------------------|-----------------|--------------------|---------------------|---------------------------------|-------------------|---------------|-----------------|----------|-----------------------|
| Key1                   | Key <sub>2</sub> | Key3              | Key1            | Key2               | Key3                | Key1                            | Key2              | Key3          | Key1            | Key2     | Key3                  |
| $-B$                   | $-12$            | -Z                | A               | 33                 | S                   | A                               | $\theta$          | S             | А               | $\theta$ | $S^{-1}$              |
| .-- A                  | $-33$            | $-S$              | $^*$ A          | $\theta$           | S                   | $I^{\bullet}$ $\rightarrow$ $A$ | $-33$             | -S-           | Α               | $-33$    | $-S \rightarrow$      |
| C                      | 3                | -A                | -B.             | 12                 | $Z$ .               | $\mathbf{B}$                    | -6                | R             | ∙B              | -0-      | $F^{-*}$              |
| B                      |                  | F                 | R               | 9                  | R                   | B                               | Q                 | F             | $\mathbf{L}$ -B | .Q       | $\cdot R \rightarrow$ |
| $\cdots$ Đ             |                  | -Е                | -B·             | .Q.                | 早.<br>$\rightarrow$ | $\mathbf{L}$ --B                | $+2$              | $Z_{\bar{z}}$ | -B              | 12       | $-Z \rightarrow$      |
| B                      |                  | $\mathbf{R}$      | $\cdot C$<br>۰, | $\overline{3}$     | A                   | ٠C                              | 3                 |               |                 | 3        | $-A+$                 |
| F                      | h                | Т.                | D.              | 87                 | E                   | -Ð                              | 87                | F,            | Ð               | 87       | -E→                   |
|                        |                  | -S                | .F              | 6                  | T.                  | F                               | -6                | T-            | F.              | $-6-$    | $+\mathbf{F}$         |

Table 5-11. Stable sort example

<sup>24</sup> cplusplus.com. (2017). *std::stable\_sort.* Retrieved from http://www.cplusplus.com/reference/ algorithm/stable\_sort/

The example sort values in Table 5-11 uses arrows so that the relative positions of the rows can be more easily followed as each iteration of the sort is performed. This table is elementary but helps to understand how the WOP uses a customized stable sort to sort possible missions based on the user's preferences. In the next example with units in the WOP, the simple sorting algorithm can be very effective and may work for most scenarios. The example mission has a starting location of Naval Station Norfolk, Virginia (36.964299, -76.327480) and a target location of the Bristol Channel (51.4330593, -4.5308297) off the coast of The United Kingdom. This mission has the requirements of INTEL (2), AD (2), and MINE (1). The ideal solution would have only two total units (if the user wanted to minimize the number of units). For this mission, Table 5-12 shows the available units and their capabilities. It is worth nothing that, for ease of calculation, the WOP computes distance between points directly, ignoring actual navigational routes.

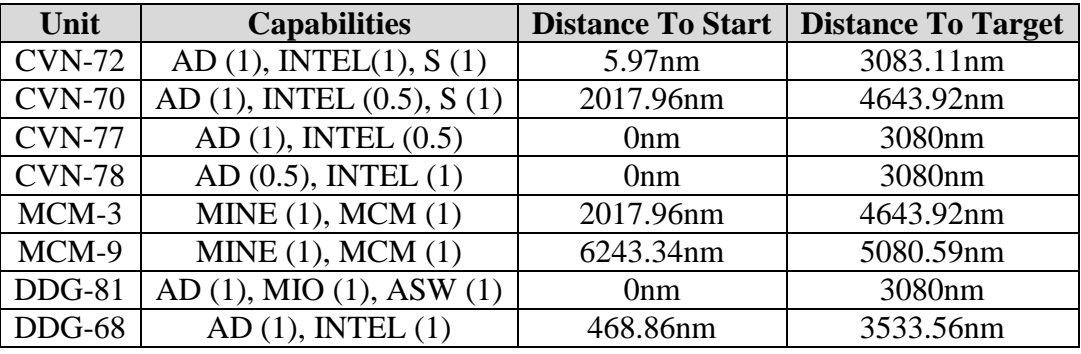

Table 5-12. Sample mission available units with capabilities

The units in Table 5-12 can each satisfy some part of the requirements of the sample mission. CVN-72 and CVN-70 will have overages on the S capability as it is not needed for the mission. CVN-77 and CVN-78 each have an underage of 0.5 of the INTEL and AD capabilities respectively. The MCM-3 and MCM-9 both have an overage of the MCM capability, as it is not needed. DDG-81 has overages of the MIO and ASW capabilities but DDG-68 has no overages or underages. The WOP was able to find 2653 possible mission solutions that were able to either fully or partially satisfy the requirements of this test mission. The total calculation time was 12 minutes and 21 seconds.

Using a single criteria sort method for the number of units for the generation of possible solutions, Tables 5-13 and 5-14 show truncated results for the preference of minimization and maximization of the criterion where the lower ranked the solution is, the more preferable it is.

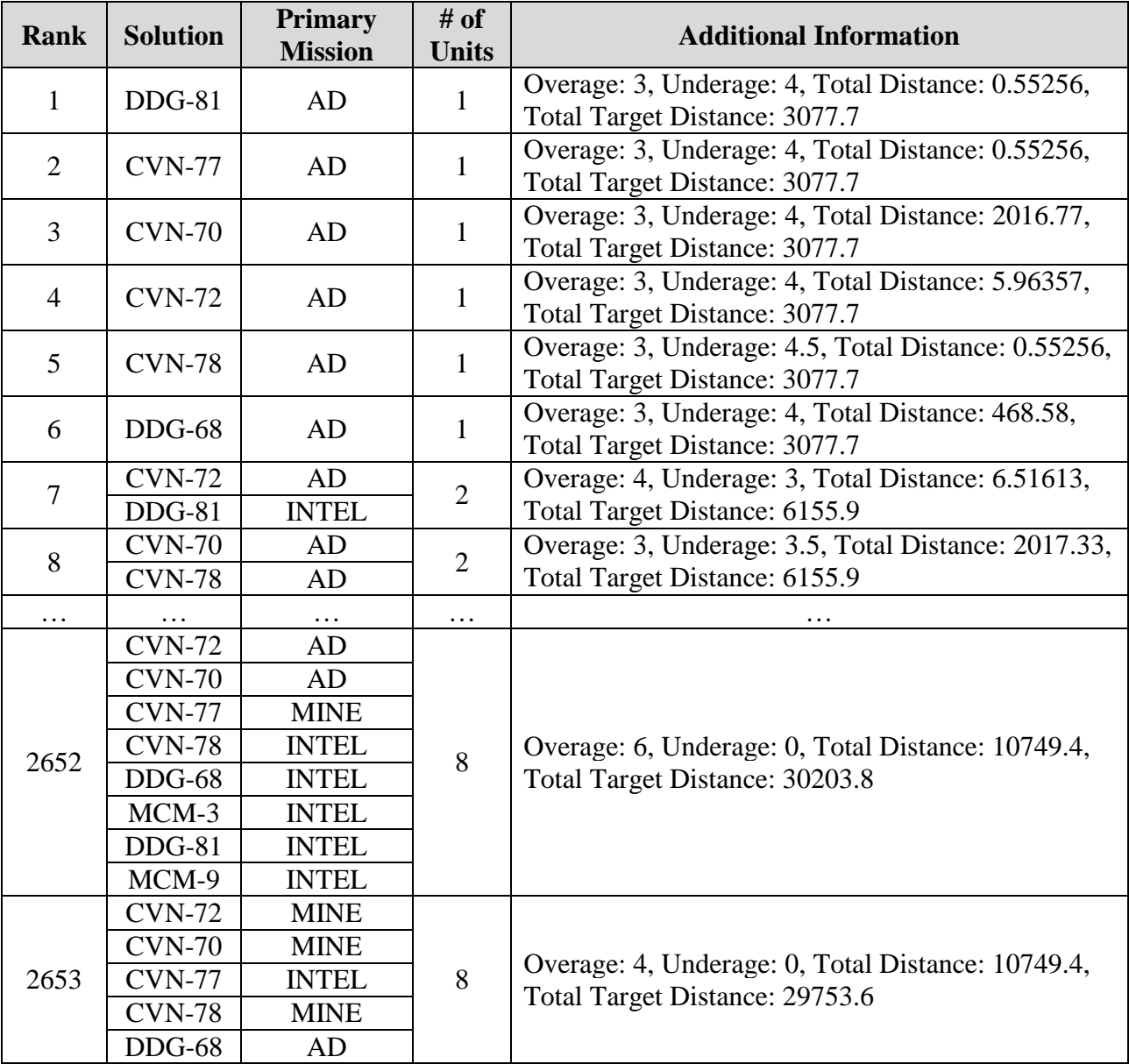

| MCM-3    | ΆD           |
|----------|--------------|
| $DDG-81$ | <b>INTEL</b> |
| MCM-9    | MINE         |

Table 5-13. Sample mission solutions sorted by min units ascending

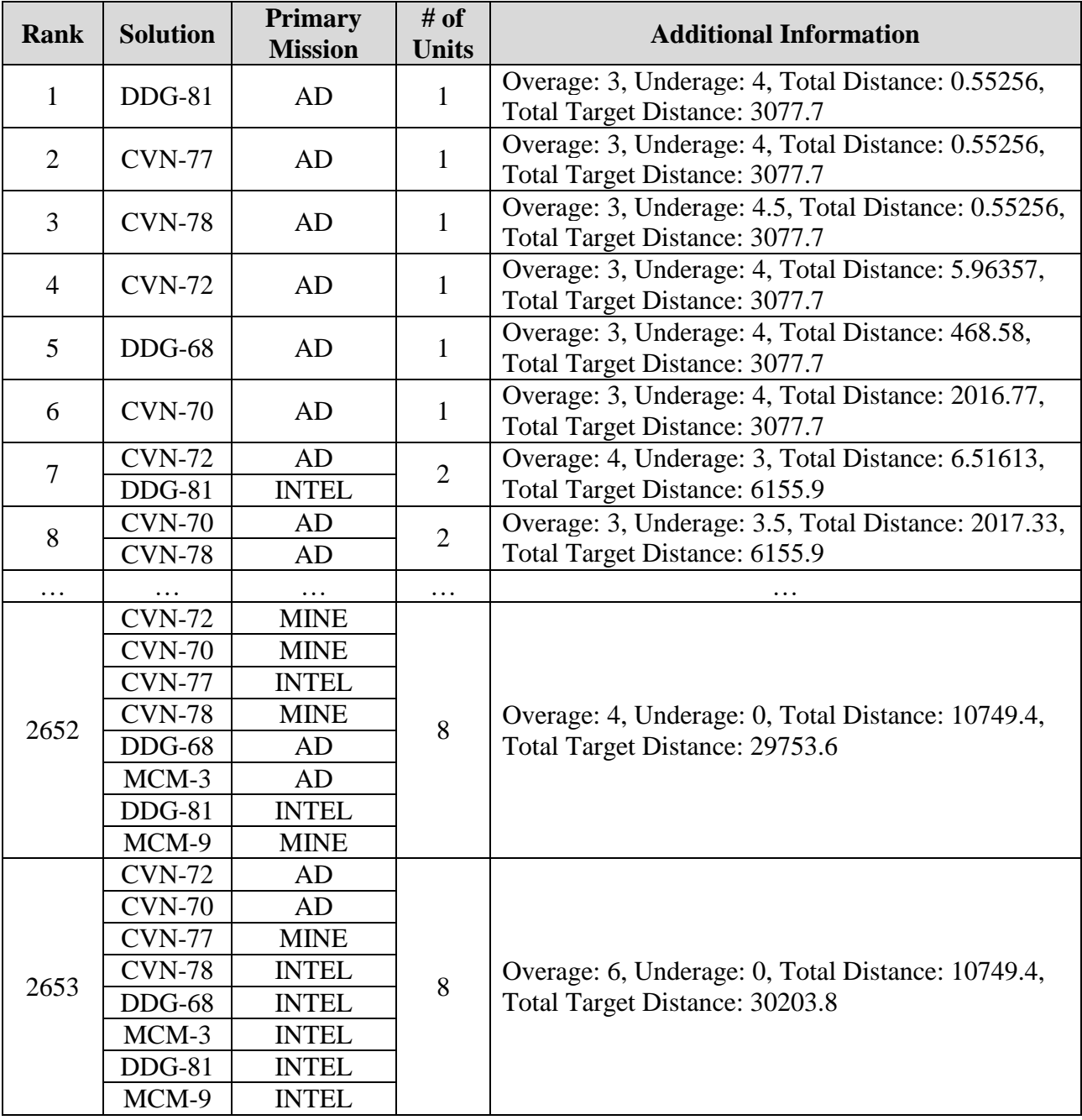

Table 5-14. Sample mission solutions sorted by min units and distance ascending

Though the examples in Tables 5-13 and 5-14 are not useful in terms of choosing the best possible mission solution, they show that, with minimal effort, the user can sort potential mission solutions without advanced statistical knowledge. Taking the same scenario with the requirements of INTEL (2), AD (2), and MINE (1) and the unit capabilities in Table 5-12, the next several examples will demonstrate how the possible solutions could be ranked with an ELECTRE III procedure. The thresholds and weights specified are arbitrary and were chosen in an attempt to show how varying input values for ELECTRE III can affect the ranking of possible mission solutions. For each of the distance criteria (distance to starting point and distance to target location) the WOP provides the user the ability to choose whether the ELECTRE III procedure should take into account the sum of the distance values, the single largest distance value, or the single smallest distance value. Table 5-15 shows results for one ELECTRE III run.

| Criteria                   | <b>Preference</b> | P             |      |      | Weight |
|----------------------------|-------------------|---------------|------|------|--------|
| Largest distance to start  | Minimize          | 250           | 750  | 1200 | 0.2    |
| Largest distance to target | Minimize          | 1000          | 2000 | 3000 | 0.1    |
| Overages                   | Minimize          |               |      |      | 0.05   |
| Underages                  | Minimize          |               |      |      | 0.5    |
| Number of units            | Maximize          | $\mathcal{D}$ |      |      | 0.15   |

Table 5-15. Sample #1 ELECTRE III values for a mission

The results of the ELECTRE III method with the values from Table 5-15 can be difficult to interpret from a DMs perspective. This can be due to the values that were chosen for the first sample. The results of the first run show that the best possible mission solution uses six units (CVN-70, CVN-78, DDG-68, DDG-81, MCM-9, and MCM-3) with the following respective primary missions: INTEL, INTEL, MINE, AD, AD, and INTEL. The overages and underages for this mission are 3.5 and 1.5. The largest start and target distances are 6239.69nm and 5077.63nm. The worst possible mission uses six units (CVN-72, CVN-70, DDG-68, DDG-81, MCM-9, and MCM-3) with the primary mission areas of INTEL, AD, INTEL, INTEL, AD, and AD and the overage and underage values of 4.5 and 1. The worst solution has the same distance values as the best solution. These results seem counterintuitive. The next sample run explores the impact that redistributing the criteria weights has on the ranking of potential solutions. Table 5- 16 shows the values used for the ELECTRE III execution.

| <b>Criteria</b>            | <b>Preference</b> | P    |      |      | Weight |
|----------------------------|-------------------|------|------|------|--------|
| Largest distance to start  | Minimize          | 250  | 750  | 1200 | 0.5    |
| Largest distance to target | Minimize          | 1000 | 2000 | 3000 | 0.25   |
| Overages                   | Minimize          |      |      |      | 0.05   |
| Underages                  | Minimize          |      |      |      | 0.1    |
| Number of units            | Maximize          | ◠    |      |      |        |

Table 5-16. Sample #2 ELECTRE III values for a mission

With the change in weights for the second sample, the best solution changed to the units CVN-72, CVN-70, DDG-68, DDG-81, MCM-9, and MCM-3 with the primary missions of INTEL, AD, AD, AD, INTEL, and INTEL. This solution still has 1 underage but has 6.5 overages. The largest distances remained unchanged. The worst solution is slightly better than the worst solution for the first sample run. The worst solution on this sample used the units CVN-70, CVN-78, DDG-68, DDG-81, MCM-9, and MCM-3 with the capabilities of INTEL, INTEL, MINE, AD, AD, and INTEL. This solution has an overage of 3.5 and an underage of 1.5. For the third sample, the weights are changed and the threshold values are also changed in an attempt to provide solutions that prefer no underages using the same criteria.

| <b>Criteria</b>            | <b>Preference</b> |      |      |      | Weight |
|----------------------------|-------------------|------|------|------|--------|
| Largest distance to start  | Minimize          | 250  | 750  | 1200 | 0.05   |
| Largest distance to target | Minimize          | 1000 | 2000 | 3000 | 0.05   |
| Overages                   | Minimize          |      |      |      | 0.1    |
| Underages                  | Minimize          |      |      |      | 0.6    |
| Number of units            | Maximize          |      | Δ    |      | በ ን    |

Table 5-17. Sample #3 ELECTRE III values for a mission

With the modified threshold values, the results from the third run were similar to that of the first two. The ELECTRE III procedure did not prefer possible solutions with no underages ahead of those solutions that could not fully meet the requirements. The next ELECTRE III sample run includes no veto threshold values. Table 5-18 uses all of the same threshold and weights as in Table 5-17 with the exception of the veto threshold.

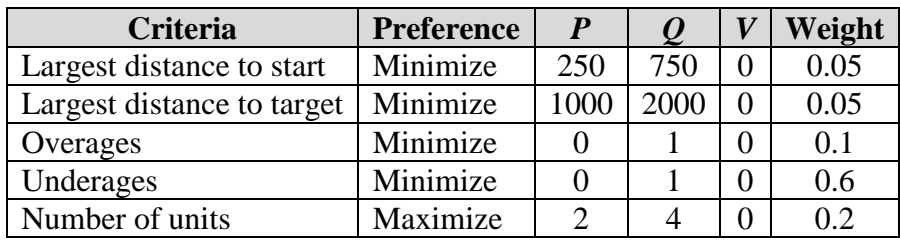

Table 5-18. Sample #4 ELECTRE III values for a mission

Even with the removal of the veto threshold, the results of the ELECTRE III procedure did not generate results that were dissimilar to the first three iterations. In attempt to isolate a threshold variable that would have a noticeable impact the ranking of the criteria, the WOP was used to perform an OAT sensitivity analysis from the sample #4 data. Using the threshold ranges in Table 5-19, the WOP performed 300 ELECTRE III permutations per each of the four variables (P, Q, V, and weights) for each of the five criteria.

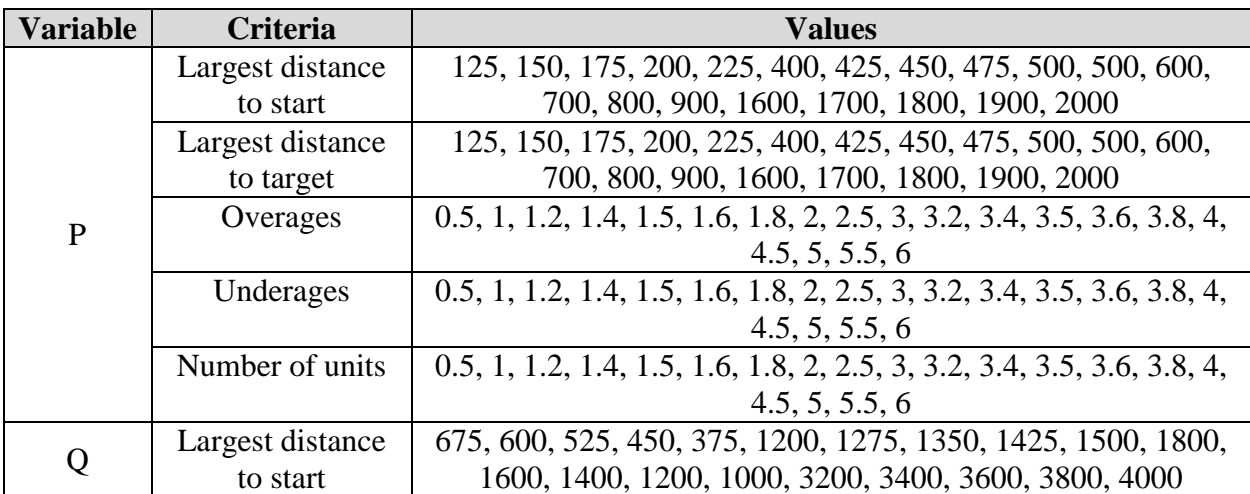

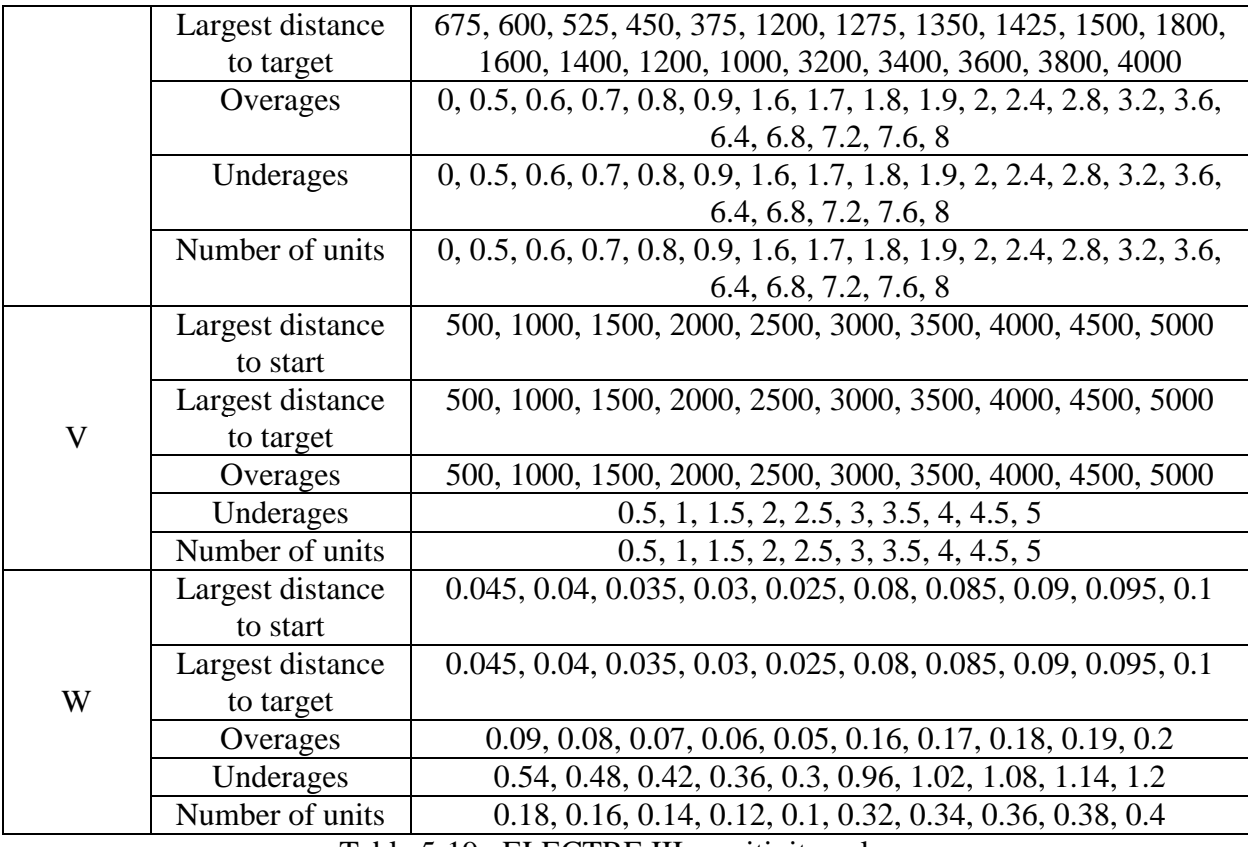

Table 5-19. ELECTRE III sensitivity values

After each of the runs of ELECTRE III for each of the values in Table 5-19, the WOP compared the original position for each of the alternatives in the original ELECTRE III procedure and the new position given the modified threshold or weight value. With each of the values specified in Table 5-19, the positions for all of the alternatives were not affected. This could be due to the fact that: (1) ELECTRE III might be best designed for scenarios in which there exist more fuzzy or qualitative data than purely quantitative data, (2) the combination of the threshold and weights was not sufficient to cause a change in the ranking of alternatives, or (3) the number of alternatives was too narrow to fully explore the capabilities of the ELECTRE III method.

The difficultly in selecting relevant threshold values for ELECTRE III lies in the fundamental design of the algorithm. Instead of a DM choosing values that are preferred, the

choosing of values in which the difference between the criteria for alternative *a* and alternative *b* is within the specified criteria. This concept of choosing the preferred and indifferent difference of two alternatives is harder to grasp than a strict preference value of one alternative over another. This change in decision making requires that a DM fully understand the criteria involved in the decision making process and how the comparison of one alternative over another is preferable (or not). Tables 5-5 through 5-10 (previously shown in this section) show how the ELECTRE III procedure can affect the concordance of one alternative over another (with regards to one criteria).

#### **CHAPTER 6**

#### **FUTURE IMPROVEMENTS**

The WOP can be beneficial if implemented correctly by a DM. There are several pieces of functionality that should be added to further improve upon its usefulness. There are also other aspects of the WOP that should be modified or improved to more quickly allow the DM to make an informed decision. The WOP, being command-line based, is more portable for different operating systems but this makes it more difficult to modify program values and execute certain functions. If implemented correctly, the conversion of the WOP into a graphical user interface (GUI) based program would improve the understandability of the WOP and allow the complicated menu structure to be redesigned in a way that the user will be able to have quicker (and more granular) access to the program's data and settings.

The implementation of a GUI would also allow for the results of the mission solution generation to be easily viewed in a structured way instead of through the current way of generated CSV files. The CSV files generated for the results of the ELECTRE III procedure become unmanageable with any real number of alternatives because the sizes of the concordance and discordance matrices are a square of the number of alternatives. The GUI would also help the user manipulate preclusions, capabilities, and ELECTRE III inputs as all of these key program settings are matrix-based. The representation and manipulation of a matrix in a command-line environment is difficult.

The WOP should also be redesigned with memory management and efficiency as the top priorities. The system's memory quickly becomes used the more alternatives there are when using ELECTRE III. The WOP implements a smart pointer system (introduced in  $C_{++}11$ ) called a shared pointer which allows the compiler to manage the destruction of pointers automatically

when the pointer can no longer be reached by any running  $code^{25}$ . The use of smart pointers allows the WOP to release memory as best as possible but the program suffers from the lack of ability to manage large amounts of data that needs to be loaded and used. The best example of this is in the sensitivity analysis that the WOP implements for comparing ELECTRE III results. An improvement in the looping that occurs through the key functions in the WOP (sensitivity analysis, mission solution generation, and land avoidance) is necessary to reduce the cycles and time necessary for the completion of these functions.

The WOP implements  $C_{++}$  threads as much as possible to reduce the total time taken to complete these functions but there are key areas that can still be threaded which will have a positive impact on the time the user spends waiting for computation to complete. The ranking of mission solutions with ELECTRE III needs to be further analyzed to better implement threads to reduce the time for completion. The determination of distillation results is not threaded and takes a considerable amount of time to complete. The distillation procedures can be threaded one of three ways: (1) creating two threads to run simultaneously (one for ascending and one for descending distillation), (2) modifying each of the distillation functions to independently use as many threads as possible for the computer the WOP is running on but have the procedures run one at a time, or (3) a combination of the first two options. The first two choices are easier to implement and the third choice is complex and might not be any better in terms of performance than the first two.

<sup>25</sup> cplusplus.com. (2017). *std::shared\_ptr.* Retrieved from http://www.cplusplus.com/reference/memory/shared\_ptr/

The ELECTRE III procedure is proven in studies to work well but, for the purely quantitative implementation in the current version of the WOP, it is not as quick at generating believable results as a simple sort is. The modification of the WOP to allow for dynamic ELECTRE III criteria would be beneficial as it would allow a DM to explore a range of additional qualitative and quantitative options for missions. In practical terms of defining intelligent threshold values for the quantitative criteria that is written into the WOP program, more often than not, a DM would not have enough knowledge to define these values in a way where the WOP can use ELECTRE III to be useful. As more and more scenarios are successfully planned with ELECTRE III, DMs will build up a repertoire of knowledge of how to choose threshold values and weights for varying scenarios.

The WOP could also be improved by including specific qualitative and quantitative factors more fine-grained that are of direct impact to mission requirements. The availability of food, fuel, and weapon stores should be included as additional quantitative factors into the WOP. Also, an additional qualitative input which takes into account the specific DMs preference for specific units or mission solutions depending on specific high value or sensitive targets<sup>26</sup>. In addition, with the qualitative factors proposed by Robert Silva, there could be additional related quantitative factors such as: distance before refueling, reduction in vessel speed while refueling, or downtime for repairs.

To validate the chosen criteria implemented in the WOP and discover criteria for a future implementation, the results and methods were discussed with a retired petty officer that was

<sup>26</sup> Silva, R. (2017, July 4). Email.

deployed on the USS George H.W. Bush (CVN-77). The petty officer identified the following criteria that would be useful and play a role in determining vessel selections for a mission: (1) minimum number of personnel that are qualified in each rate necessary for proper maintenance, operation, and protection of the vessel, (2) capabilities available and level of availability of each capability, (3) last deployment period, (4) intended schedule of overhaul or maintenance, and (5) the mission's target area<sup>27</sup>. Criteria #1 can be implemented either as a single factor (total percentage of personnel qualified) or individually by rate. Implementing it as a single factor would make the ELECTRE III calculations quicker and the determination of threshold values simpler.

72

The criteria #2 is already implemented in the WOP as the preclusion matrices. Criteria #3 can be implemented in the future as number of days since the last deployment. The determination of the appropriate amount of days between deployments can be tweaked by the DM according to Navy standards and regulations which would also prevent vessels from being selected as viable for a mission. This will allow the WOP to more quickly enumerate all available mission solutions. Criteria #4 could be difficult to implement in any capacity other than making sure that, for each vessel in each mission, the number of days before a scheduled maintenance operation minus the number of days for a mission is greater than zero. Any number less than zero for a unit would indicate that the mission would overlap the intended maintenance schedule and it could be undesirable to use that particular unit for the mission.

<sup>27</sup> Retired PO2. (2017, September 20). Interview.

Criteria #5 is implemented in the WOP as the distance to a mission's target area. It was suggested to have this changed to the location of the target area in either the Atlantic or Pacific fleet's area of responsibility (AOR). It was determined from my interview with the retired sailor that, for each mission, units are generally chosen based on the AOR of the mission's target area. For example, if the target area is in the Pacific fleet's AOR, units that are also based in that same AOR would be preferable to units that are in Atlantic fleet's AOR. I would suggest that the WOP be modified so that, in addition to distance to the target area, Criteria #5 also be added as an added level of customizability for the DM.

#### **REFERENCES**

Boost [Computer software]. (2017). Retrieved from http://www.boost.org/

Bottero, M., Ferretti, V., Figueira, J., Greco, S., & Roy, B. (2015). Dealing with a multiple criteria environmental problem with interaction effects between criteria through an extension of the Electre III method. *European Journal of Operational Research, 245*. doi: 10.1013/j.ejro.2015.04.005

Bouyssou, D. (2008). Outranking Methods. *Encyclopedia of Optimization*, 2887-2893.

- Brooks, L. (1986). *Naval power and national security: The case for the maritime strategy* [Electronic version]. International Security, 11(2), 58-88
- Chandrasekaram, S. (2001). An Innovative Way of Selecting Portfolios: the ELECTRE Models, presented at I'Institut de Science Financière et d'Assurances pour I'obtention du diplôme d'Actuaire de I'Université de Lyon, France, 2011.
- cplusplus.com. (2017). *std::stable\_sort.* Retrieved from http://www.cplusplus.com/reference/ algorithm/stable\_sort/

cplusplus.com. (2017). *std::shared\_ptr.* Retrieved from

http://www.cplusplus.com/reference/memory/shared\_ptr/

- Department of the Navy. (2013). *Navy Planning.* Retrieved from U.S. Naval War College (https://www.usnwc.edu/getattachment/171afbf3-a1e2-46b3-b1e9-d1fa4b0fec5a/5- 01\_(Dec\_2013)\_(NWP)-(Promulgated).aspx)
- Dugan, Kevin. (2007). *Navy Mission Planner.* Retrieved from Naval Postgraduate School (https://calhoun.nps.edu/handle/10945/3317)
- Giannoulis, C. & Ishizaka, A. (2010). A Web-based decision support system with ELECTRE III for a personalized ranking of British universities. *Decision Support Systems, 48*, 488-497.

Google. (n.d.). [Google Maps base layer for countries close to Naval Station Norfolk]. Retrieved August 19, 2017, from https://goo.gl/maps/R3tq1BSELD92

Google Earth [Computer software]. (2017). Retrieved from https://www.google.com/earth/

- Hoang, Q. (2016, June 3). *Electre III method implementation in C++.* Retrieved from https://github.com/hoangddt/electreIII
- Marzouk M. (2010). An Application of ELECTRE III to Contractor Selection, presented at Construction Research Congress, Alberta, Canada, 2010. doi:10.1061/41109(373)132
- Milani, A., Shanian, A., & El-Lahham, C. (2006). Using different electre methods in strategic planning of human behavioral resistance. *Journal of Applied Mathematics and Decision Sciences, 2006*, 1-19. doi: 10.115/JAMDS/2006/10936
- Microsoft Visual C++ [Computer software]. (2013). Retrieved from https://msdn.microsoft.com/en-us/library/yah1y2x8(v=vs.120).aspx
- Open Geospatial Consortium. (2008). *OGC KML.* (07-147r2). Retrieved from http://portal.opengeospatial.org/ files/?artifact\_id=27810
- Pearlswig, Benjamin C. (2013). *Heuristic route generation for the Navy Mission Planner*. Retrieved from Naval Postgraduate School (https://calhoun.nps.edu/handle/10945/37690) Retired PO2. (2017, September 20). Interview.
- Roy, B. (1968). Classement et choix en présence de critères multiples (la méthode ELECTRE), RIRO, 8, 57-75.
- Saltelli, A. & Annoni, P. (2010). How to avoid a perfunctory sensitivity analysis. *Environmental Modelling & Software*, *25*(12), 1508-1517. doi: 10.1016/j.envsoft.2010.04.012
- Silva, Robert A. (2009). *Optimizing multi-ship, multi-mission operational planning for the joint force maritime component commander*. Retrieved from Defense Technical Information Center (http://www.dtic.mil/dtic/tr/fulltext/u2/a501491.pdf)
- Silva, R. (2017, July 4). Email.
- Sivathapandia, A. (2013, May 13). *World Country Borders KML*. Retrieved from https://www.arcgis.com/home/ item.html?id=7a8585998b7f470b85235dcdb560c7e2
- Sun, Z & Han M. (2013). Multi-criteria decision making method based on Improved ELECTRE III model, presented at International Conference on Engineering, Technology, Management and Science, Nanjing, China, 2013. doi:10.2991/icetms.2013.30
- Takeda, E. (2001). A method for multiple pseudo-criteria decision problems. *Computers & Operations Research 28*(14), 1427–1439.

U.S. Navy. (2017). *Vessels*. Retrieved from https://www.navy.com/about/equipment/vessel

### **APPENDICES**

## **APPENDIX A: WOP MENU LAYOUT**

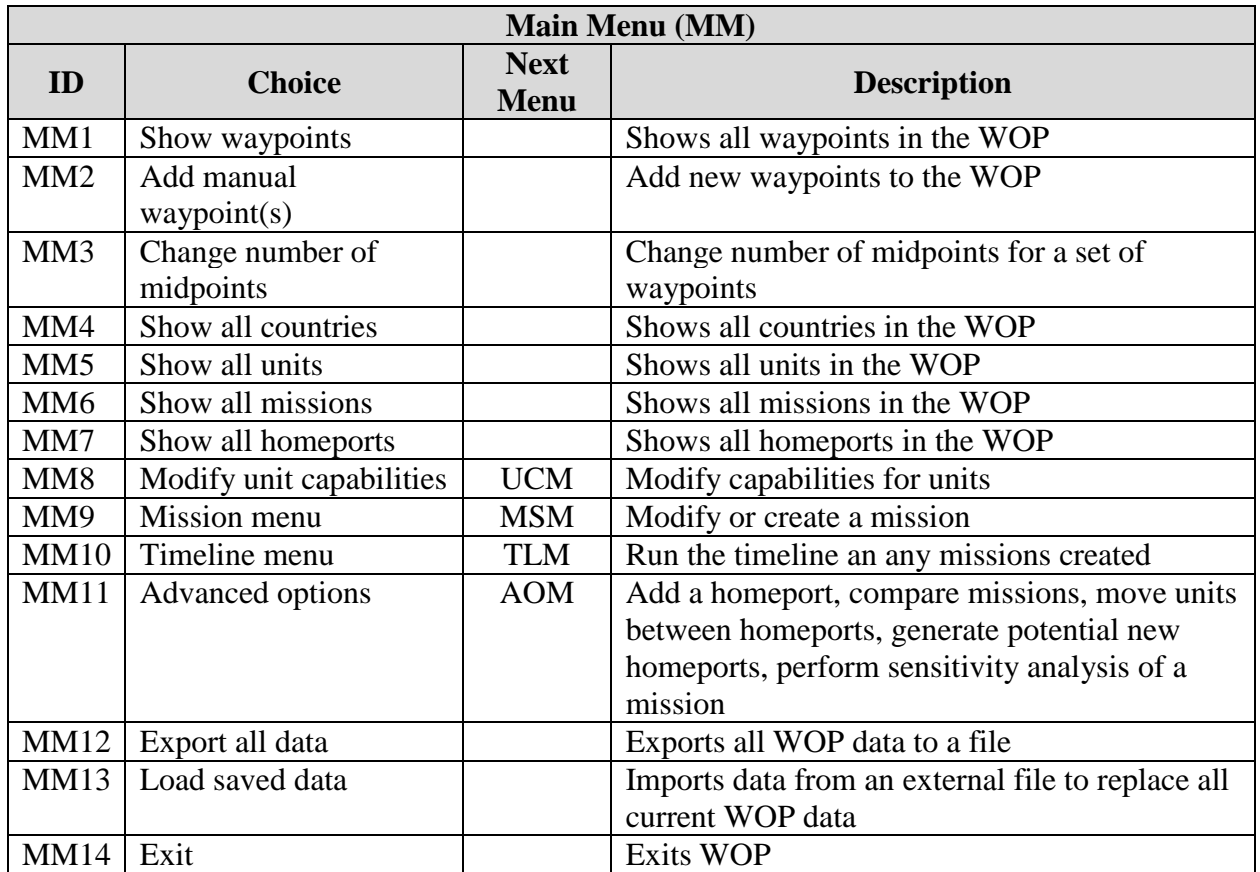

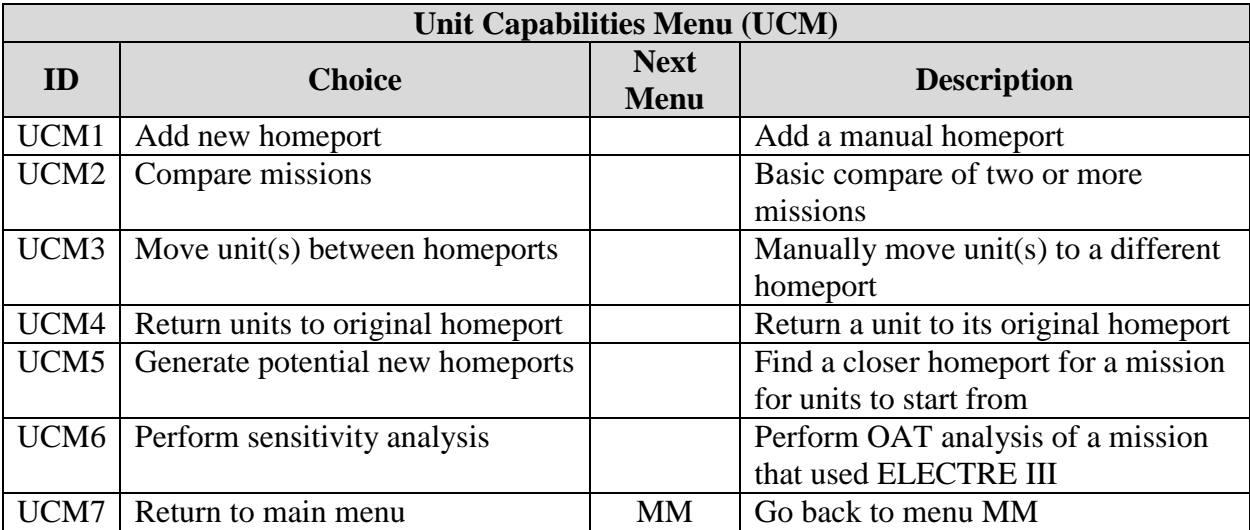

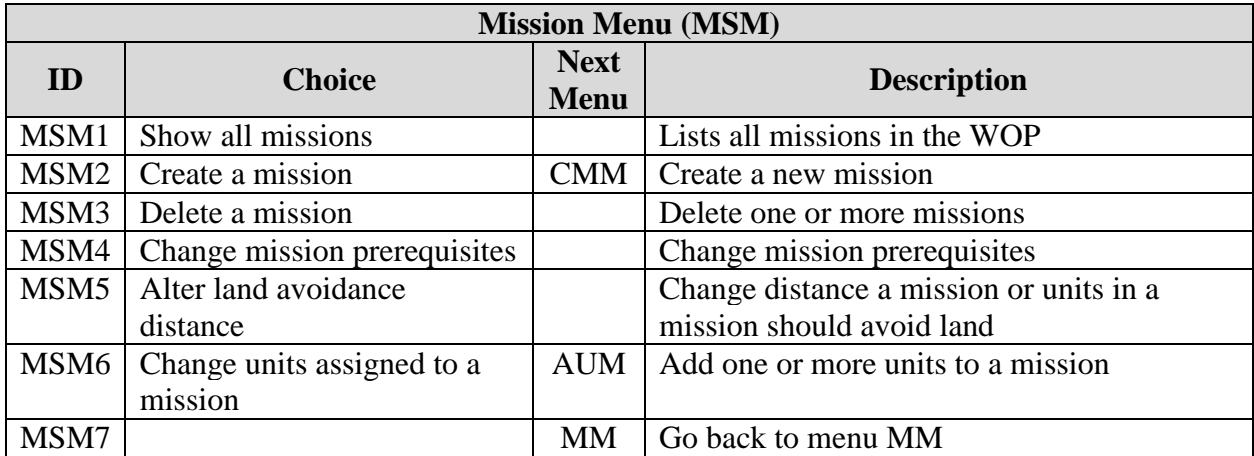

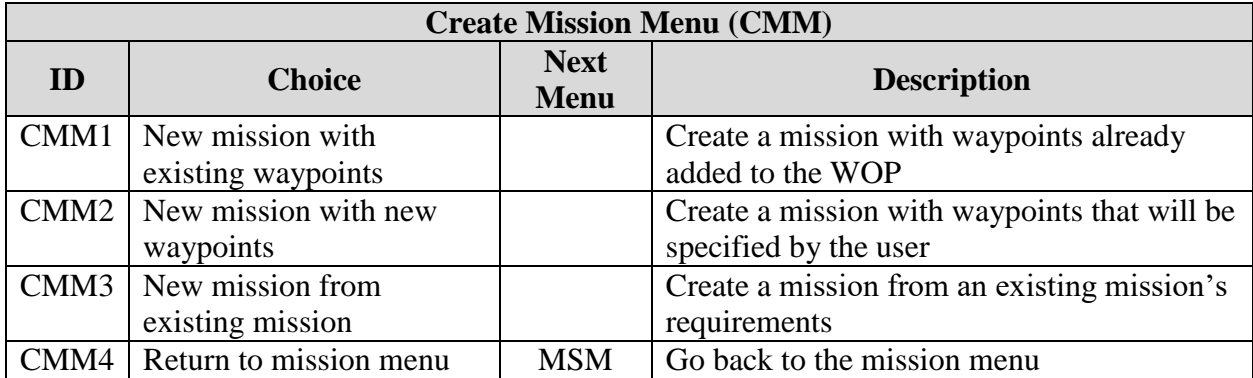

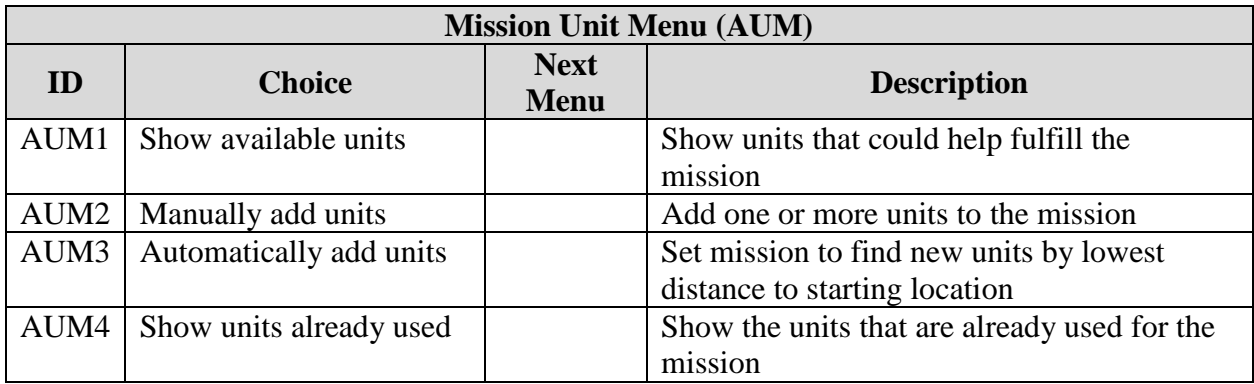

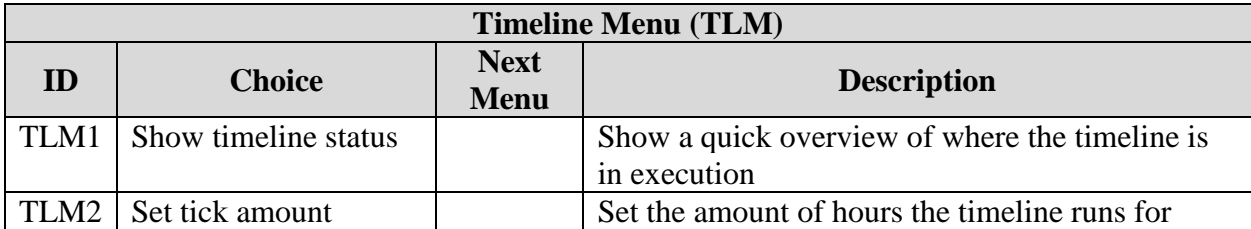

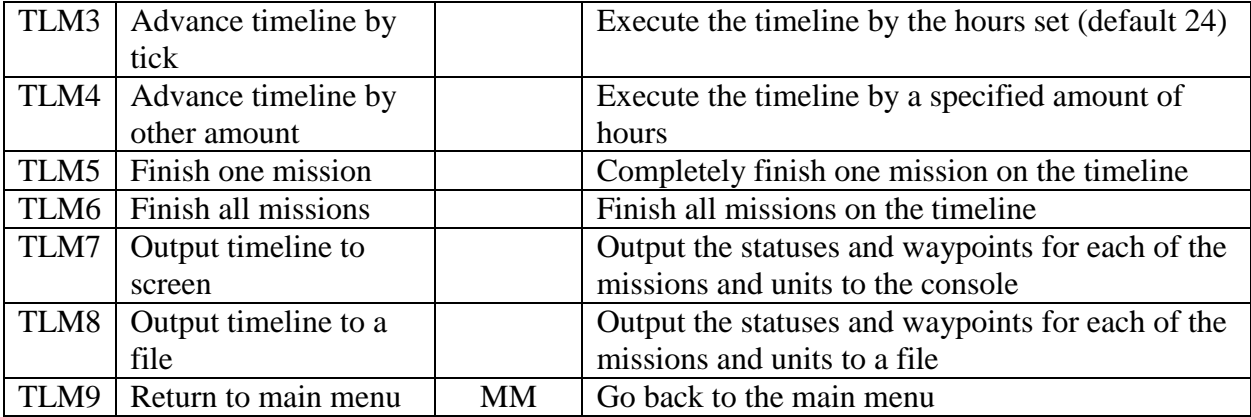

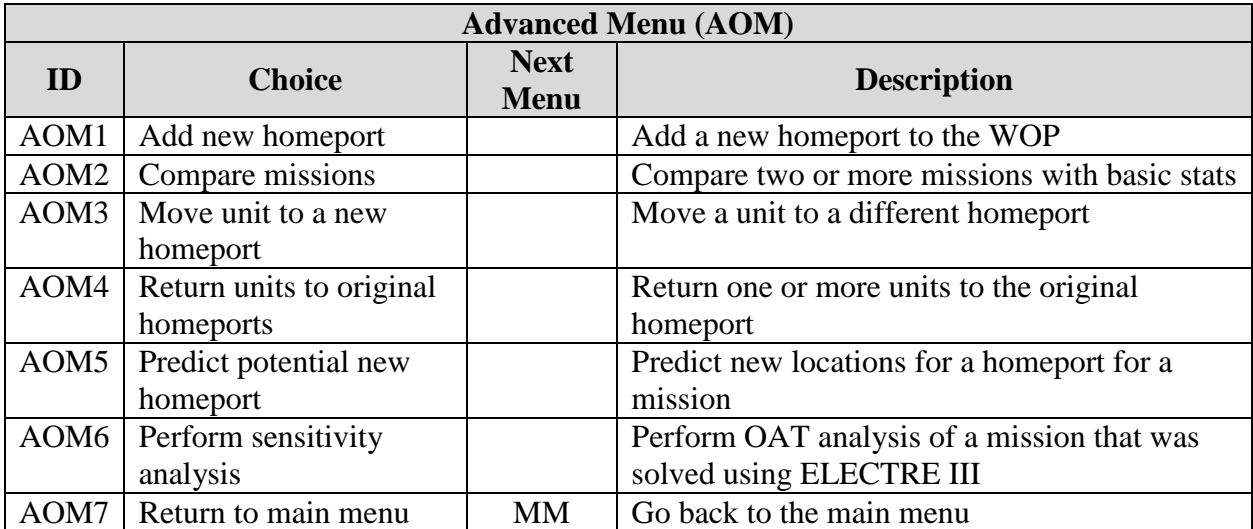

### **APPENDIX B: EXTERNALLY USED LIBRARIES**

The WOP requires the following C++ and Boost libraries to properly compile:

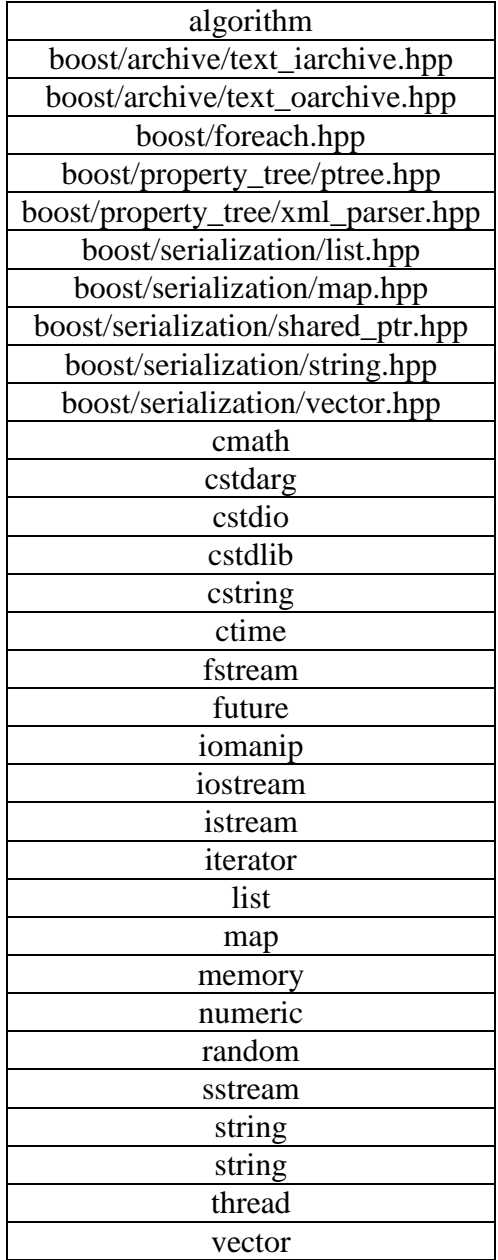

### **APPENDIX C: LAND-LOCKED COUNTRIES**

The following countries were determined to be land-locked and were not included in the calculation for units around countries:

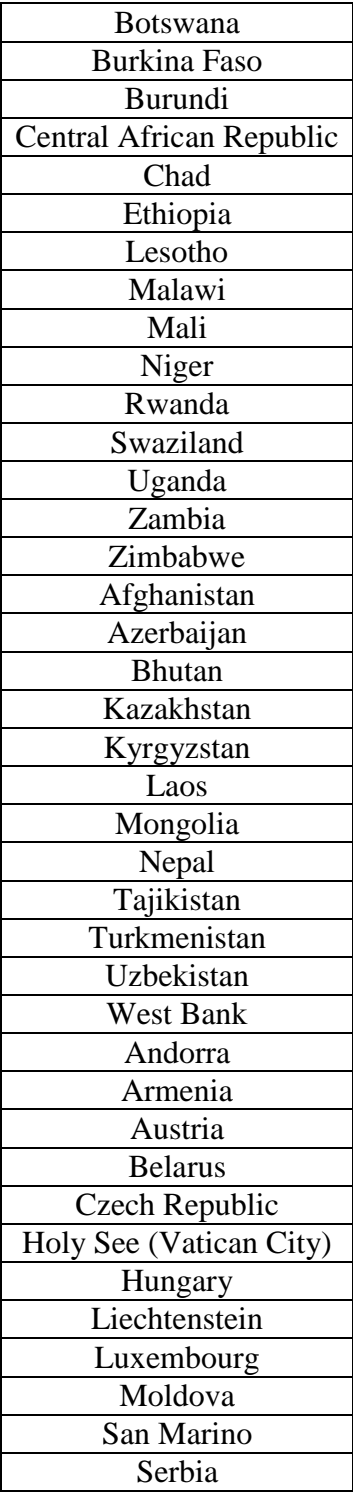

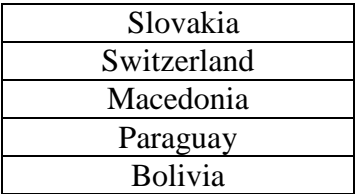

## **APPENDIX D: WOP CSV FILES**

The following files were used for the WOP as inputs where the first row is the column labels:

Initial waypoints for testing

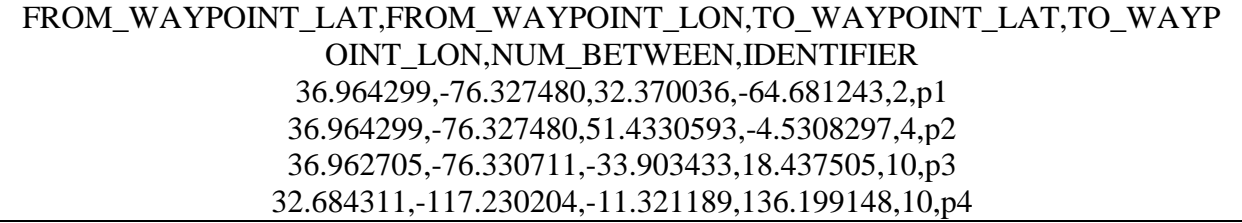

Preclusion matrices

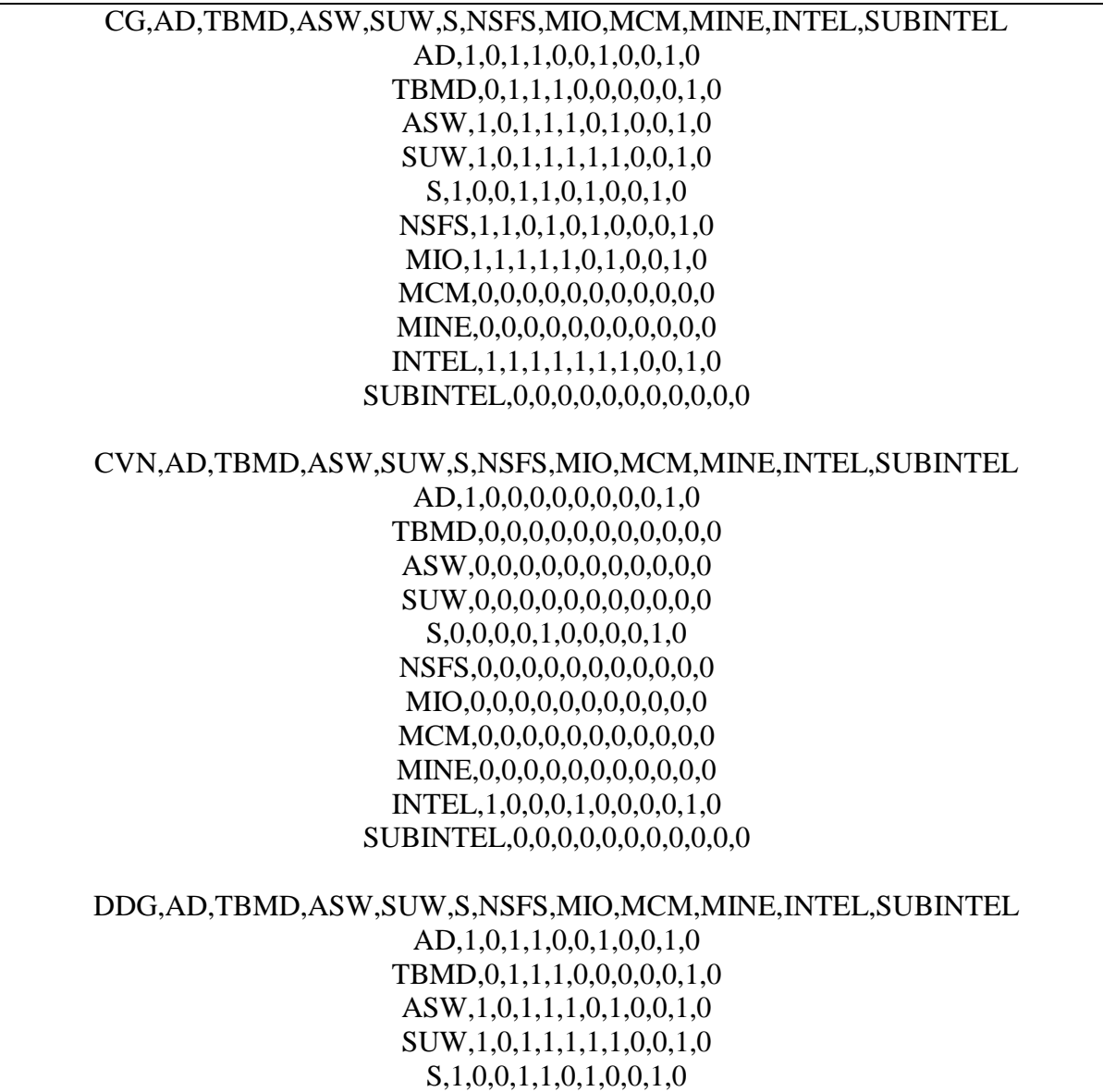

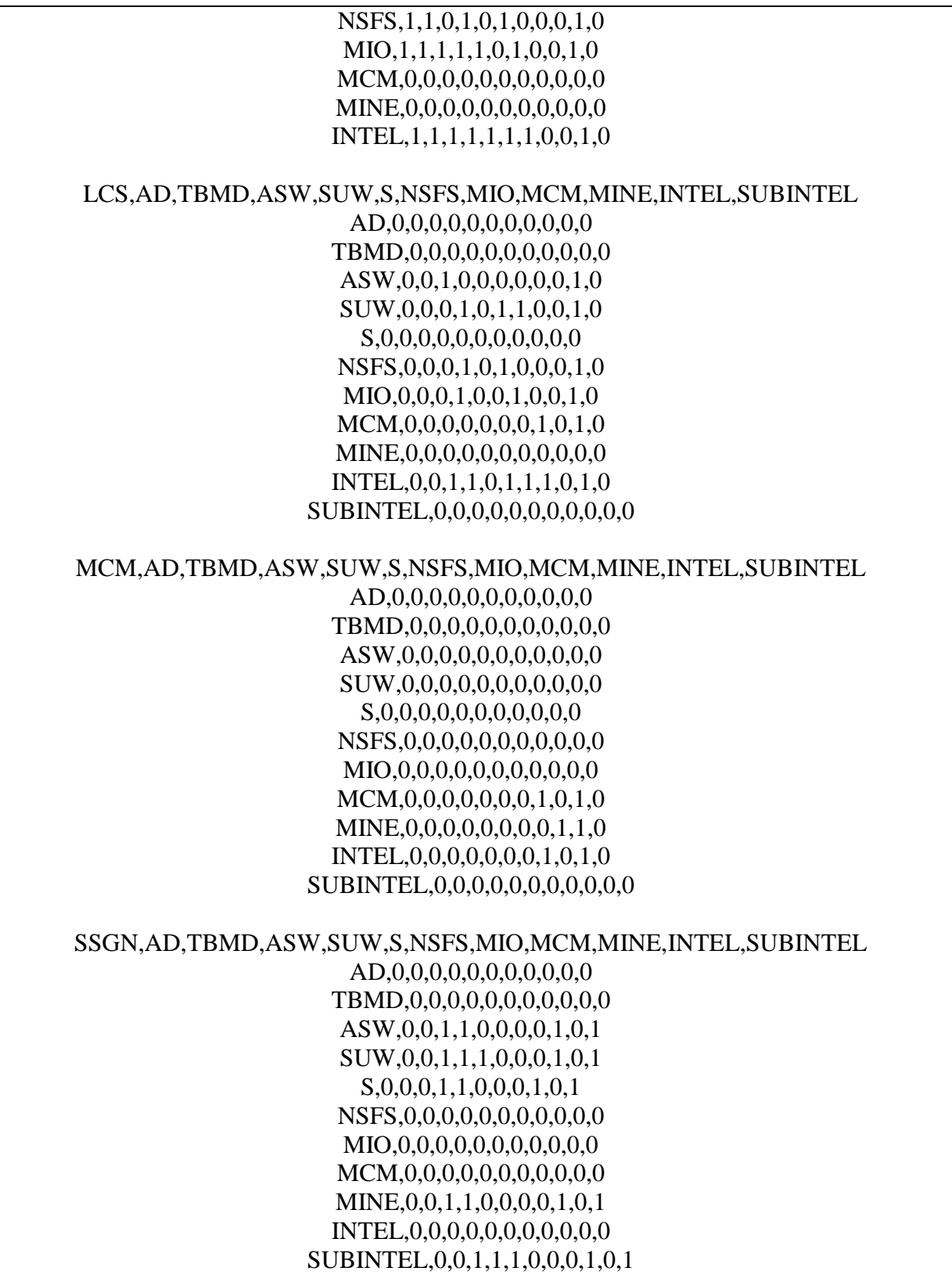

SSN,AD,TBMD,ASW,SUW,S,NSFS,MIO,MCM,MINE,INTEL,SUBINTEL

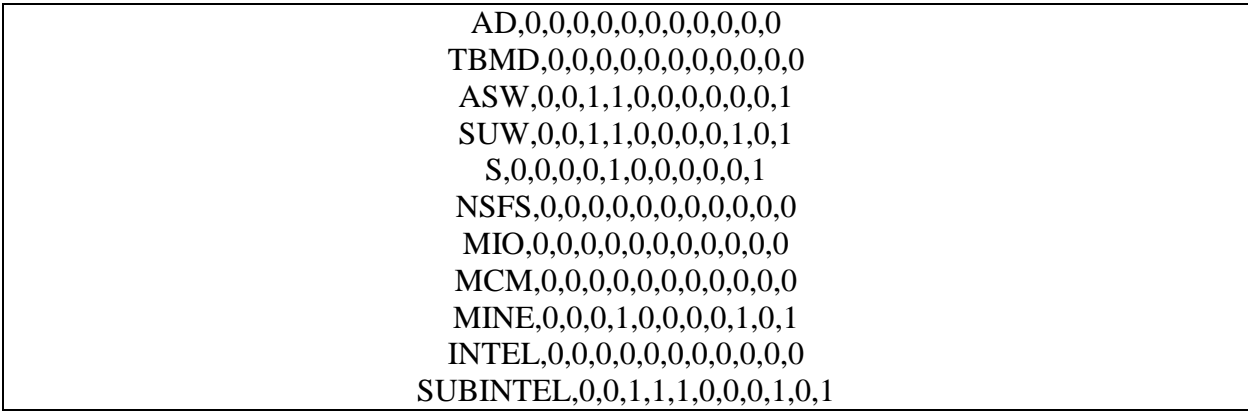

# Units

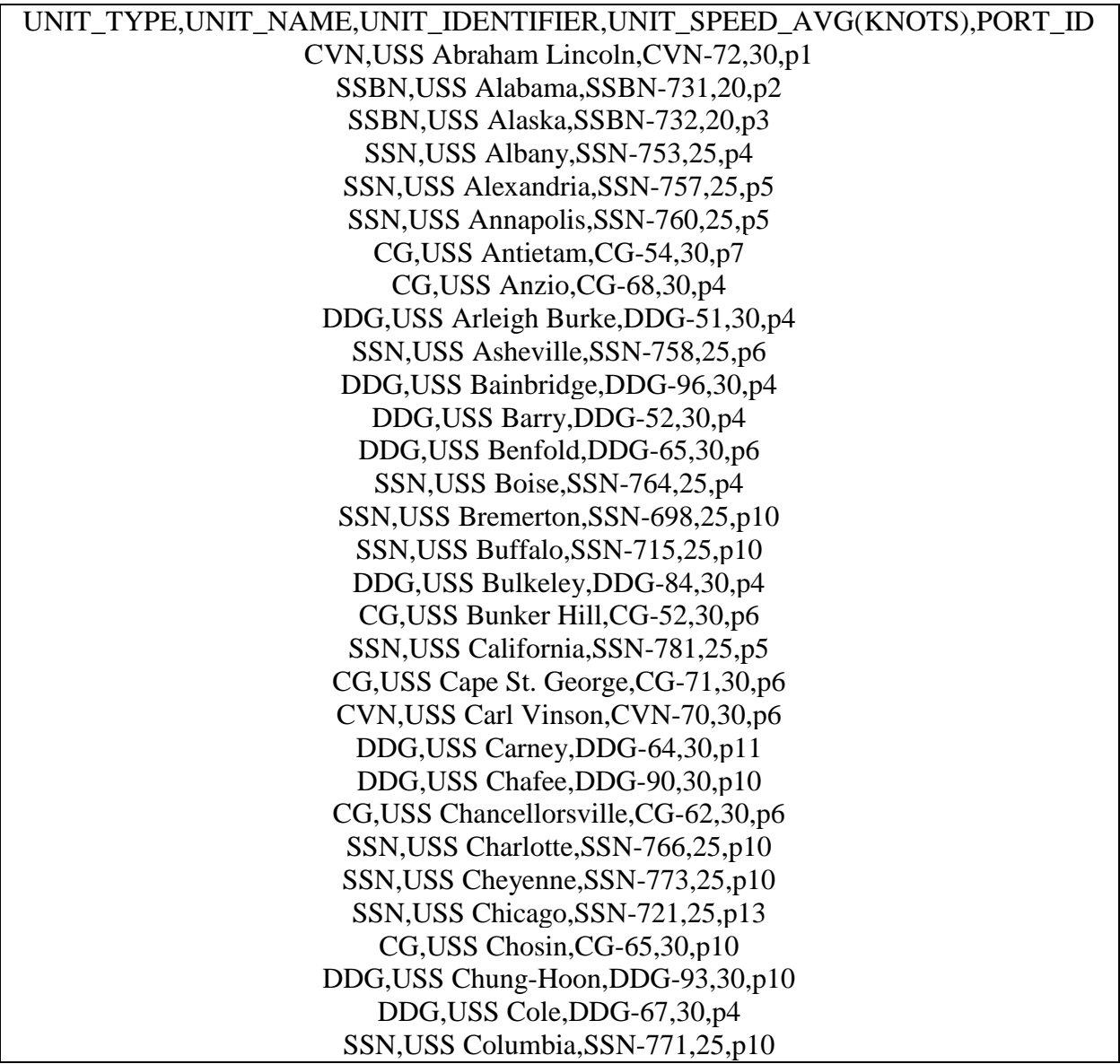

SSN,USS Columbus,SSN -762,25,p10 SSN,USS Connecticut,SSN -22,25,p14 LCS,USS Coronado,LCS -4,40,p6 CG,USS Cowpens,CG -63,30,p6 DDG,USS Curtis Wilbur,DDG -54,30,p7 SSN,USS Dallas,SSN -700,25,p5 DDG,USS Decatur,DDG -73,30,p6 LCS,USS Detroid,LCS -10,40,p16 DDG,USS Dewey,DDG -105,30,p6 DDG,USS Donald Cook,DDG -75,30,p11 CVN,USS Dwight D. Eisenhower,CVN -69,30,p4 DDG,USS Farragut,DDG -99,30,p16 DDG,USS Fitzgerald,DDG -62,30,p7 SSGN,USS Florida,SSGN -728,20,p3 DDG,USS Forrest Sherman,DDG -98,30,p4 LCS,USS Fort Worth,LCS -3,40,p6 LCS,USS Freedom,LCS -1,40,p6 LCS,USS Gabrielle Giffords,LCS -10,40,p6 CVN,USS George H.W. Bush,CVN -77,30,p4 CVN,USS George Washington,CVN -73,30,p4 SSGN,USS Georgia,SSGN -729,20,p3 CVN,USS Gerald R. Ford,CVN -78,30,p4 CG,USS Gettysburg,CG -64,30,p16 DDG,USS Gonzalez,DDG -66,30,p4 DDG,USS Gravely,DDG -107,30,p4 SSN,USS Greeneville,SSN -772,25,p10 DDG,USS Gridley,DDG -101,30,p6 DDG,USS Halsey,DDG -97,30,p10 SSN,USS Hampton,SSN -767,25,p6 CVN,USS Harry S. Truman,CVN -75,30,p4 SSN,USS Hartford,SSN -768,25,p5 SSN,USS Hawaii,SSN -776,25,p10 SSN,USS Helena,SSN -725,25,p4 SSBN,USS Henry M. Jackson,SSBN -730,20,p2 DDG,USS Higgins,DDG -76,30,p6 DDG,USS Hopper,DDG -70,30,p10 SSN,USS Houston,SSN -713,25,p10 DDG,USS Howard,DDG -83,30,p6 CG,USS Hue City,CG -66,30,p16 SSN,USS Illinois,SSN -786,25,p5 LCS,USS Independence,LCS -2,40,p6 LCS,USS Jackson,LCS -6,40,p6 SSN,USS Jacksonville,SSN -699,25,p10 DDG,USS James E Williams,DDG -95,30,p4 DDG,USS Jason Dunham,DDG -109,30,p4 SSN,USS Jefferson City,SSN -759,25,p6

SSN,USS Jimmy Carter,SSN -23,25,p2 CVN,USS John C. Stennis,CVN -74,30,p14 DDG,USS John Finn,DDG -113,30,p6 DDG,USS John Paul Jones,DDG -53,30,p10 DDG,USS John S McCain,DDG -56,30,p7 SSN,USS John Warner,SSN -785,25,p4 SSBN,USS Kentucky,SSBN -737,20,p2 SSN,USS Key West,SSN -722,25,p13 DDG,USS Kidd,DDG -100,30,p6 DDG,USS Laboon,DDG -58,30,p4 CG,USS Lake Champlain,CG -57,30,p6 CG,USS Lake Erie,CG -70,30,p6 DDG,USS Lassen,DDG -82,30,p7 CG,USS Leyte Gulf,CG -55,30,p4 SSBN,USS Louisiana,SSBN -743,20,p2 SSN,USS Louisville,SSN -724,25,p10 DDG,USS Mahan,DDG -72,30,p4 SSBN,USS Maine,SSBN -741,20,p2 SSBN,USS Maryland,SSBN -738,20,p3 DDG,USS Mason,DDG -87,30,p4 DDG,USS McCampbell,DDG -85,30,p7 DDG,USS McFaul,DDG -74,30,p4 DDG,USS Michael Murphy,DDG -112,30,p10 SSGN,USS Michigan,SSGN -727,20,p2 DDG,USS Milius,DDG -69,30,p6 LCS,USS Milwaukee,LCS -5,40,p16 SSN,USS Minnesota,SSN -783,25,p5 SSN,USS Mississippi,SSN -782,25,p10 SSN,USS Missouri,SSN -780,25,p5 DDG,USS Mitscher,DDG -57,30,p4 CG,USS Mobile Bay,CG -53,30,p6 DDG,USS Momsen,DDG -92,30,p17 CG, USS Monterey, CG-61, 30, p4 LCS,USS Montgomery,LCS -8,40,p6 SSN,USS Montpelier,SSN -765,25,p4 DDG,USS Mustin,DDG -89,30,p7 SSBN,USS Nebraska,SSBN -739,20,p2 SSBN,USS Nevada,SSBN -733,20,p2 SSN,USS New Hampshire,SSN -778,25,p5 SSN,USS New Mexico,SSN -779,25,p5 SSN,USS Newport News,SSN -750,25,p4 CVN,USS Nimitz,CVN -68,30,p14 DDG,USS Nitze,DDG -94,30,p4 CG,USS Normandy,CG -60,30,p4 SSN,USS North Carolina,SSN -777,25,p10 SSN,USS North Dakota,SSN -784,25,p5

SSGN,USS Ohio,SSGN -726,20,p2 DDG,USS O'kane,DDG -77,30,p10 SSN,USS Oklahoma City,SSN -723,25,p13 SSN,USS Olympia,SSN -717,25,p10 DDG,USS Oscar Austin,DDG -79,30,p4 SSN,USS Pasadena,SSN -752,25,p6 DDG,USS Paul Hamilton,DDG -60,30,p10 SSBN,USS Pennsylvania,SSBN -735,20,p2 CG,USS Philippine Sea,CG -58,30,p16 DDG,USS Pinckney,DDG -91,30,p6 SSN,USS Pittsburgh,SSN -720,25,p5 CG,USS Port Royal,CG -73,30,p10 DDG,USS Porter,DDG -78,30,p11 DDG,USS Preble,DDG -88,30,p10 CG,USS Princeton,CG -59,30,p6 SSN,USS Providence,SSN -719,25,p5 DDG,USS Rafael Peralta,DDG -115,30,p6 DDG,USS Ramage,DDG -61,30,p4 SSBN,USS Rhode Island,SSBN -740,20,p3 CVN,USS Ronald Reagan,CVN -76,30,p7 DDG,USS Roosevelt,DDG -80,30,p16 DDG,USS Ross,DDG -71,30,p11 DDG,USS Russell,DDG -59,30,p6 DDG,USS Sampson,DDG -102,30,p6 SSN,USS San Francisco,SSN -711,25,p6 CG,USS San Jacinto,CG -56,30,p4 SSN,USS San Juan,SSN -751,25,p5 SSN,USS Santa Fe,SSN -763,25,p10 SSN,USS Scranton,SSN -756,25,p4 SSN,USS Seawolf,SSN -21,25,p14 CG,USS Shiloh,CG -67,30,p7 DDG,USS Shoup,DDG -86,30,p17 SSN,USS Springfield,SSN -761,25,p5 DDG,USS Spruance,DDG -111,30,p6 DDG,USS Sterett,DDG -104,30,p6 DDG,USS Stethem,DDG -63,30,p7 DDG,USS Stockdale,DDG -106,30,p6 DDG,USS Stout,DDG -55,30,p4 SSBN,USS Tennessee,SSBN -734,20,p3 SSN,USS Texas,SSN -775,25,p10 DDG,USS The Sullivans,DDG -68,30,p16 CVN,USS Theodore Roosevelt,CVN -71,30,p6 SSN,USS Toledo,SSN -769,25,p5 SSN,USS Topeka,SSN -754,25,p6 DDG,USS Truxtun,DDG -103,30,p4 SSN,USS Tucson,SSN -770,25,p10

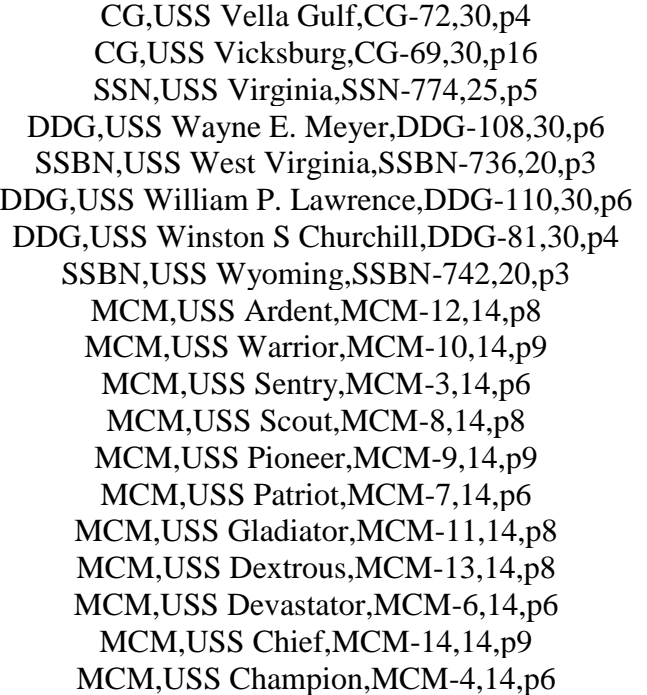

Ports

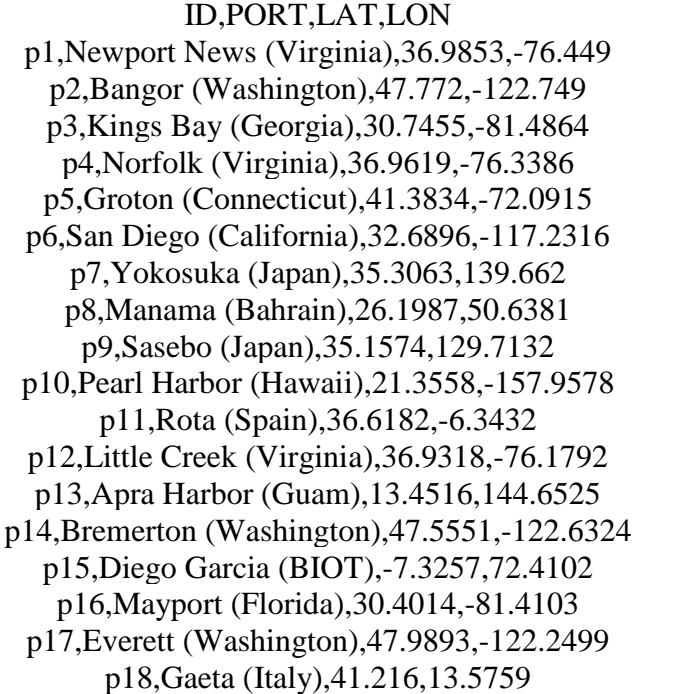

Country center waypoints LAT,LONG,ABBREVIATION,SHORT\_NAME 33,66,AF,Afghanistan

41,20,AL,Albania 28,3,AG,Algeria -14.3333333,-170,AS,American Samoa 42.5,1.5,AN,Andorra -12.5,18.5,AO,Angola 18.216667,-63.05,AV,Anguilla 17.05,-61.8,AC,Antigua and Barbuda -34,-64,AR,Argentina 40,45,AM,Armenia 12.5,-69.966667,AA,Aruba -15.95,-5.7,SH,Ascension -12.416667,123.333333,AT,Ashmore and Cartier Islands -25,135,AS,Australia 47.333333,13.333333,AU,Austria 40.5,47.5,AJ,Azerbaijan 24,-76,BF,Bahamas 26,50.5,BA,Bahrain 24,90,BG,Bangladesh 13.166667,-59.533333,BB,Barbados -21.416667,39.7,BS,Bassas da India 53,28,BO,Belarus 50.833333,4,BE,Belgium 17.25,-88.75,BH,Belize 9.5,2.25,BN,Benin 32.333333,-64.75,BD,Bermuda 27.5,90.5,BT,Bhutan -17,-65,BL,Bolivia 12.2,-68.25,NT,Bonaire 44.25,17.833333,BK,Bosnia and Herzegovina -22,24,BC,Botswana -54.433333,3.4,BV,Bouvet Island -10,-55,BR,Brazil -6,72,IO,British Indian Ocean Territory 18.5,-64.5,VI,British Virgin Islands 4.5,114.666667,BX,Brunei 43,25,BU,Bulgaria 13,-2,UV,Burkina Faso 22,98,BM,Burma -3.5,30,BY,Burundi 13,105,CB,Cambodia 6,12,CM,Cameroon 60,-96,CA,Canada 16,-24,CV,Cape Verde 19.5,-80.666667,CJ,Cayman Islands 7,21,CT,Central African Republic 15,19,CD,Chad

-30, -71,CI,Chile 35,105,CH,China -10.5,105.666667,KT,Christmas Island 10.283333, -109.216667,IP,Clipperton Island -12,96.833333,CK,Cocos (Keeling) Islands 4, -72,CO,Colombia -12.166667,44.25,CN,Comoros -16.083333, -161.583333,CW,Cook Islands -17.5,151,CR,Coral Sea Islands 10, -84,CS,Costa Rica 8, -5,IV,Cote d'Ivoire 45.166667,15.5,HR,Croatia 22, -79.5,CU,Cuba 12.166667, -69,UC,Curaçao 35,33,CY,Cyprus 49.75,15,EZ,Czech Republic 0,25,CG,Democratic Republic of the Congo 56,10,DA,Denmark 11.5,42.5,DJ,Djibouti 15.5, -61.333333,DO,Dominica 19, -70.666667,DR,Dominican Republic -2,-77.5,EC,Ecuador 27,30,EG,Egypt 13.833333, -88.916667,ES,El Salvador 2,10,EK,Equatorial Guinea 15,39,ER,Eritrea 59,26,EN,Estonia 8,38,ET,Ethiopia -22.333333,40.366667,EU,Europa Island -51.75,-59.166667,FK,Falkland Islands 62, -7,FO,Faroe Islands 5,152,FM,Federated States of Micronesia -18,178,FJ,Fiji 64,26,FI,Finland 46,2,FR,France 4, -53,FG,French Guiana -15, -140,FP,French Polynesia -43,67,FS,French Southern and Antarctic Lands -1,11.75,GB,Gabon 13.5, -15.5,GA,Gambia 31.425074,34.373398,GZ,Gaza Strip 41.999981,43.499905,GG,Georgia 51.5,10.5,GM,Germany 8, -2,GH,Ghana 36.133333, -5.35,GI,Gibraltar -11.5,47.333333,GO,Glorioso Islands

39,22,GR,Greece 72, -40,GL,Greenland 12.116667, -61.666667,GJ,Grenada 16.25, -61.583333,GP,Guadeloupe 13.4444444,144.7366667,GU,Guam 15.5, -90.25,GT,Guatemala 49.583333, -2.333333,GK,Guernsey 11, -10,GV,Guinea 12, -15,PU,Guinea -Bissau 5, -59,GY,Guyana 19, -72.416667,HA,Haiti -53,73,HM,Heard Island and McDonald Islands 15, -86.5,HO,Honduras 22.25,114.166667,HK,Hong Kong 47,20,HU,Hungary 65, -18,IC,Iceland 20,77,IN,India -5,120,ID,Indonesia 32,53,IR,Iran 33,44,IZ,Iraq 53, -8,EI,Ireland 54.25, -4.5,IM,Isle of Man 31.5,34.75,IS,Israel 42.833333,12.833333,IT,Italy 18.25, -77.5,JM,Jamaica 36,138,JA,Japan 49.216667, -2.116667,JE,Jersey 31,36,JO,Jordan -17.05833,42.71667,JU,Juan de Nova Island 48,68,KZ,Kazakhstan 1,38,KE,Kenya -5, -170,KR,Kiribati 42.583333,21,KV,Kosovo 29.5,47.75,KU,Kuwait 41,75,KG,Kyrgyzstan 18,105,LA,Laos 57,25,LG,Latvia 33.833333,35.833333,LE,Lebanon -29.5,28.25,LT,Lesotho 6.5, -9.5,LI,Liberia 25,17,LY,Libya 47.166667,9.533333,LS,Liechtenstein 56,24,LH,Lithuania 49.75,6.166667,LU,Luxembourg 22.157778,113.559722,MC,Macau 41.833333,22,MK,Macedonia

-20,47,MA,Madagascar -13.5,34,MI,Malawi 2.5,112.5,MY,Malaysia 3.2,73,MV,Maldives 17, -4,ML,Mali 35.916667,14.433333,MT,Malta 10,167,RM,Marshall Islands 14.666667, -61,MB,Martinique 20, -12,MR,Mauritania -20.3,57.583333,MP,Mauritius -12.833333,45.166667,MF,Mayotte 23, -102,MX,Mexico 47,29,MD,Moldova 43.733333,7.4,MN,Monaco 46,105,MG,Mongolia 42.5,19.3,MJ,Montenegro 16.75, -62.2,MH,Montserrat 32, -5,MO,Morocco -18.25,35,MZ,Mozambique -22,17,WA,Namibia -0.533333,166.916667,NR,Nauru 28,84,NP,Nepal 52.5,5.75,NL,Netherlands -21.5,165.5,NC,New Caledonia -42,174,NZ,New Zealand 13, -85,NU,Nicaragua 16,8,NG,Niger 10,8,NI,Nigeria -19.033333, -169.866667,NE,Niue -29.033333,167.95,NF,Norfolk Island 40,127,KN,North Korea 16,146,MP,Northern Mariana Islands 62,10,NO,Norway 21,57,MU,Oman 30,70,PK,Pakistan 6,134,PS,Palau 9, -80,PM,Panama -6,147,PP,Papua New Guinea -22.993333, -57.996389,PA,Paraguay -10, -76,PE,Peru 13,122,RP,Philippines -25.066667, -130.1,PC,Pitcairn Islands 52,20,PL,Poland 39.5, -8,PO,Portugal 18.2482882, -66.4998941,PR,Puerto Rico 25.5,51.25,QA,Qatar

-1,15,CF,Republic of the Congo -21.1,55.6,RE,Reunion 46,25,RO,Romania 60,100,RS,Russia -2,30,RW,Rwanda 17.9,-62.833333,TB,Saint Barthelemy 17.333333,-62.75,SC,Saint Kitts and Nevis 13.883333,-60.966667,ST,Saint Lucia 18.075,-63.05833,RN,Saint Martin 46.833333,-56.333333,SB,Saint Pierre and Miquelon 13.083333,-61.2,VC,Saint Vincent and the Grenadines -13.803096,-172.178309,WS,Samoa 43.933333,12.416667,SM,San Marino 1,7,TP,Sao Tome and Principe 25,45,SA,Saudi Arabia 14,-14,SG,Senegal 44,21,RI,Serbia -4.583333,55.666667,SE,Seychelles 8.5,-11.5,SL,Sierra Leone 1.366667,103.8,SN,Singapore 18.04167,-63.06667,NN,Sint Maarten 48.666667,19.5,LO,Slovakia 46.25,15.166667,SI,Slovenia -8,159,BP,Solomon Islands 6,48,SO,Somalia -30,26,SF,South Africa -56,-33,SX,South Georgia and South Sandwich Islands 37,127.5,KS,South Korea 8,30,OD,South Sudan 40,-4,SP,Spain 7,81,CE,Sri Lanka 16,30,SU,Sudan 4,-56,NS,Suriname 78,20,SV,Svalbard -26.5,31.5,WZ,Swaziland 62,15,SW,Sweden 47,8,SZ,Switzerland 35,38,SY,Syria 24,121,TW,Taiwan 39,71,TI,Tajikistan -6,35,TZ,Tanzania 15,100,TH,Thailand -8.833333,125.75,TT,Timor-Leste 8,1.166667,TO,Togo -9,-171.75,TL,Tokelau -20,-175,TN,Tonga

11,-61,TD,Trinidad and Tobago -15.866667,54.416667,TE,Tromelin Island 34,9,TS,Tunisia 39.059012,34.911546,TU,Turkey 40,60,TX,Turkmenistan 21.733333,-71.583333,TK,Turks and Caicos Islands -8,178,TV,Tuvalu 2,33,UG,Uganda 49,32,UP,Ukraine 24,54,AE,United Arab Emirates 54,-4,UK,United Kingdom 39.828175,-98.5795,US,United States -33,-56,UY,Uruguay 5.8811111,-162.0725,UM,US Minor Outlying Islands 18.3482891,-64.9834807,VI,US Virgin Islands 41.707542,63.84911,UZ,Uzbekistan -16,167,NH,Vanuatu 41.9,12.45,VT,Vatican City 8,-66,VE,Venezuela 16.166667,107.833333,VM,Vietnam -13.3,-176.2,WF,Wallis and Futuna 31.666667,35.25,WE,West Bank 25,-13.5,WI,Western Sahara 15.5,47.5,YM,Yemen -15,30,ZA,Zambia -19,29,ZI,Zimbabwe

Mission capabilities MISSION,MISSION\_TITLE AD,Air Defense TBMD,Theater Ballistic Missile Defense ASW,Antisubmarine Warfare SUW,Surface Warfare S,Strike NSFS,Naval Surface Fire Support MIO,Maritime Interception Operations MCM,Mine Countermeasures MINE,Mine Warfare INTEL,Intelligence Collection SUBINTEL,Submarine Intelligence Collection

Unit capabilities UNIT\_TYPE,MISSIONS CG,AD,ASW,SUW,S,NSFS,MIO,INTEL,TBMD
## CVN,INTEL,AD,S DDG,AD,ASW,SUW,S,NSFS,MIO,INTEL,TBMD LCS,ASW,SUW,NSFS,MIO,MCM,INTEL MCM,MCM,MINE,INTEL SSGN,ASW,SUW,S,MINE,SUBINTEL SSN,ASW,SUW,S,MINE,SUBINTEL SSBN,ASW,SUW,S,MINE,SUBINTEL

## **VITA**

## Andrew Miller Engineering Management and Systems Engineering Department

Andrew Miller was born in Columbia, South Carolina and raise throughout South Carolina, North Carolina, and Virginia much of his life. He got a B.S. in Computer Science from Old Dominion University (Norfolk, VA) in 2009 with a minor in Computer Engineering and a M.E. in Systems Engineering also from Old Dominion University in 2012. After his B.S., he began working in the federal sector performing work in the fields of database administration, enterprise architecture, systems engineering, data analytics, and information systems administration where he enjoys learning new technologies.